# Nexmile I/F 仕様書

## 「for All Communications」

第 1.0 版

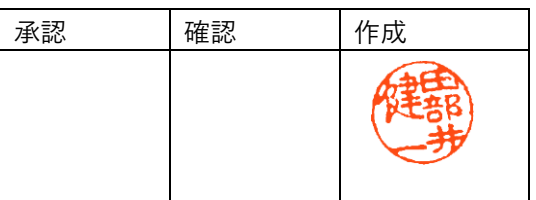

公開日:2024/03/21 改定日:

Prepared by Stream Works. LLC

## 改訂履歴

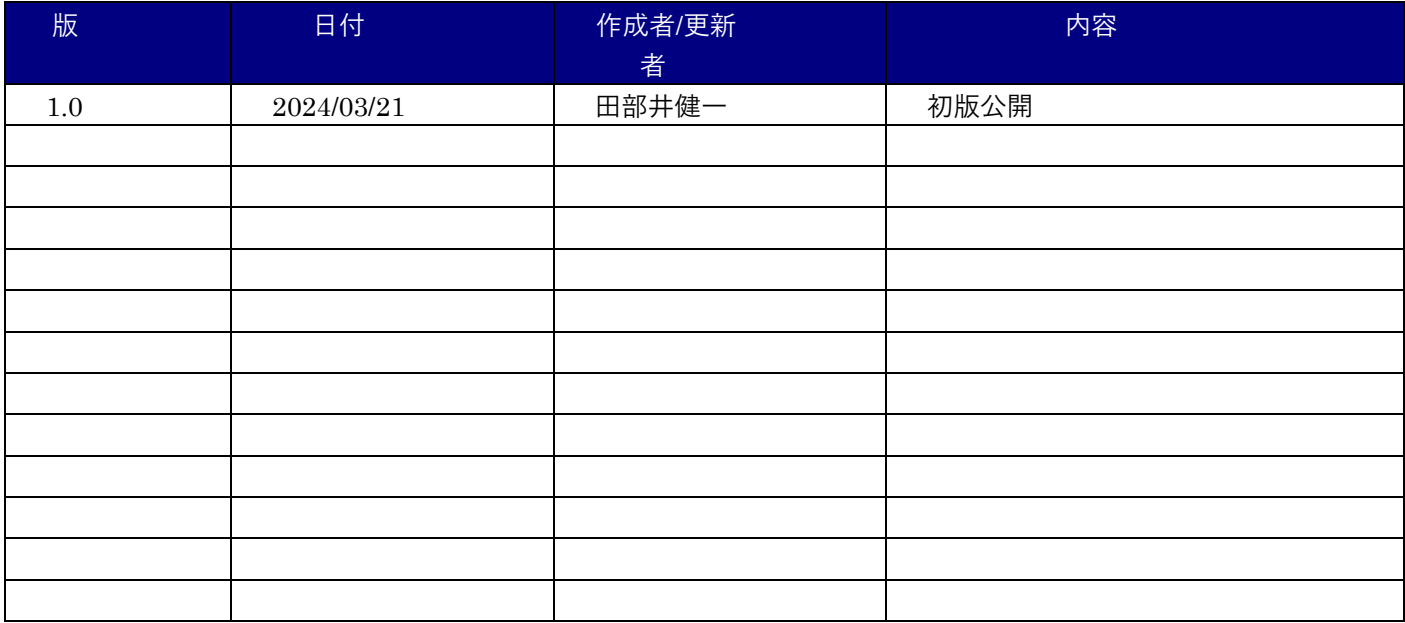

## 内容

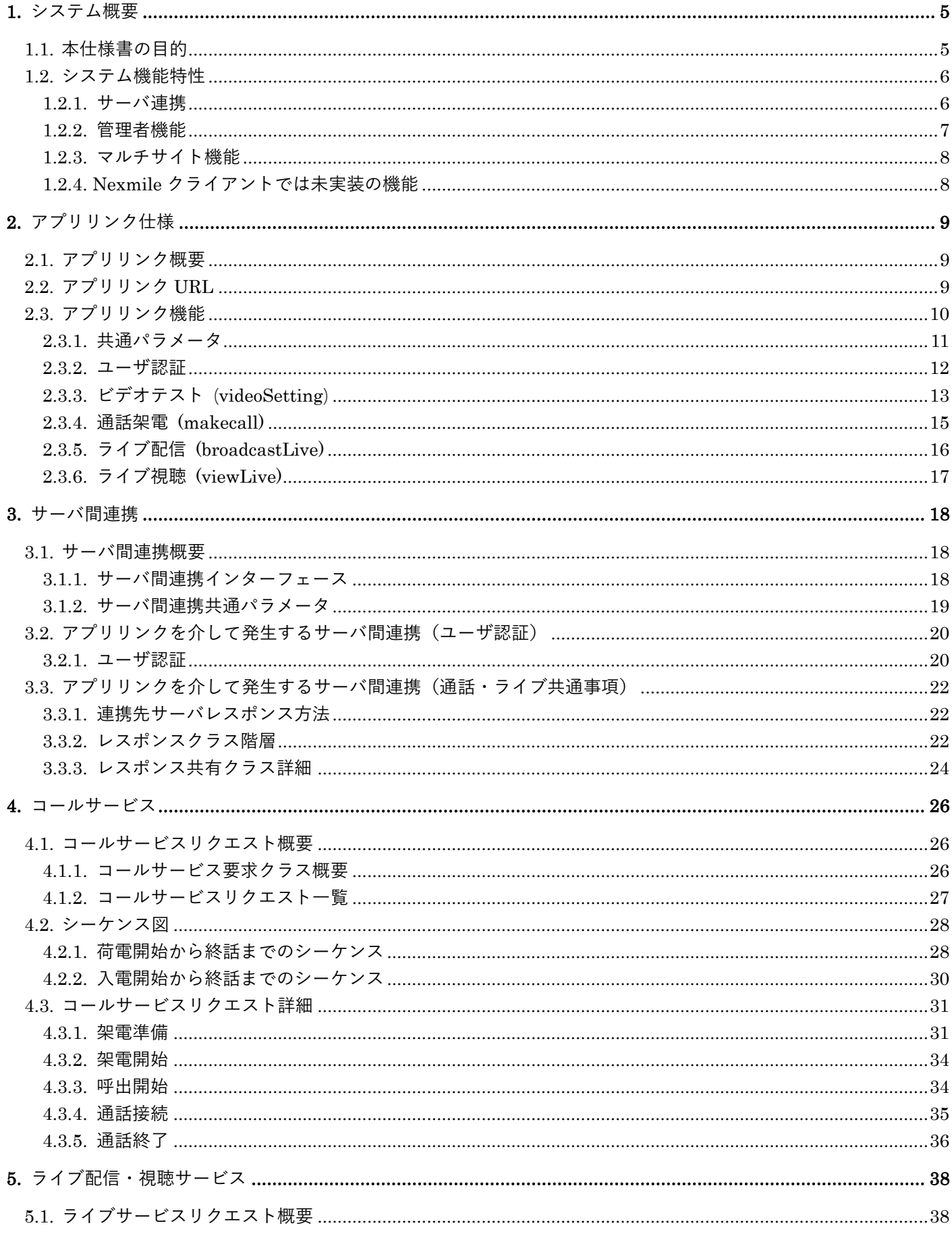

 $\overline{2}$ 

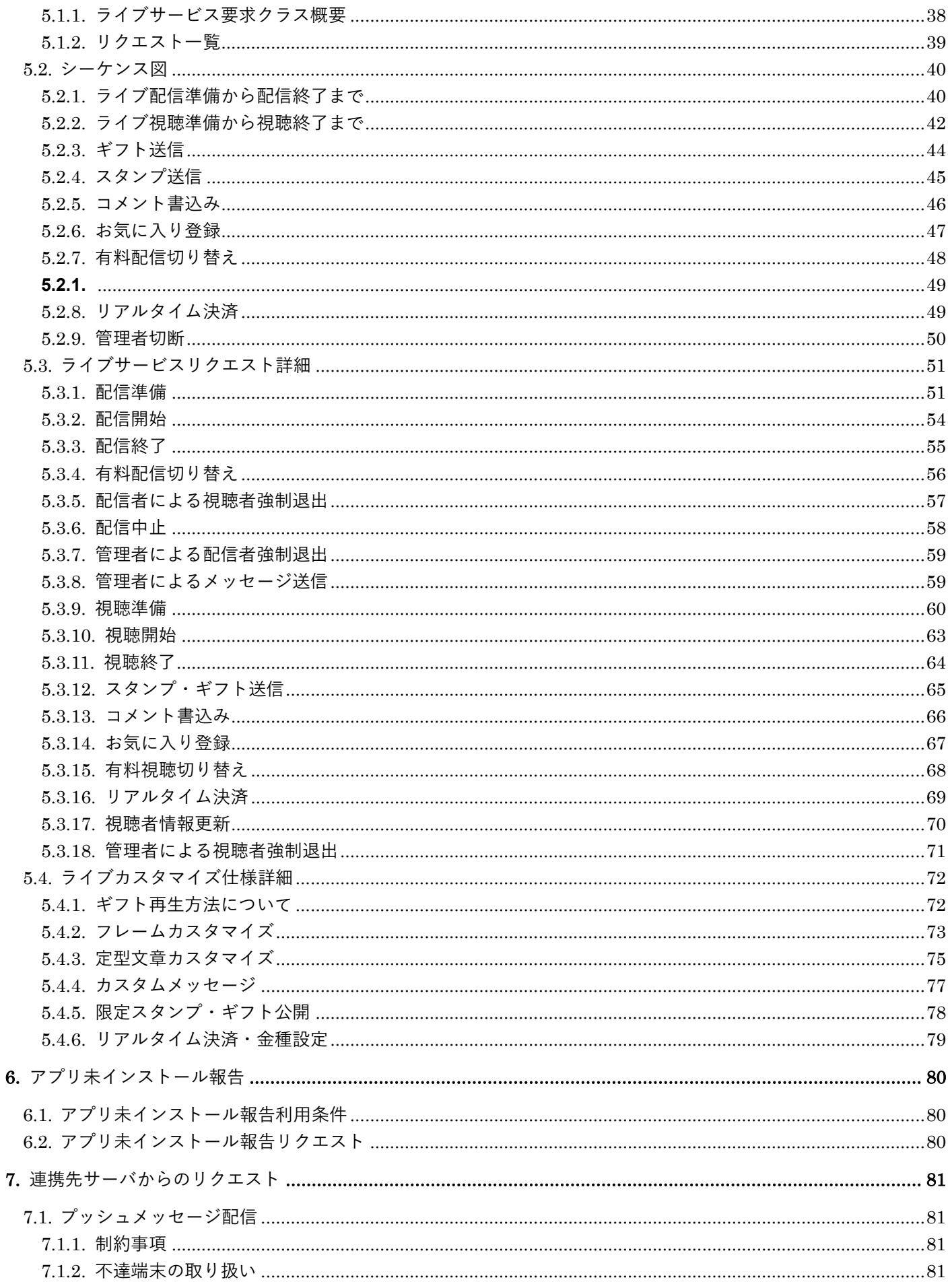

 $\overline{\overline{\mathbf{3}}}$ 

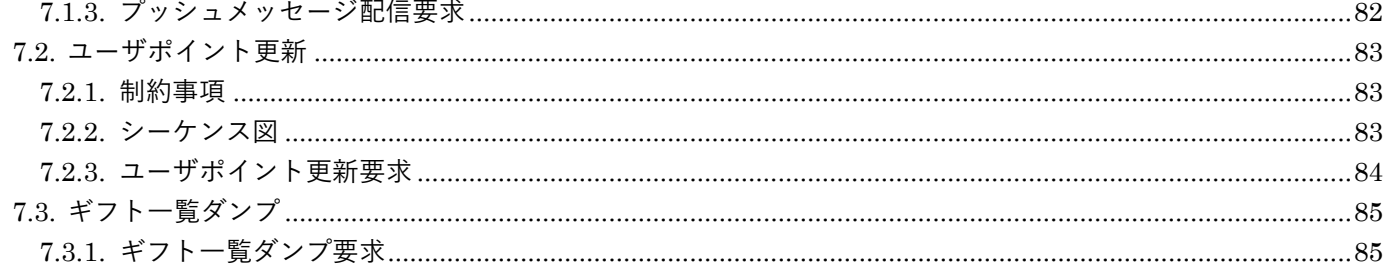

## <span id="page-5-0"></span>**1.** システム概要

#### <span id="page-5-1"></span>**1.1.** 本仕様書の目的

ストリームワークス合同会社が開発・販売する汎用 WebRTC ソリューション「Nexmile」について I/F 仕 様を公開し、コールセンター様・サイト運営者様・ビジネスパーソン、全てのコミュニケータ業務において 十二分に活用して頂く事を目的とし I/F 仕様を公開いたします。

Nexmile の特徴として

- ➢ 音声通話、ビデオ会議、ライブ配信など多岐にわたる通信機能を搭載しています。
- ➢ アプリリンクを利用すると、WEB サイトから簡単に Nexmile と連携が可能です。
- ➢ サーバ連携機能も充実しているため、簡単なインターフェースで Nexmile をご利用頂けます。
- ➢ Android アプリ,iPhone アプリ,PC 版は Chrome と Safari(\*1)ブラウザー対応に対応しており、様々 な環境で御利用頂けます。
- ➢ 高精度の音声認識チャットボットは口頭の情報交換をテキスト化し、手間なく検索や共有が可能です。
- ➢ SIP 連携によるコールセンターとの連動も可能で、より円滑なコミュニケーションを実現します。
- ➢ FMC(Fixed Mobile Convergence)の導入により、モバイルと固定ライン間での通話がスムーズにな ります。
- ➢ ビデオ共有時には背景設定や APNG 再生(ライブギフト機能)などを通じてビジュアルな楽しみを 追求できます。さらにモザイク処理・録画禁止も可能ですので、プライバシーを守ることができます。
- ➢ ネットワー状況のモニタリング機能によりエンドユーザからのお問い合わせに迅速な回答が可能と なります。「何故か接続できない」を解決します。

これらの機能を利用することで、コミュニケータ業務に新しい付加価値の創出を行うことをサポートします。

\*1 一部機能制約が御座います。

#### <span id="page-6-0"></span>**1.2.** システム機能特性

#### <span id="page-6-1"></span>1.2.1. サーバ連携

現在ストアに公開されている一般的なアプリは、1対1(P2P)の通話やビデオ会議を行うことはできます が、サーバ連携を介した呼制御には対応されていないものが多い状況です。またプライベートユースを想定 しているためネットワーク経路の最適化や接続先サーバの変更、利用帯域の調整等に対応していないこと が多く、エンドユーザが利用する機種・環境によっては問題が生じています。

Nexmile では利用時のネットワーク状況を監視することで適切な経路を選択するとともに、その状況を可 視化またはデータ化して連携先システムに提供します。

また Nexmile は開発当初より B2C でのご利用を想定して開発しておりますので、サーバ連携を介してタ イムチャージや自動切断、発着信の許可や拒否、ライブ配信等に必要なギフト機能やコメント設定など多岐 にわたる連携 I/F を提供します。

#### <span id="page-7-0"></span>1.2.2. 管理者機能

システム稼働状況やネットワーク状況の確認を行う機能を提供します。またライブ配信における各種設定 を行うことができます。設定された内容はデフォルト値となり、サーバ連携において連携項目を減少させる 目的でも使用されます。

これにより、初期開発段階ではデフォルト値を使用したインターフェースを作成することで開発工数を削 減することができます。

「設定イメージ」

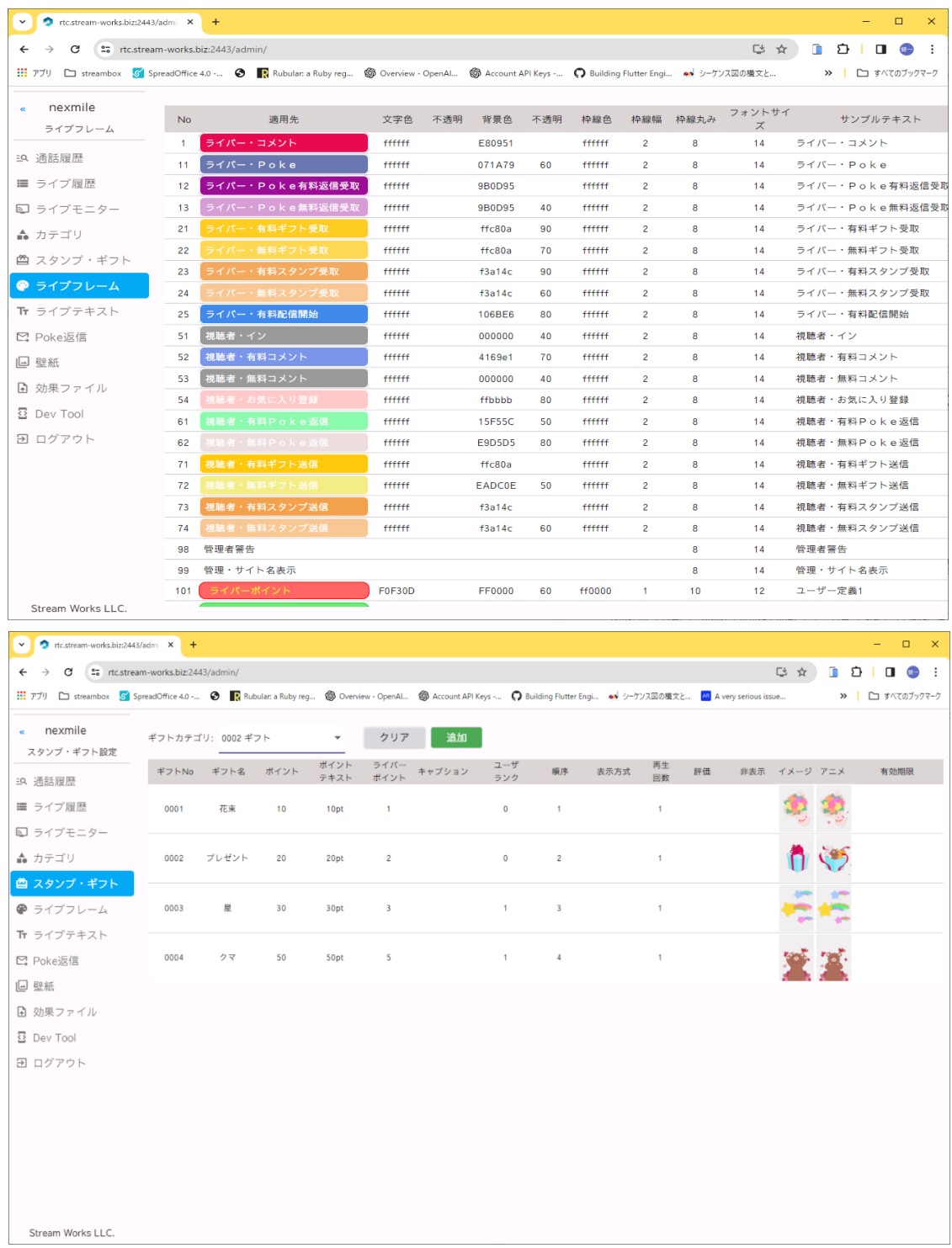

<span id="page-8-0"></span>1.2.3. マルチサイト機能

Nexmile クライアントは複数のユーザを切り替えて利用することができます。これにより複数のサイトや システムと1つのアプリケーションで連携することができます。

クライアント内のユーザは互いに干渉することなく存在します。プロフィールやダウンロードされたフ ァイル等も全てそれぞれのユーザに紐付きます。

これを実現するために Nexmile サーバ・クライアント共にサイトコードという概念を親ドメインとして、 ユーザや各種設定を管理します。インストール直後の Nexmile クライアントのサイトコードは「nexmile」 となり、新規登録完了後は以下の状態となります。

**nexmile**

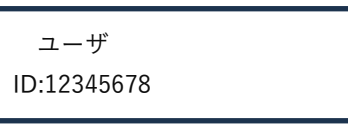

その後、後述するアプリリンクによりユーザ認証を行うことで、クライアント・サーバ共に以下の状態と なります。

**nexmile newsite1**

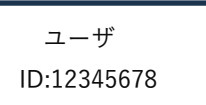

パスワード:4321

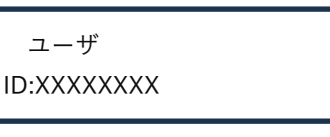

以降発生する情報は全てサイトコード単位で管理されます。

上記処理によりアプリリンク・サーバ連携共にサイトコードは必須情報となります。 ※複数サイトを運営されている場合はユーザ認証がそれぞれのサイト毎に必要となります。

新たに連携先システムを追加する場合、別紙 I/F 設定仕様に基づいて、サイトコード・連携先システムの URL 等を確定する必要があります。ご希望される場合は弊社までお問い合わせください。

<span id="page-8-1"></span>1.2.4. Nexmile クライアントでは未実装の機能

本仕様書の中で記載されている一部の機能に関して、クライアントアプリのデザイン及び機能と関連して いるため、Nexmile クライアントでは未実装のものがあります。詳細は各機能別に注記がありますのでご参 照下さい。

当該機能の御利用に関しましてはデザイン等のお打ち合わせ後、Nexmile クライアントの OEM 版をご提 供しております。運営先様専用アプリを作成することで、本仕様書にある全ての機能を御利用頂くことがで きます。

詳しくは下記までお問い合わせください。

<mailto:info@stream-works.biz>

## <span id="page-9-0"></span>**2.** アプリリンク仕様

#### <span id="page-9-1"></span>**2.1.** アプリリンク概要

Nexmile クライアントはアプリリンクにより、外部(ブラウザー)から制御を行います。 以下アプリリンクを実装するにあたりスマートフォンに Nexmile クライアントがインストール済みとし ます。システム連携を行う必要がない場合、アプリリンクの実装のみで Nexmile クライアントを利用でき ます。

アプリリンクのみでも、例として Web サイトからの呼出しを1人のコミュニケータが受ける場合などに 御利用頂けます。

① アプリリンクとは

スキームに https+アプリ固有のドメインが設定された URL にアクセスした際、アプリへの遷移を優先する のが主な機能です。iOS ではユニバーサルリンクと呼びます。 Nexmile クライアントのアプリリンクを実行する場合はアプリリンクが埋め込まれた Web ページが必要と なります。

ブラウザーの URL 欄に入力しても遷移されませんのでご注意下さい。

#### <span id="page-9-2"></span>**2.2.** アプリリンク **URL**

Nexmile クライアントのアプリリンク URL は下記となります。

https://sbx.stream-works.biz/sbxapp

上記 URL は Nexmile クライアントを制御するためにアプリに組み込まれている固定値となり、変更され ることはありません。

上記の URL と後述のアプリリンク機能+クエリ形式のパラメータを HTML 上にAタグ等で埋め込むこと により、ウェブページのリンクをクリックした際にアプリが起動し、アプリリンク機能で指定された動作を 実行します。

(例)

<a href=" https://sbx.stream-works.biz/sbxapp/activateExUser/?site=newsite.ggsrgdetw&user=XXXXXXXX&pass=YYYY ">登録</a>

#### <span id="page-10-0"></span>**2.3.** アプリリンク機能

Nexmile クライアントでは以下のアプリリンク機能を使用することでできます。

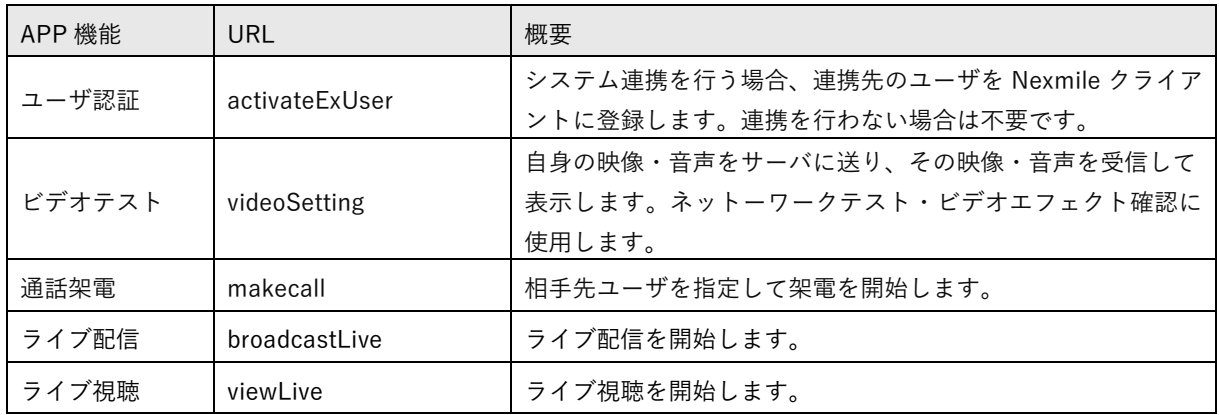

ユーザ認証以外のアプリリンク機能を使用するためには、ユーザ認証後のサイトコードを使用してアプリ リンク URL を構築する必要があります。システム連携を行わない場合は、サイトコードを全て「nexmile」 とする必要があります。

<span id="page-11-0"></span>2.3.1. 共通パラメータ

下記は全てのアプリリンク機能において利用する共通パラメータとなります。

| 項目        | 名称              | 必須          | 概要                                                                                                    |
|-----------|-----------------|-------------|----------------------------------------------------------------------------------------------------|
| site      | サイトコード          | $\bigcirc$  | システム連携を行うサイトコード                                                                                                    |
| uniqueld  | ユーザー<br>ワンタイムID | $\triangle$ | アプリリンクの特性として、HTML 上に記載された URL をクリッ<br>クすることで起動しますが、その内容はユーザから可視であるた<br>め、ユーザ ID、パスワード等の機微情報を記載することはセキュ<br>リティ上望ましくありません。連携先サーバがユーザを特定するた<br>めのワンタイム ID として Nexmile では uniqueld の利用を推奨致<br>します。ユーザ認証に限り例外的にユーザ ID、パスワードを受け<br>付ける仕様となっていますが、連携先サーバがワンタイム ID 未対<br>応の場合は「6.4アプリ未インストール通知」を御利用になること<br>はできません。                             |
| allowWeb  | WEB 版<br>利用許可   |             | ユーザのスマートフォンにアプリが未インストールの場合、<br>Nexmile Web 版に遷移するか、サーバ間インターフェースにより<br>「6.4アプリ未インストール通知」を行うかを設定します。未指定<br>の場合は未インストール通知が実行されます。Web 版に遷移する<br>場合は「1」を設定します。                                                                                                    |
| returnUrl | 戻り先 URL         |             | 設定時はアプリリンクよるサービス終了後に Nexmile クライアン<br>トに「サイトへ戻る」ボタンが表示されます。ユーザがボタンをク<br>リックすると、ブラウザータブが起動し指定の URL へ遷移します。<br>未指定の場合ボタンは表示されません。<br>戻り先 URL の設定時には URL エンコードが必須となります。<br>例<br>returnUrl=encodeURIComponent('https://test.com?id=1234&pw<br>$=4567'$<br>戻り先 URL に ID、パスワード等を含め設定されることは、セキュ<br>リティの観点からお勧め致しません。ワンタイム ID 等の御利用を<br>推奨致します。 |

<span id="page-12-0"></span>2.3.2. ユーザ認証

連携先システムのユーザを Nexmile クライアント・サーバ共に登録します。このアプリリンク機能を使用 するためにはサーバ間連携が必須条件となります。

Nexmile クライアントからの要求は Nexmile サーバが受信し、連携先サーバとの間でユーザ認証処理を行 います。詳細は「3.サーバ間連携」を参照して下さい。

② リクエスト

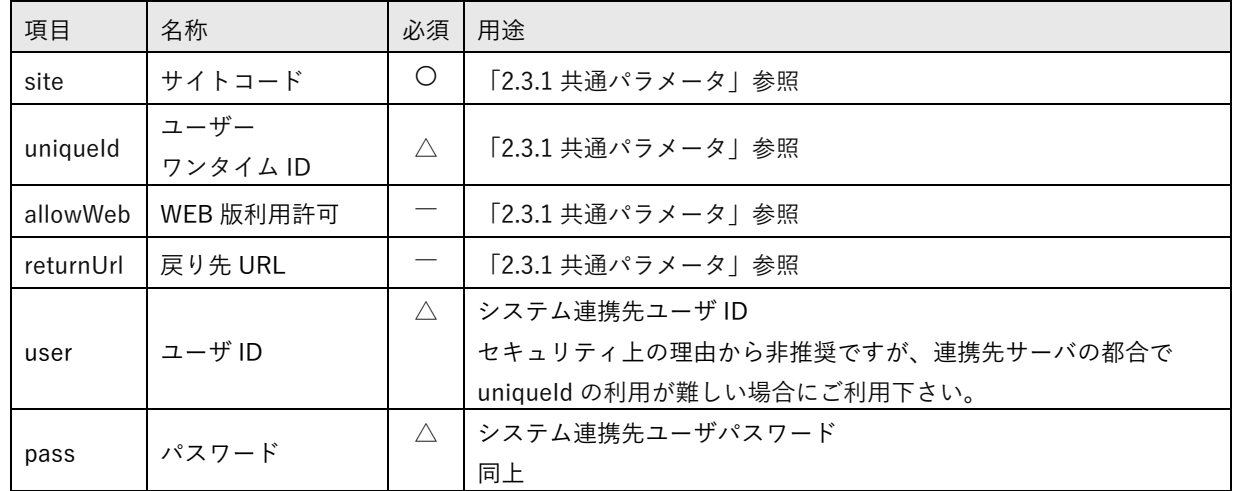

JavaScript サンプル(一部抜粋)

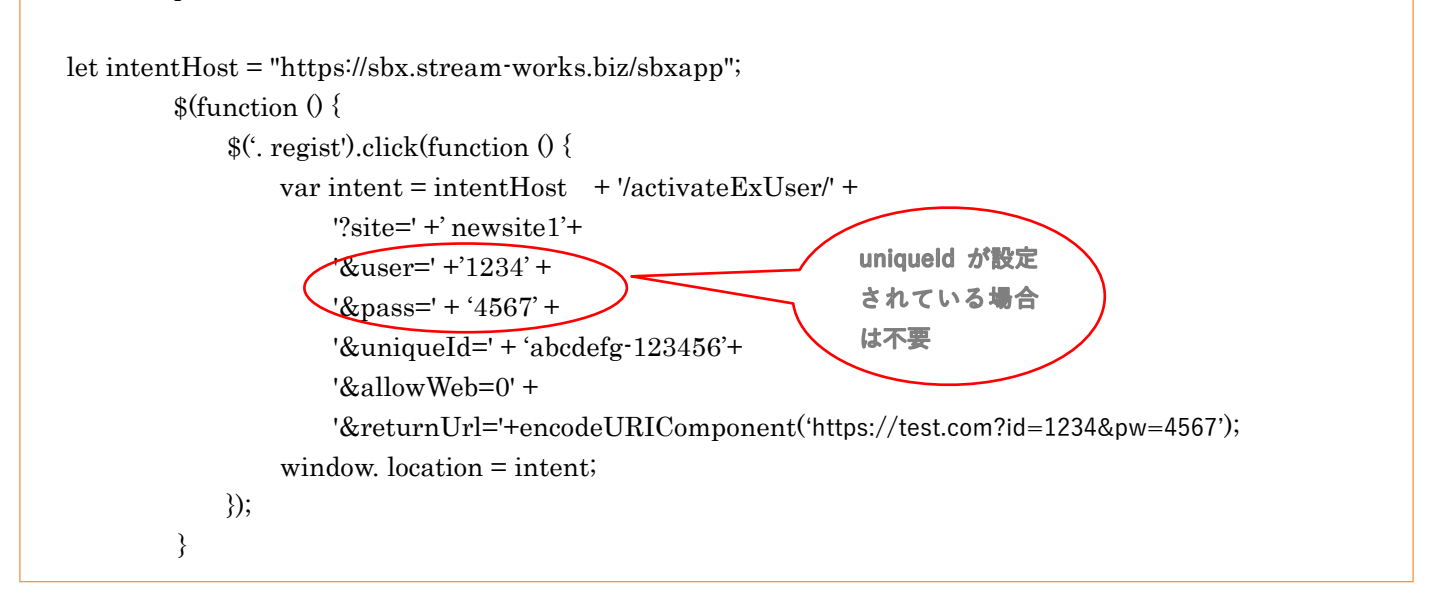

<span id="page-13-0"></span>2.3.3. ビデオテスト **(**videoSetting**)**

自身の映像・音声をサーバに送り、その映像・音声が Nexmile サーバを介して受信・表示されます。この ループバック処理を行うことで通信経路・応答時間・パケットロスト率等の確認を行うことができます。エ ンドユーザに提供することで、現在のネットワーク状況をユーザが確認することができます。これによりネ ットワーク状態に不安があるユーザが、ライブ配信前等に事前確認することができます。

またもう一つの機能として、壁紙・モザイク・フェースフィルターの効果をユーザが事前に確認・調整す ることができます。設定された効果は自動的に通話・ライブ配信時に適用されます。

Nexmile クライアントはビデオ効果を実行するためにそれぞれの効果ファイルを必要とします。効果ファ イルはユーザ認証時に自動的にダウンロードされますが、ダウンロードのキャンセルや効果ファイルの更 新によりユーザの保有する効果ファイルが古くなっている場合でも、このアプリリンクを使用して効果フ ァイルの更新を行うことができます。

効果ファイルが古い場合でも通話・ライブ配信/視聴を実行した際に自動的に差分が更新されますが、連 携先で大量に更新された場合、インタラクティブアクションに遅延がでる可能性があります。イベントや季 節によりギフト等を大量に差し換える場合はビデオテストのダウンロード機能を利用下さい。

※効果ファイルはサイトコード毎に保有されます。

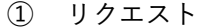

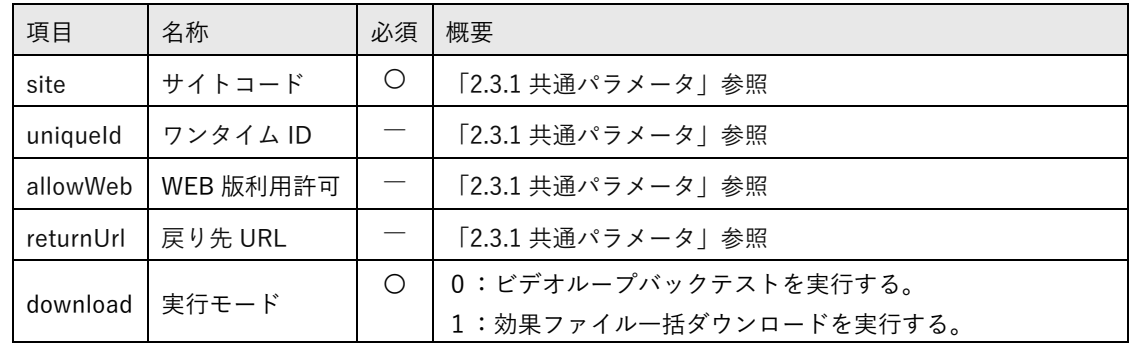

② 実行時イメージ

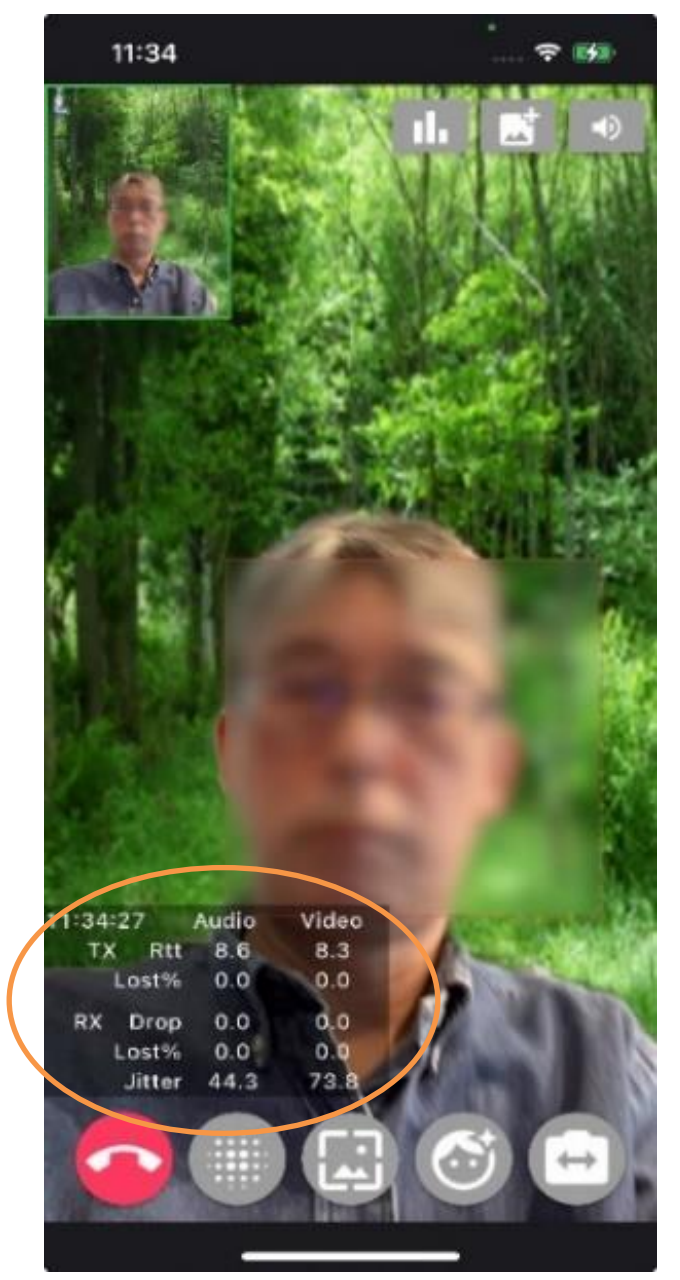

11:37

一 守 略

← ビデオ効果ダウンロード

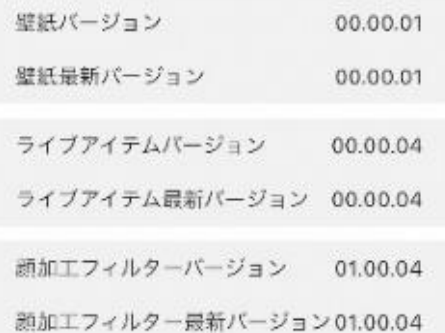

※オンレンジ枠内が動的統計

#### <span id="page-15-0"></span>2.3.4. 通話架電 (makecall)

1:1の通話を開始します。

① リクエスト

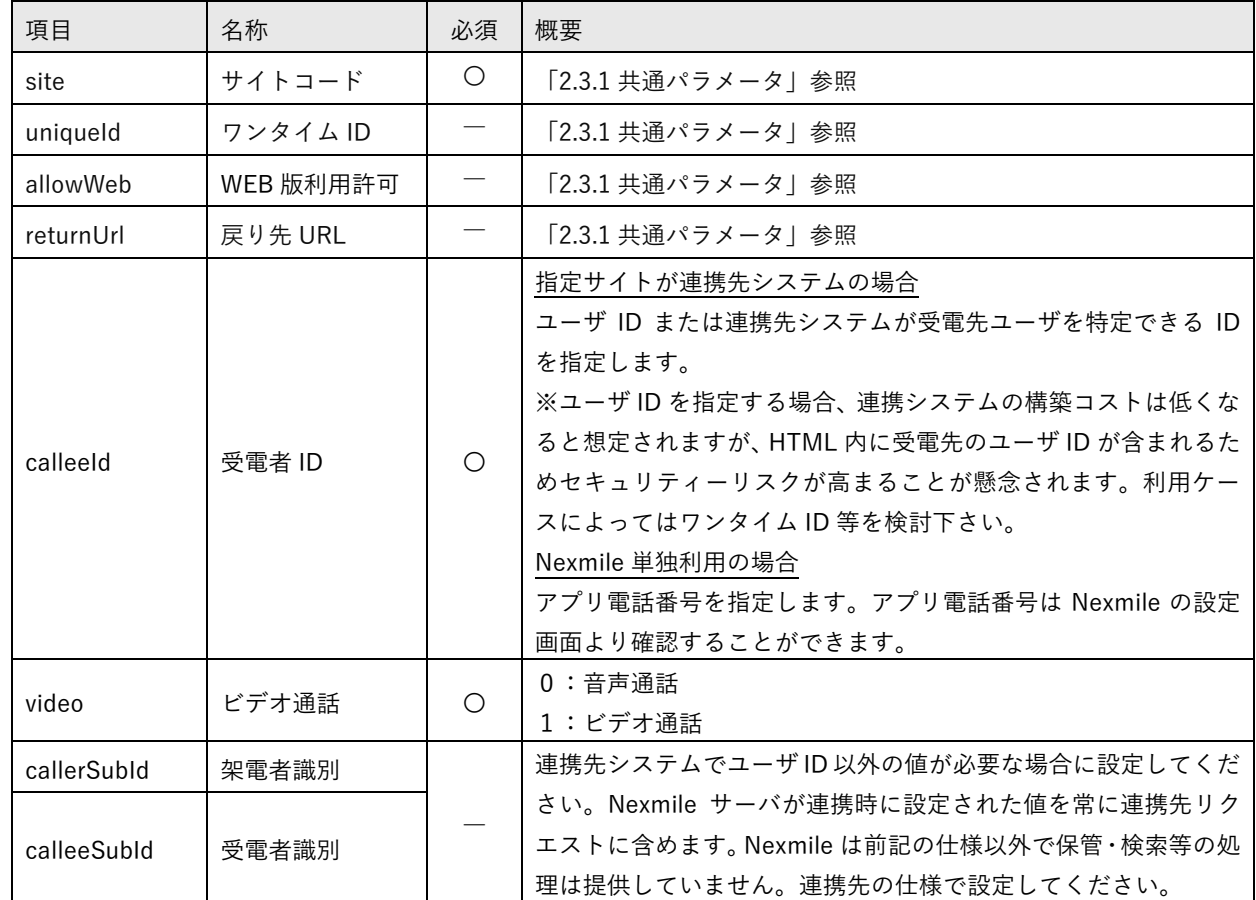

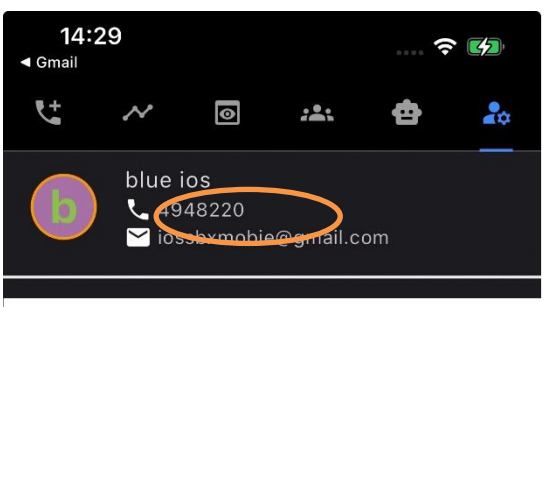

設定画面イメージ みんちょう かいしん 架電開始時イメージ

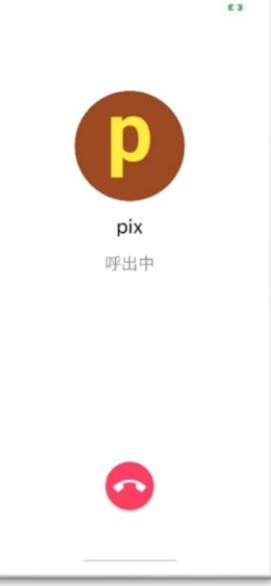

#### <span id="page-16-0"></span>2.3.5. ライブ配信 (broadcastLive)

ライブ配信を開始します。このアプリリンク機能を使用するためにはサーバ間連携が必須条件となります。

① リクエスト

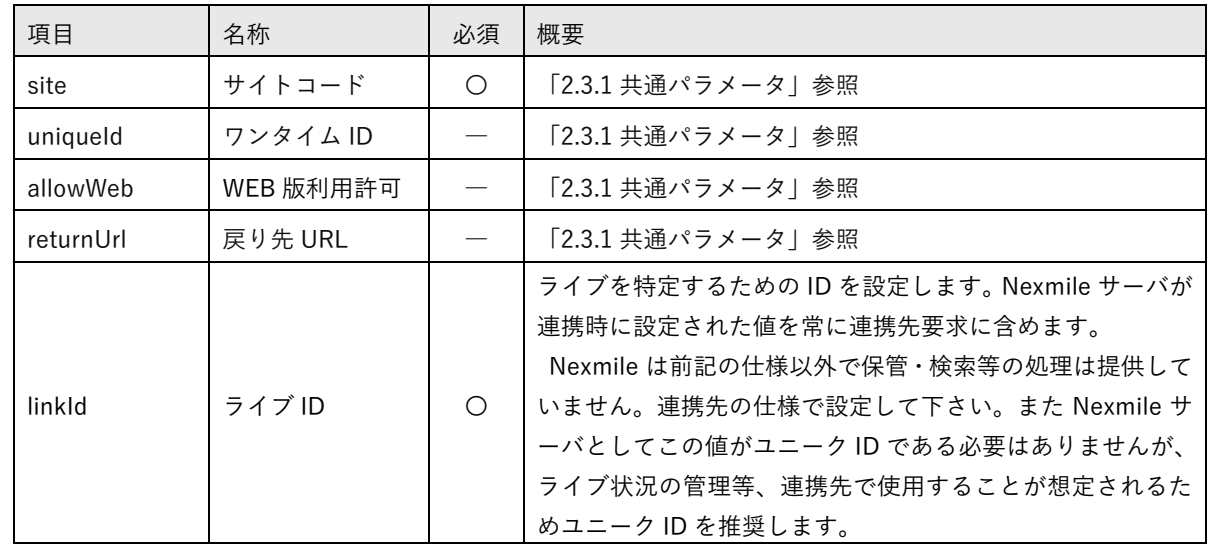

② 実行時イメージ

配信開始前イメージ アンチャン アンディング 配信イメージ

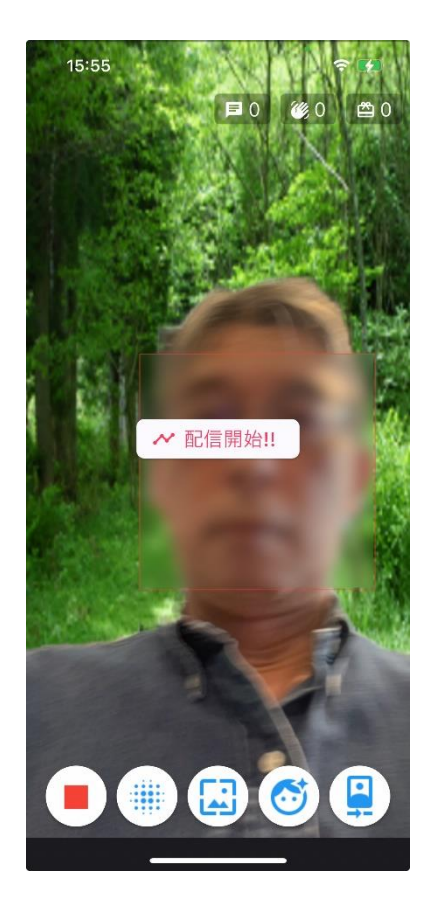

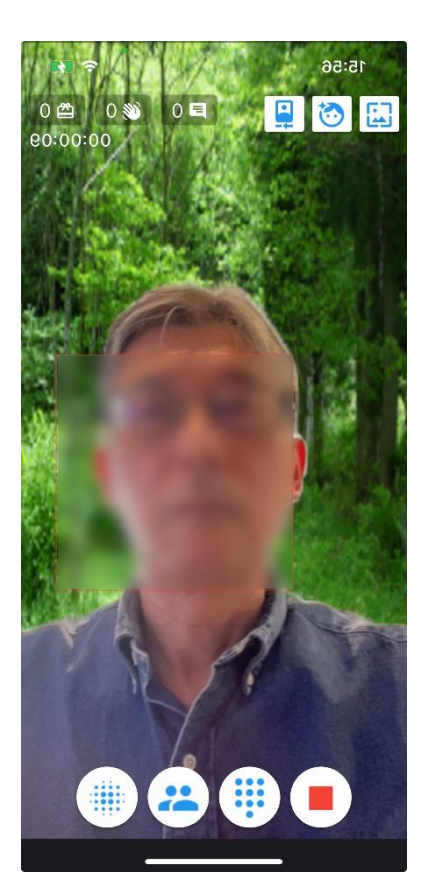

<span id="page-17-0"></span>ライブ視聴を開始します。このアプリリンク機能を使用するためにはサーバ間連携が必須条件となります。

① リクエスト

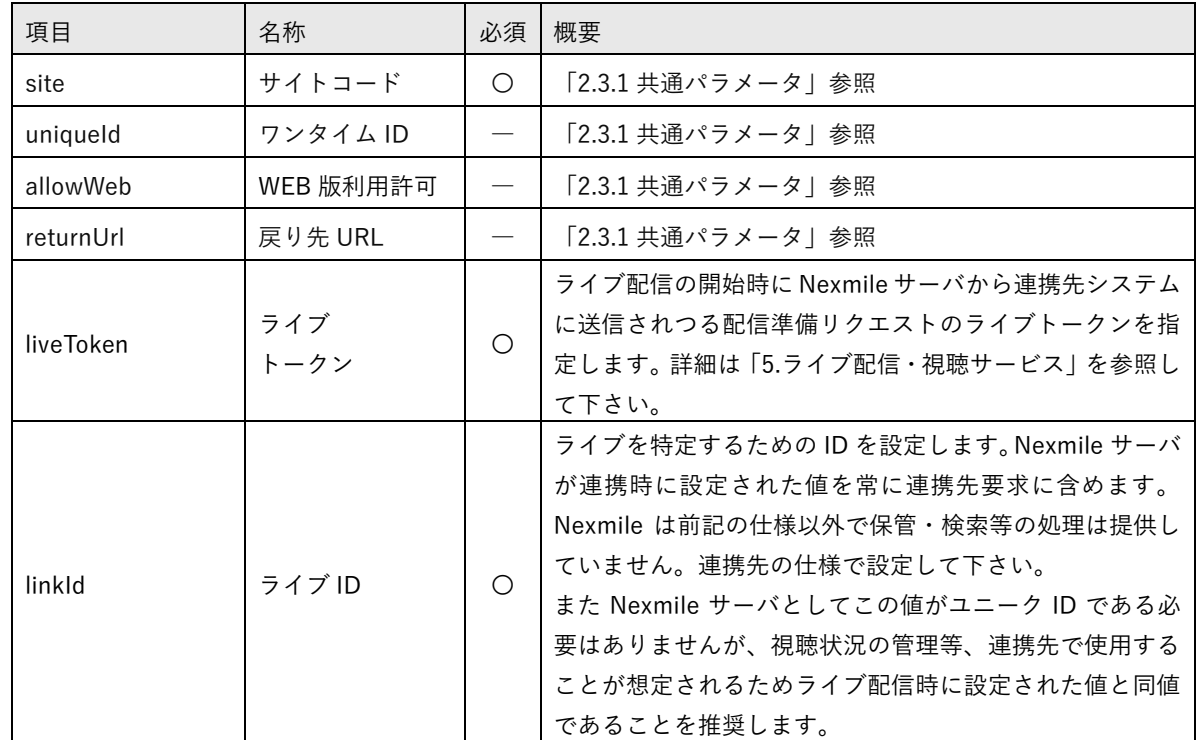

② 実行時イメージ

ライブ視聴イメージ(ギフト送信)

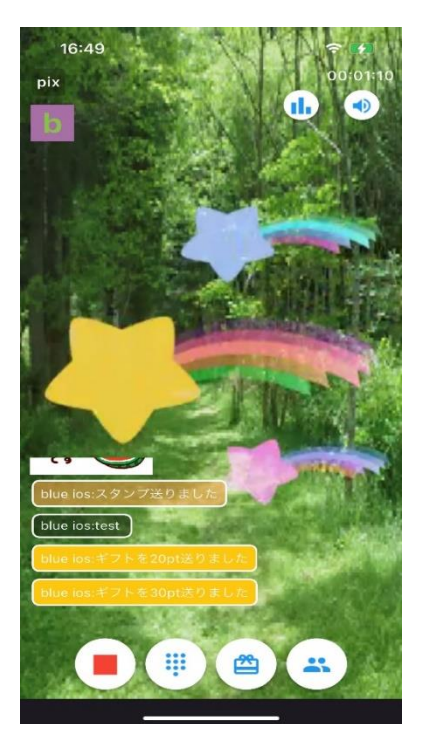

## <span id="page-18-0"></span>**3.** サーバ間連携

#### <span id="page-18-1"></span>**3.1.** サーバ間連携概要

サーバ間連携は2種類の方向に分かれます。

アプリリンクを介して Nexmile クライアント → Nexmile サーバ → 連携先サーバとリクエストが遷移 し、その逆順でレスポンスするパターン

連携先サーバの要求により連携先サーバ → Nexmile サーバ → Nexmile クライアントに要求を遷移させ るパターン

これらの機能を利用するためには I/F 設定仕様書を弊社に提出頂き、サイトコードを取得する必要があり ます。I/F 設定仕様書は下記よりダウンロードして下さい。記入にあたり当節の一読をお願い致します。 「設定仕様書ダウンロード」

<https://dl.stream-works.biz/download/setting.xlsx>

ご記入の上[、mailto:info@stream-works.biz](mailto:info@stream-works.biz) まで送付下さい。

尚ご不明な点等も左記メールアドレスで承ります。

<span id="page-18-2"></span>3.1.1. サーバ間連携インターフェース

- ① 文字コード UTF-8
- ② インターフェース一覧

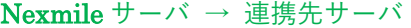

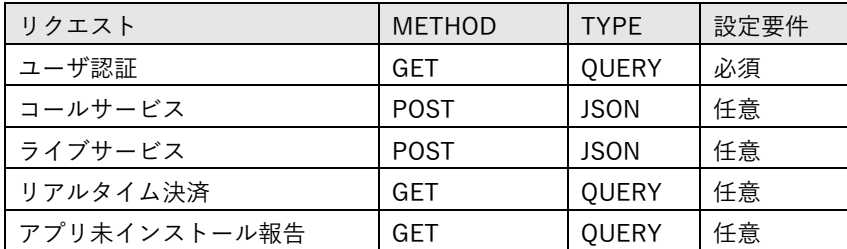

#### 連携先サーバ → Nexmile サーバ

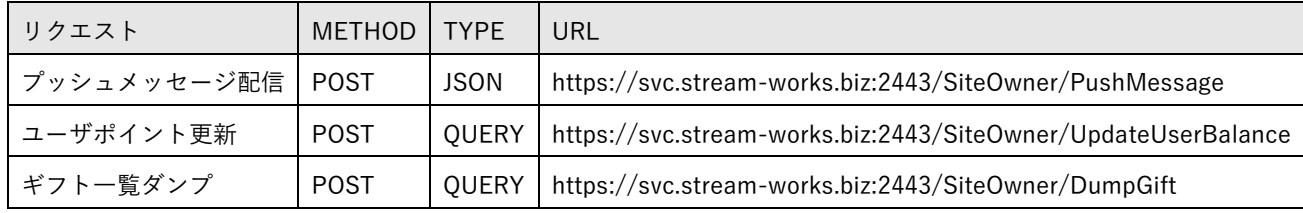

#### ③ 表中の TYPE について

QUERY: URL+?+QUERY 形式文字列 (&key=value) が設定される。 JSON :Nexmile サーバで指定するクラスを JSON 形式にシリアライズされた文字列が設定される。

④ URL エンコード

QUERY 形式の場合 value にエンコード対象文字列を含む場合、URL エンコードを行う必要がある。JSON 形式の場合シリアライズ後の文字列に URLエンコードを行う必要がある。両サーバ共に上記規則により URL エンコードまたはデコードを行う。

<span id="page-19-0"></span>3.1.2. サーバ間連携共通パラメータ

サーバ間連携に関し、頻出する下記フィルードについては以下の内容が設定される。

| フィルード                        | 名称                     | 概要                                          |  |
|------------------------------|------------------------|---------------------------------------------|--|
| siteApiKey<br>または<br>siteKey | サイト認証キー                | Nexmile サーバが通信対象とする連携先サーバを表す。サイトコードと同義であ    |  |
|                              |                        | るが、サイトコードはブラウザー上に表示されるため、別途で siteApiKey を使用 |  |
|                              |                        | する。連携先サーバはリクエストの要求元を siteApiKey により認証することが  |  |
|                              |                        | できる。この値は I/F 設定仕様書に記載される。この値が漏洩した場合に備え連     |  |
|                              |                        | 携先サーバは固定値を使用せず、常時変更できる方式で構築することを推奨す         |  |
|                              |                        | る。                                          |  |
| siteToken                    | サイトトークン                | Nexmile サーバが通信対象とする連携先サーバを現わす。サイトコードと同義で    |  |
|                              |                        | あり別途使用する理由もサイト認証キーと同様であるが、 サイトトークンは発        |  |
|                              |                        | 行された後に変更となることはない。セキュリティ担保はサイト認証キーで行         |  |
|                              |                        | い、システム内のユニークキーとして使用することができる。                |  |
|                              | deviceToken   デバイストークン | スマートフォン毎にユニークなトークン (UUID)                   |  |
|                              |                        | アプリをアンインストール後にインストールするとこの値は変更される。           |  |
|                              |                        | 連携先サーバとして1人のユーザが複数のスマートフォンを使用していることを        |  |
|                              |                        | 管理する場合、この値を記録する必要がある。                       |  |
| appVersion                   | アプリバージョン               | ユーザが使用しているアプリのバージョン 99.99.99 形式             |  |
| osType                       | OS 種別                  | 1: Android 2: iOS 3: Browser                |  |
| result                       | 結果コード                  | 0 :正常応答 0 以外:拒否応答                           |  |
| message                      | 失敗メッセージ                | 拒否応答時にユーザに表示するメッセージを設定する。 拒否応答かつ未設定の場       |  |
|                              |                        | 合 Nexmile 既定のメッセージ 「連携先サイトに拒否されました。」が表示される。 |  |

<span id="page-20-1"></span><span id="page-20-0"></span>3.2.1. ユーザ認証

① シーケンス図

認証要求から最終的にユーザに登録完了が表示されまでのシーケンス

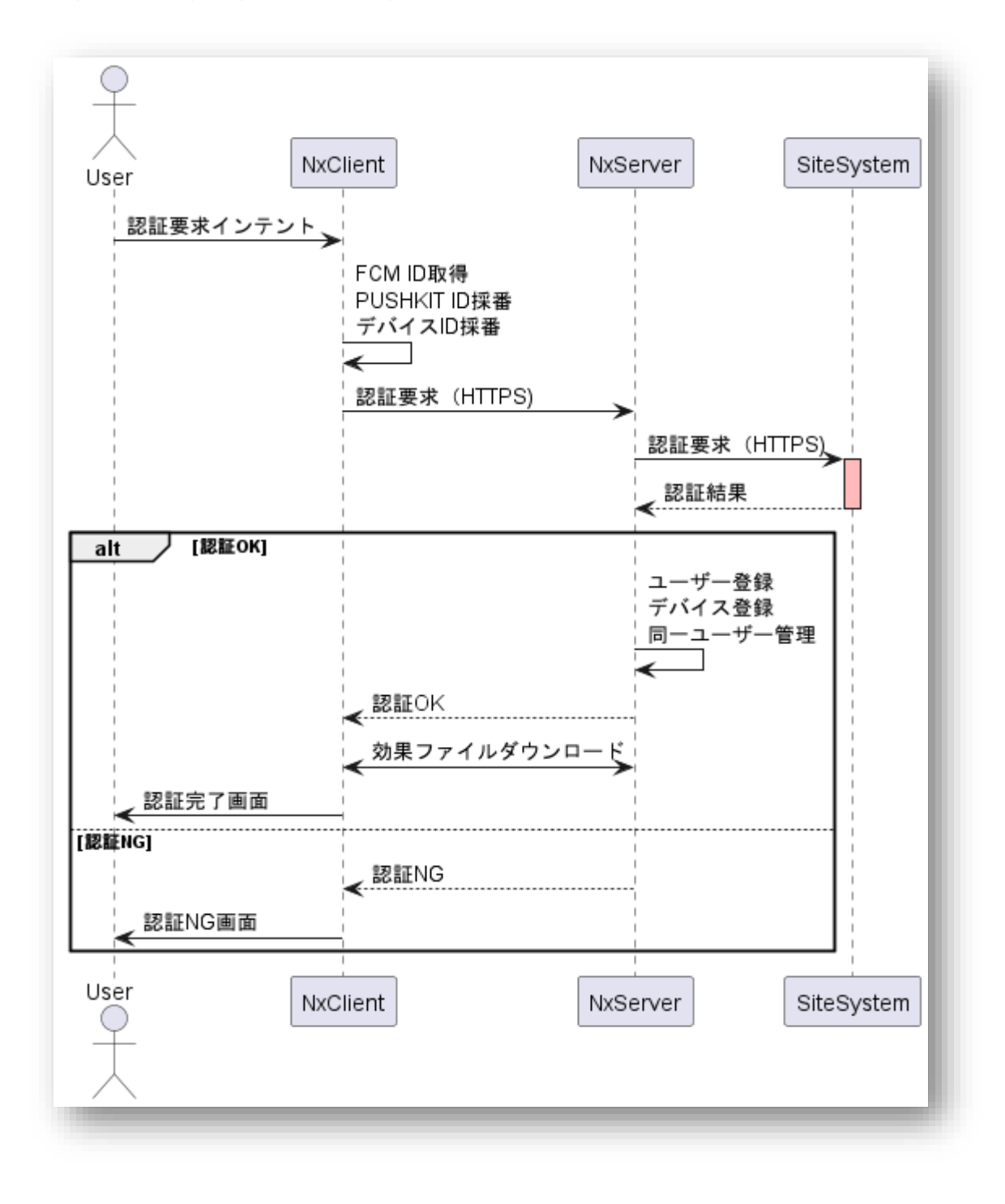

② 認証リクエスト

### URL+QUERY 形式文字列が GET で送信される。

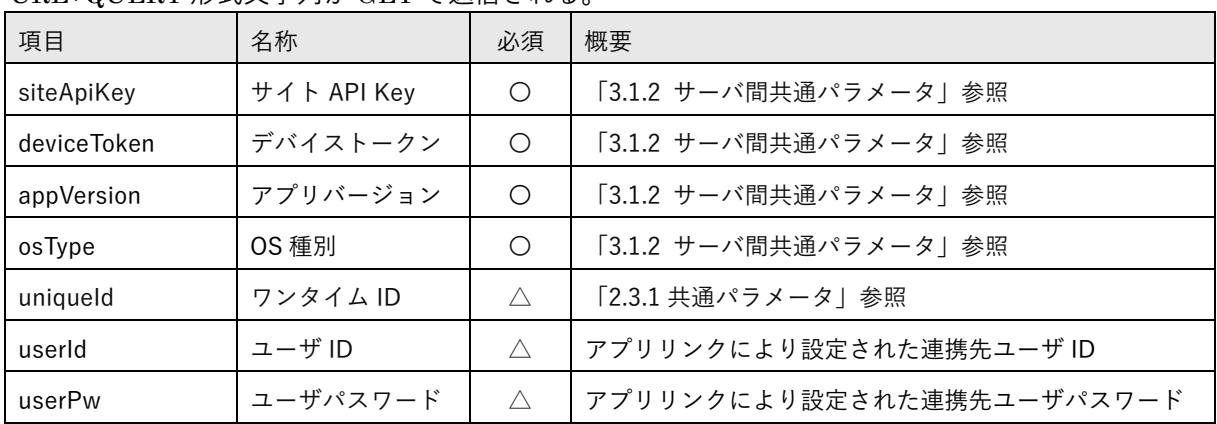

(例) https://test.com/auth?siteApiKey=test.key&deviceToken=106f7a7d-e11c-ef05-2e8c-

54b459aa202e&appVersion=01.01.00&opTtype=1&userId=11111111&pw=22222 「https://test.com/auth」は設定仕様書に基づく URL となる。

#### ③ 認証結果

レスポンスは QUERY 形式文字列。

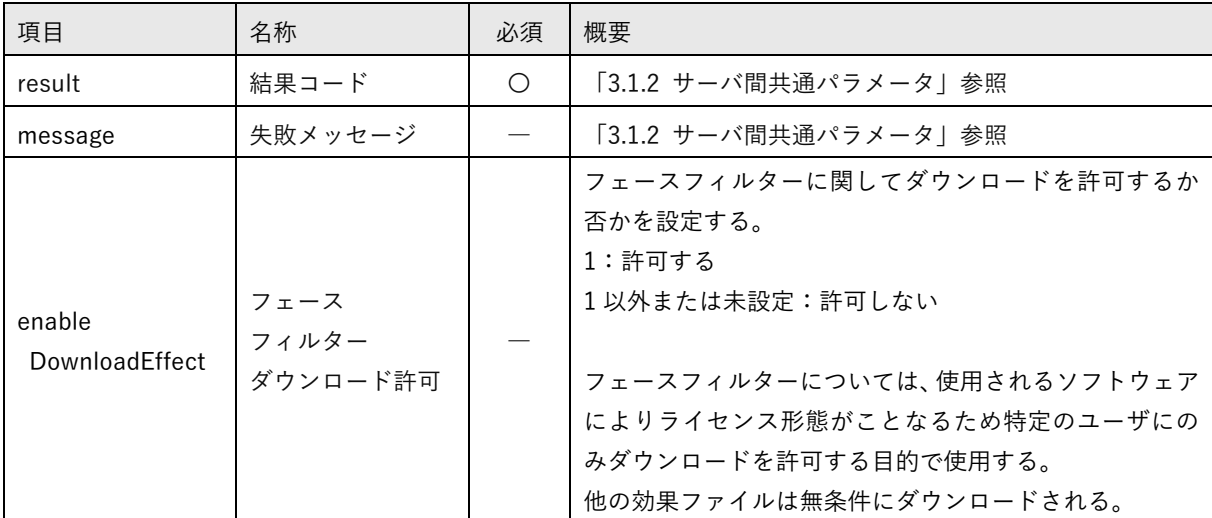

<span id="page-22-0"></span>**3.3.** アプリリンクを介して発生するサーバ間連携(通話・ライブ共通事項)

#### <span id="page-22-1"></span>3.3.1. 連携先サーバレスポンス方法

通話・ライブ共に連携先サーバからのレスポンスは既定のクラスを JSON にシリアライズし、さらにその シリアライズテキストを URL エンコードしたものを使用する。

- ① リクエストに対して正常終了である場合、下記の何れかの形式でレスポンスを行う。 result=0&service=URL エンコード(シリアライズされた既定のクラス) result=0 (要求の種別により result のみをレスポンスとする場合)
- ② リクエストに対して拒否応答である場合、下記の形式でレスポンスを行う。 result=-1&messsge=URL エンコード(エラーメッセージ)

正常終了である場合は常に result は 0 となり、0 以外が設定されている場合には要求が拒否されたと見な され、ユーザに対して連携先サーバで設定したエラーメッセージが表示される。特に記述が無い場合いを除 き Nexmile サーバにおいて result が 0 以外の場合は拒否処理を行う以外の作用はない。(error result によ る処理振分には対応していない。)

- <span id="page-22-2"></span>3.3.2. レスポンスクラス階層
	- ① 階層図

レスポンスクラスは下記階層をもつクラスの集合となる。C#によるクラス定義のサンプルは <https://dl.stream-works.biz/download/sample/SiteService.txt> を参照のこと。

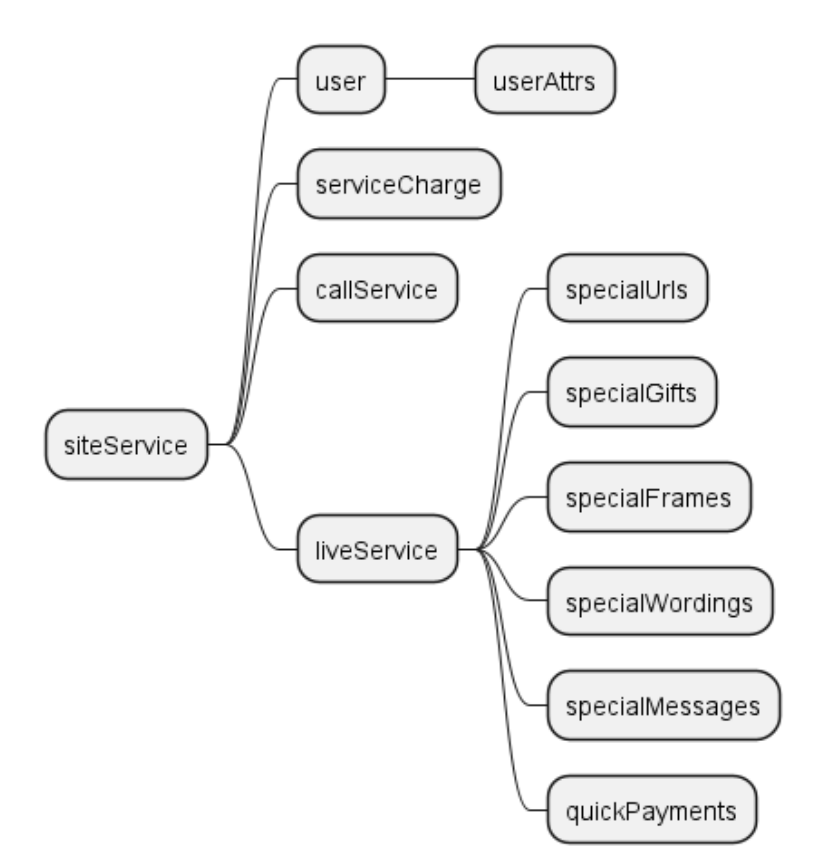

② クラス用途概要

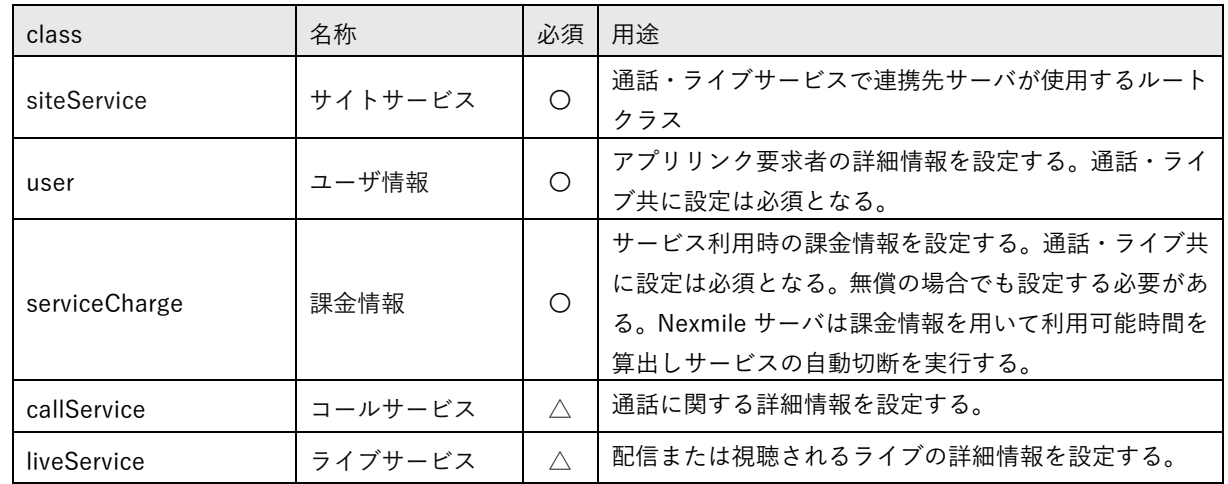

ライブサービス用サブクラス

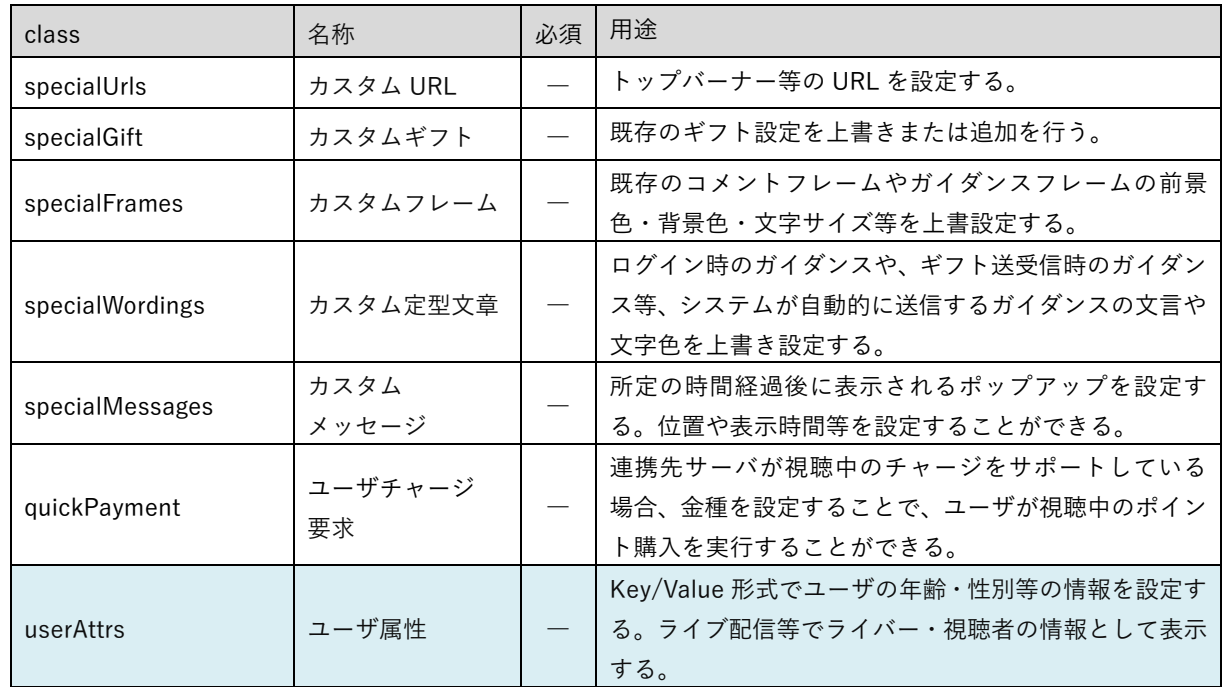

#### ※網掛け部について

1.2.4 Nexmile クライアントでは未実装の機能を参照

<span id="page-24-0"></span>3.3.3. レスポンス共有クラス詳細

- ① ユーザ情報詳細
	- サービスを利用するユーザの情報を設定する。

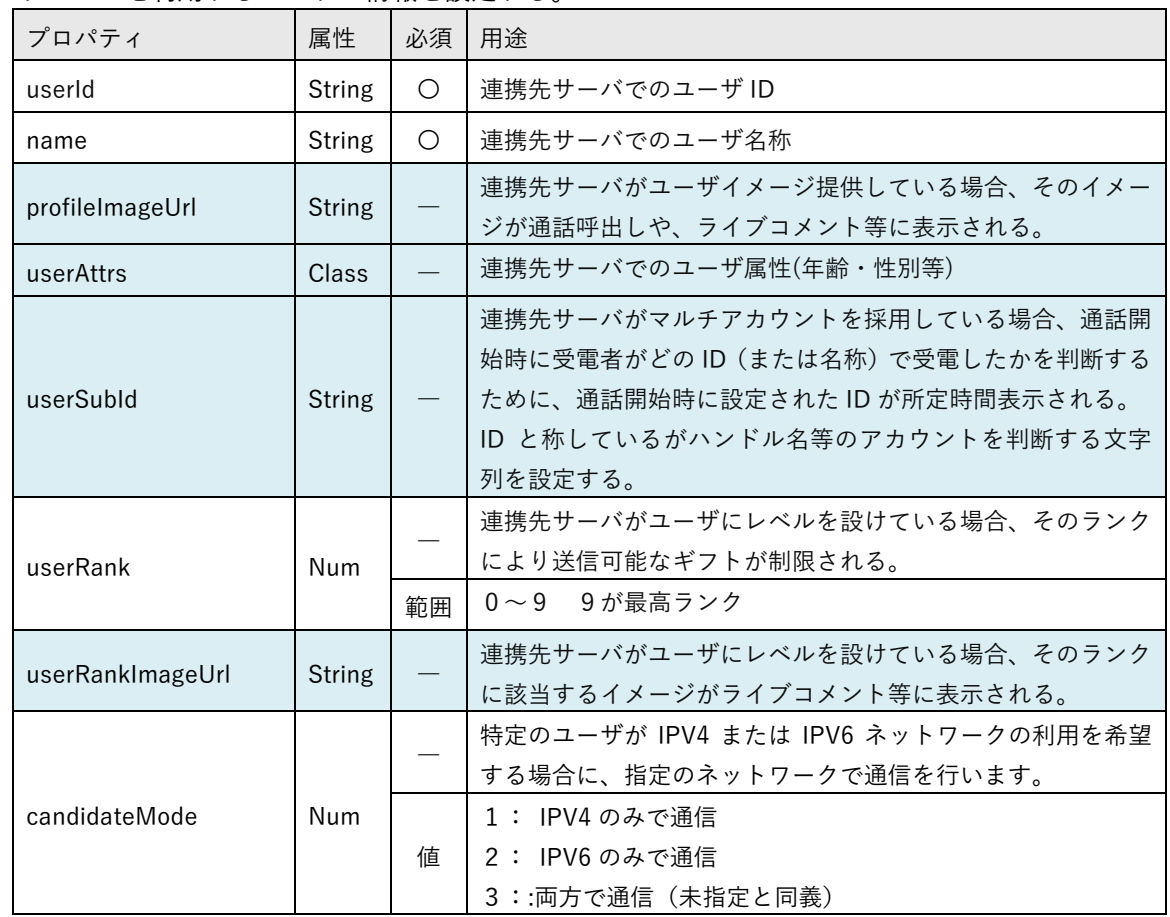

※網掛け部について

1.2.4 Nexmile クライアントでは未実装の機能を参照

② 課金情報詳細

サービスを利用することで発生する、消費ポイントに関連する情報を設定する。

| プロパティ                  | 属性            | 必須         | 用途                                                                                                    |
|------------------------|---------------|------------|----------------------------------------------------------------------------------------------------|
|                        | Num           | $\bigcirc$ | 課金情報の種別                                                                                                    |
| serviceChargeTp        |               | 値          | 1: 通話課金情報<br>2:ライブ課金情報                                                                                               |
|                        | Num           | $\bigcirc$ | 課金単位秒数                                                                                                    |
| unitSec                |               | 範囲         | 0または15〜180 0の場合無課金となる                                                                                                |
|                        |               | $\bigcirc$ | 課金単位秒数毎の課金額                                                                                                    |
| unitPrice              | Num           | 範囲         | 0または1~9999 0の場合無課金となる                                                                                                |
|                        |               | $\bigcirc$ | 1ポイントの金額                                                                                                    |
| pointPrice             | Num           | 範囲         | 0または1~9999 0の場合無課金となる                                                                                                |
|                        | Num           | $\bigcirc$ | ユーザが現在保有しているポイント                                                                                                    |
| currentPoint           |               | 範囲         | $0 \sim 99999999$                                                                                                    |
| freeTrialSec           | Num           | $\bigcirc$ | 有償視聴ライブおいて課金の開始を遅延させる秒数<br>通話サービスでは未使用のため常に0を設定する。                                                                   |
|                        |               | 範囲         | $0 \sim 99999999$                                                                                                    |
| autoChargeTriggerPoint | Num           | $\bigcirc$ | Nexmile サーバ内で課金処理を実行中に、ユーザのポイントがこの<br>設定値を下回った場合に指定 URL にリクエストを送信する。連携<br>先サーバがクレジット決済の自動引き落とし等をサポートしてい<br>る場合に設定する。 |
| autoChargeTriggerUrl   | <b>String</b> |            | 上記ポイントトリガー処理のリクエスト先を URL+クエリ形式で<br>指定する。クエリ内にユーザ ID 等を設定することでオートチャー<br>ジ等に利用することができる。リクエストは GET で送出される。              |

③ Nexmile サーバ内の課金方法

上記の課金情報を用いて以下の方式によりユーザポイントの減算・加算を行い、利用可能額が 「unitPrice」を下回った場合に、そのサービスは終了となる。

課金対象秒数 = 現在時刻 – (課金開始時刻 + freeTrialSec) 課金対象秒数が0以上の場合 現在課金額 = (課金対象秒数 / unitSec) \* unitPrice ※少数以下を含む 利用可能総額 = currentPoint + 調整ポイント \* pointPrice 利用可能残高 = 利用可能総額 - 現在課金額

利用可能残高が利用中サービスの下記単価を未満になった場合、そのサービスは切断される。 尚、上記処理は Nexmile サーバ内で1秒毎に行われている。

調整ポイントについて

Nexmile サービスの利用中に当該ユーザが連携先サーバのサービス利用による減算、 またはオートチャージによる加算により Nexmile サーバ側の利用可能総額を変更する 必要がある場合には、後述「7.2 ユーザポイント更新」により調整ポイントの更新を行 う。

## <span id="page-26-0"></span>**4.** コールサービス

音声・ビデオ通話のシステム間連携に関して記載する。

<span id="page-26-1"></span>**4.1.** コールサービスリクエスト概要

コールサービスの要求は既定のクラスを JSON にシリアライズし、さらにそのシリアライズテキストを URL エンコードしたものを POST により連携先サーバに要求する。尚、C#によるクラス定義のサンプルは <https://dl.stream-works.biz/download/sample/LinkSite.txt> 及び <https://dl.stream-works.biz/download/sample/LinkCallService.txt> を参照のこと。

リクエストは以下の形式で実行される。

https://test.com/CallService?siteKey= test.key

「https://test.com/CallService」は I/F 設定仕様書に基づく URL となる。

Query 文字列 siteKey は連携先システムで POST データのパース前に、要求の事前承認を行うために使用 する。また要求の本体は POST されるので、連携先システムの使用するシステムに合わせて取得を行う。

#### <span id="page-26-2"></span>4.1.1. コールサービス要求クラス概要

① クラス階層図

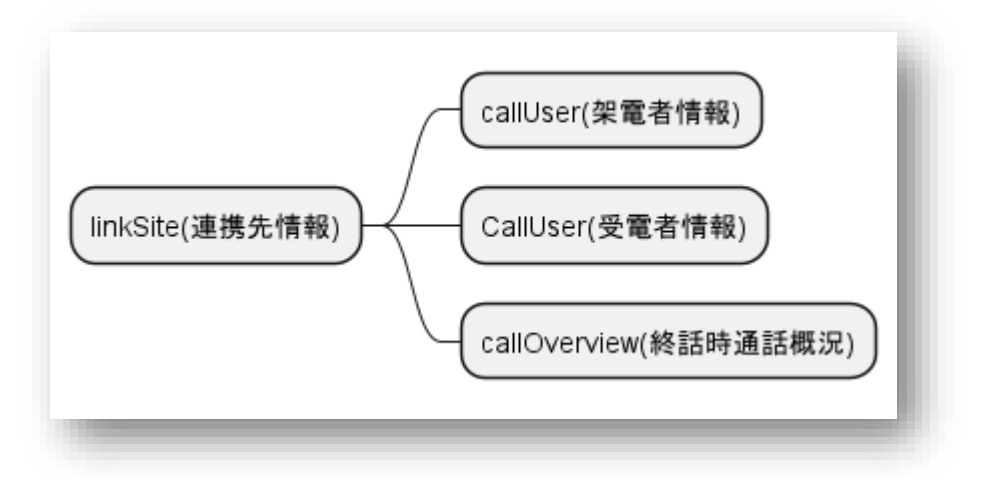

#### ② クラス用途概要

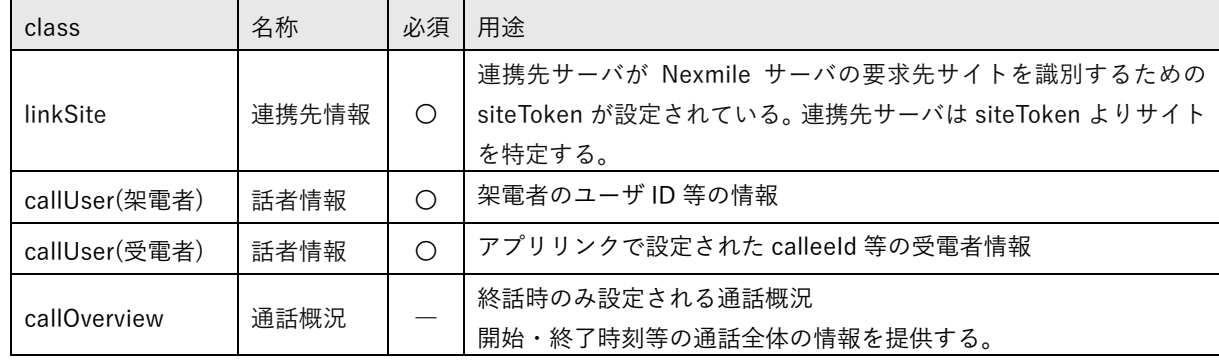

<span id="page-27-0"></span>4.1.2. コールサービスリクエスト一覧

以下のリクエストが Nexmile サーバから連携先サーバにリクエストされる。連携先サーバは全ての要求に 対してレスポンスを生成する必要がある。但し、表中の応答コード有効が「ー」のリクエストについては、 Nexmile サーバ側でレスポンスを参照した実装は存在しないため、HTTP ステータス 200 応答のみとする。 仮にレスポンスを生成した場合には不要なトラフィックが発生しているため考慮する必要がある。

表中の応答コード有効が「〇」のリクエストについては 3.3.1 連携先サーバレスポンス方法①または➁に よりレスポンスを生成する必要がある。

レスポンスの「result」が0以外の場合、リクエストは拒否されたとして、Nexmile サーバにより Nexmile クライアントに向けてレスポンスが生成される。Nexmile クライアントは連携先サーバが設定したメッセ ージを表示しリクエストを終了する。

① リクエスト一覧

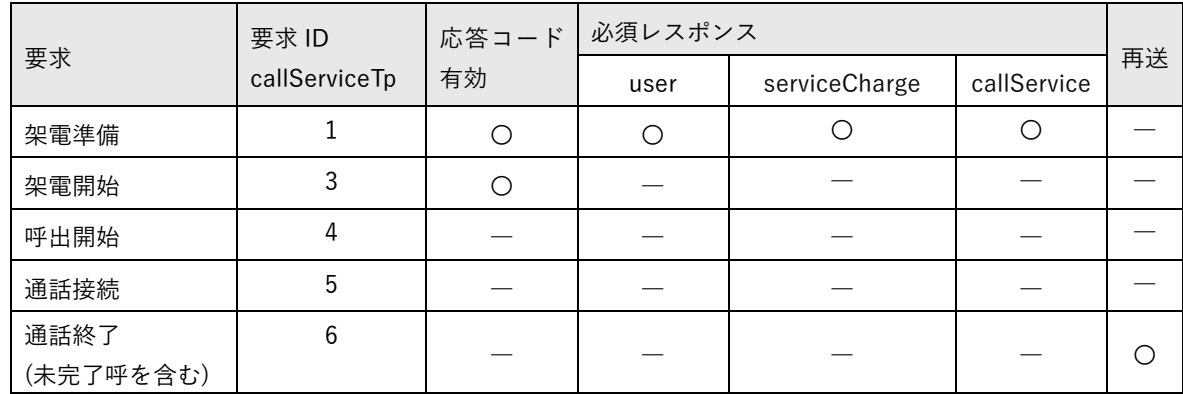

② レスポンスタイムアウトと再送

各リクエストに対するレスポンスタイムアウトはシステム標準で 8 秒間に設定されている。レスポンス タイムアウトの場合、Nexmile クライアントは処理を終了し、タイムアウトしたことをユーザに表示する。 通話終了リクエストに関しては再送に対応しており、タイムアウト後も一定の間隔で 200OK 応答を受信 するまで再送を行う。再送は 1、2、4、8、16、32、64,以降 128 秒毎に実行され、6 時間を経過した時点 で破棄される。

<span id="page-28-1"></span><span id="page-28-0"></span>4.2.1. 荷電開始から終話までのシーケンス

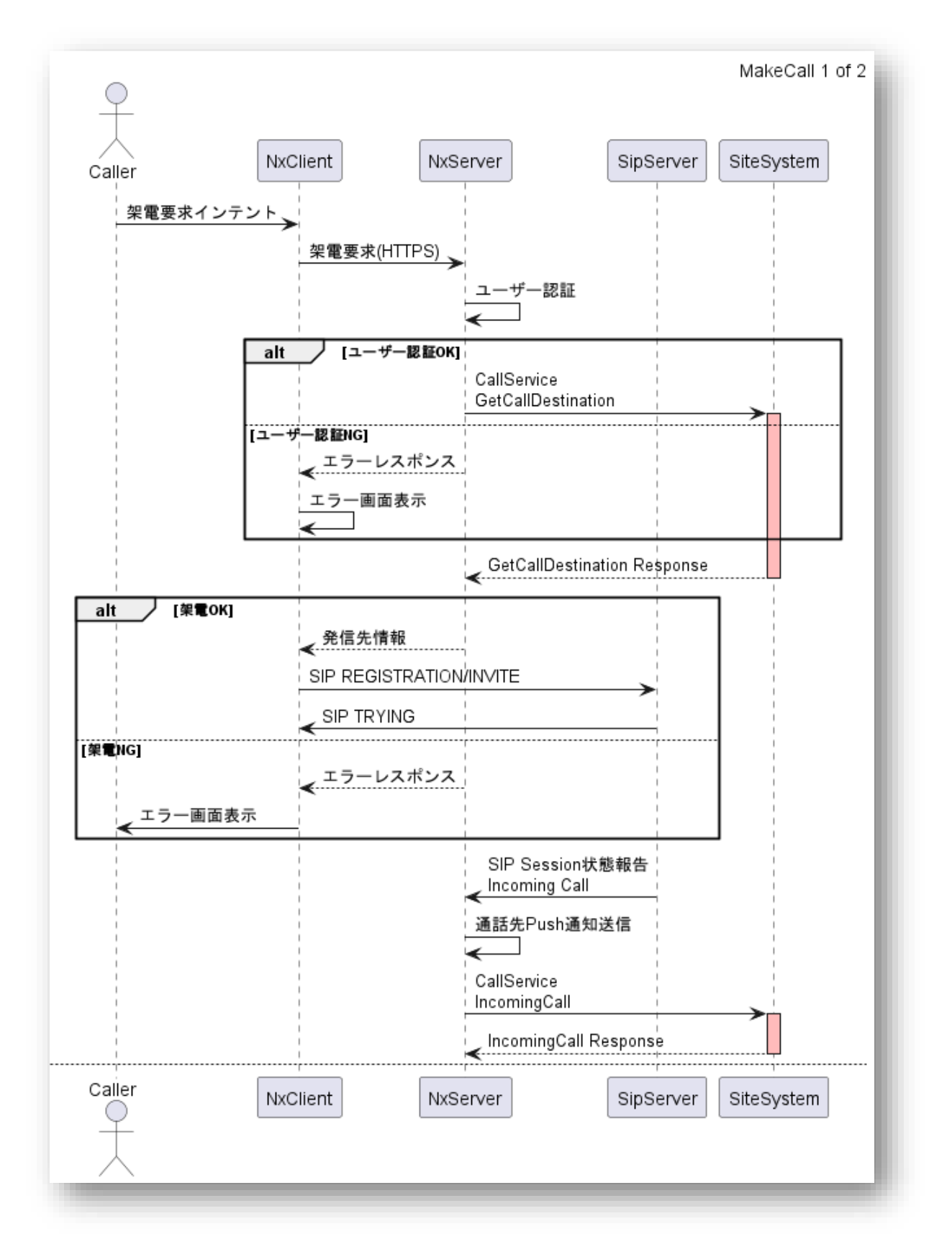

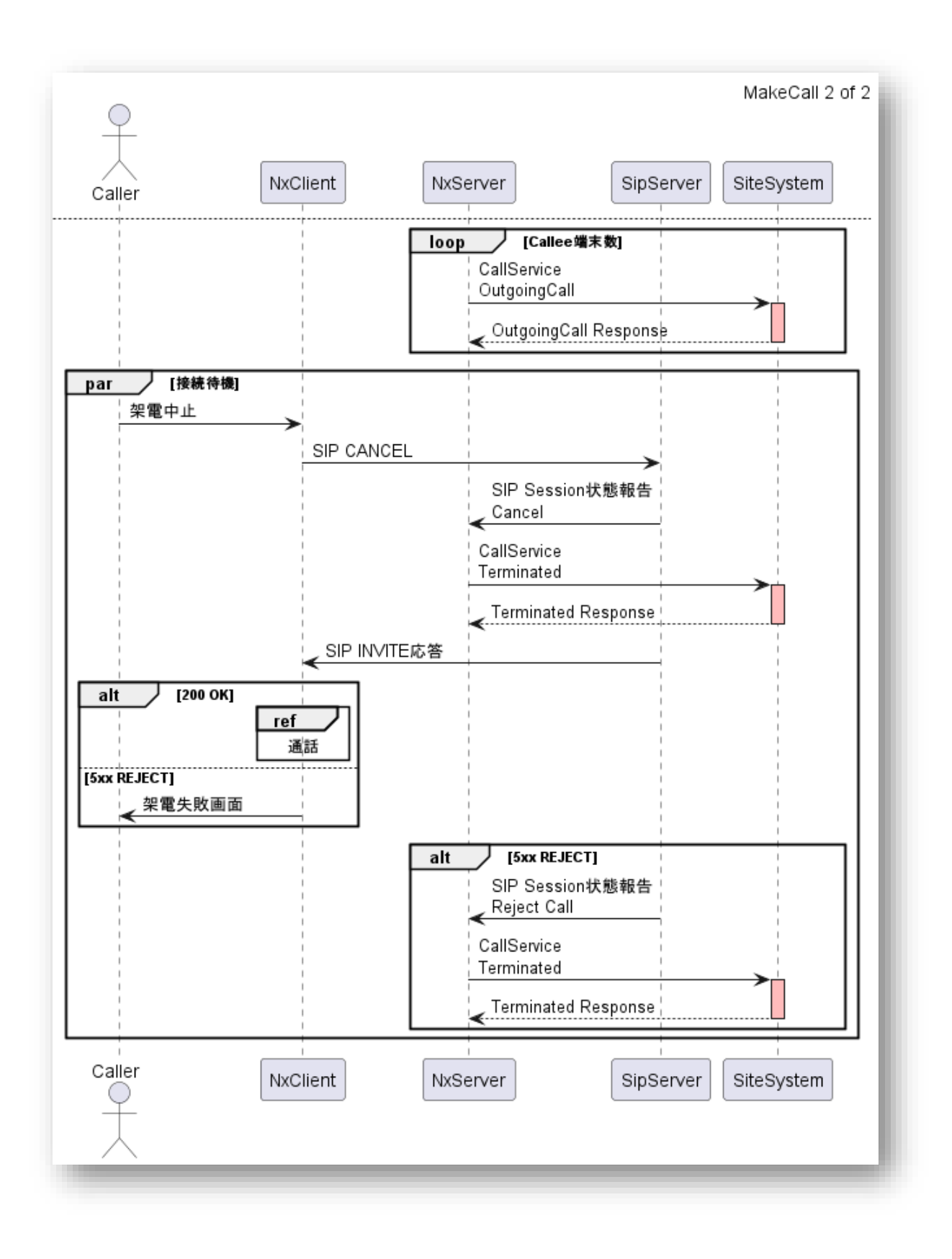

<span id="page-30-0"></span>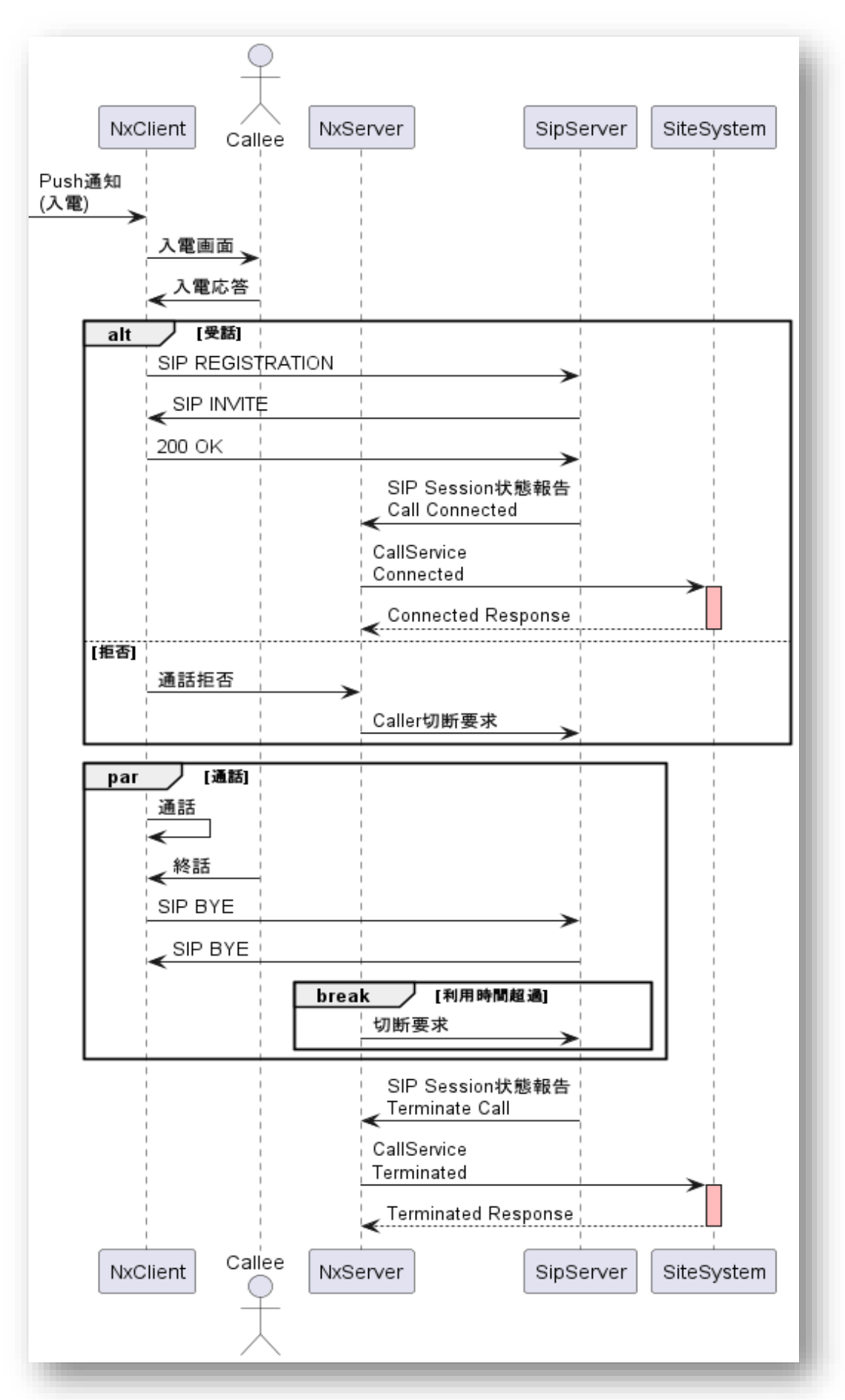

#### <span id="page-31-0"></span>**4.3.** コールサービスリクエスト詳細

#### <span id="page-31-1"></span>4.3.1. 架電準備

① リクエスト

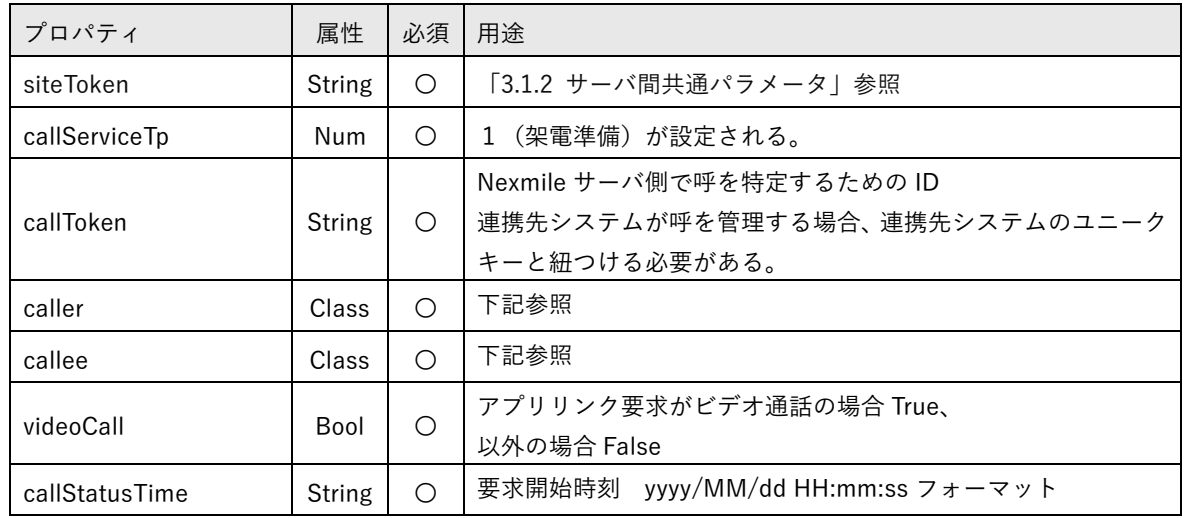

#### caller

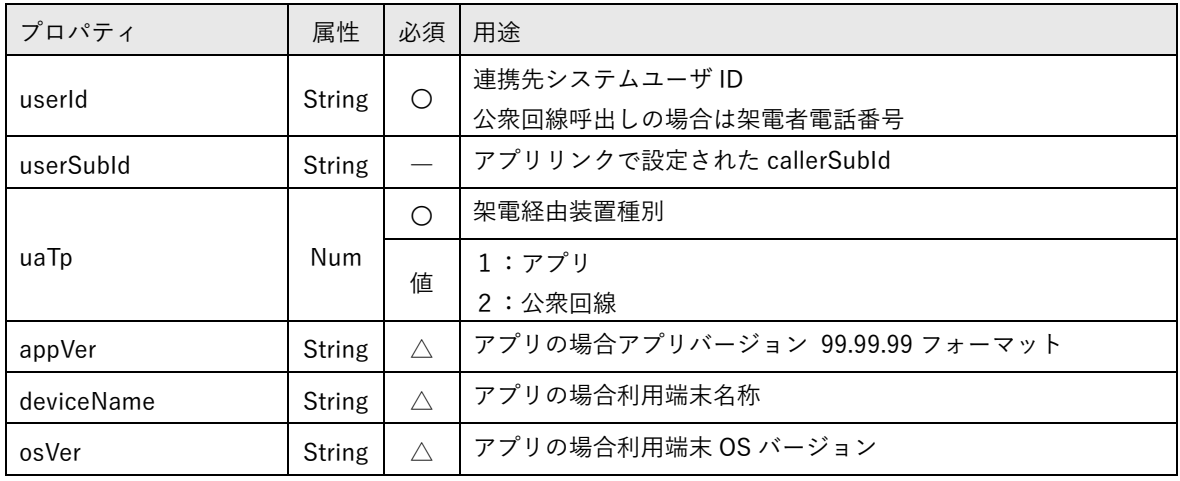

callee

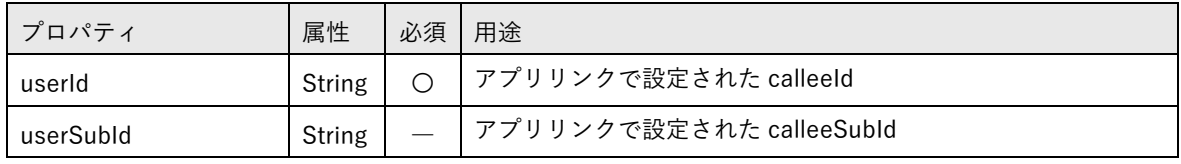

② レスポンス

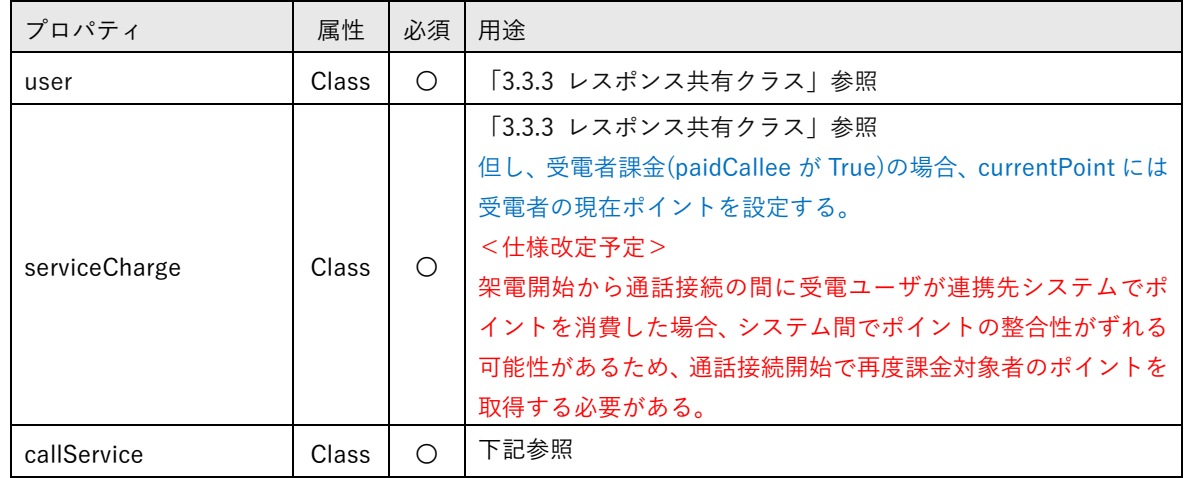

#### callService

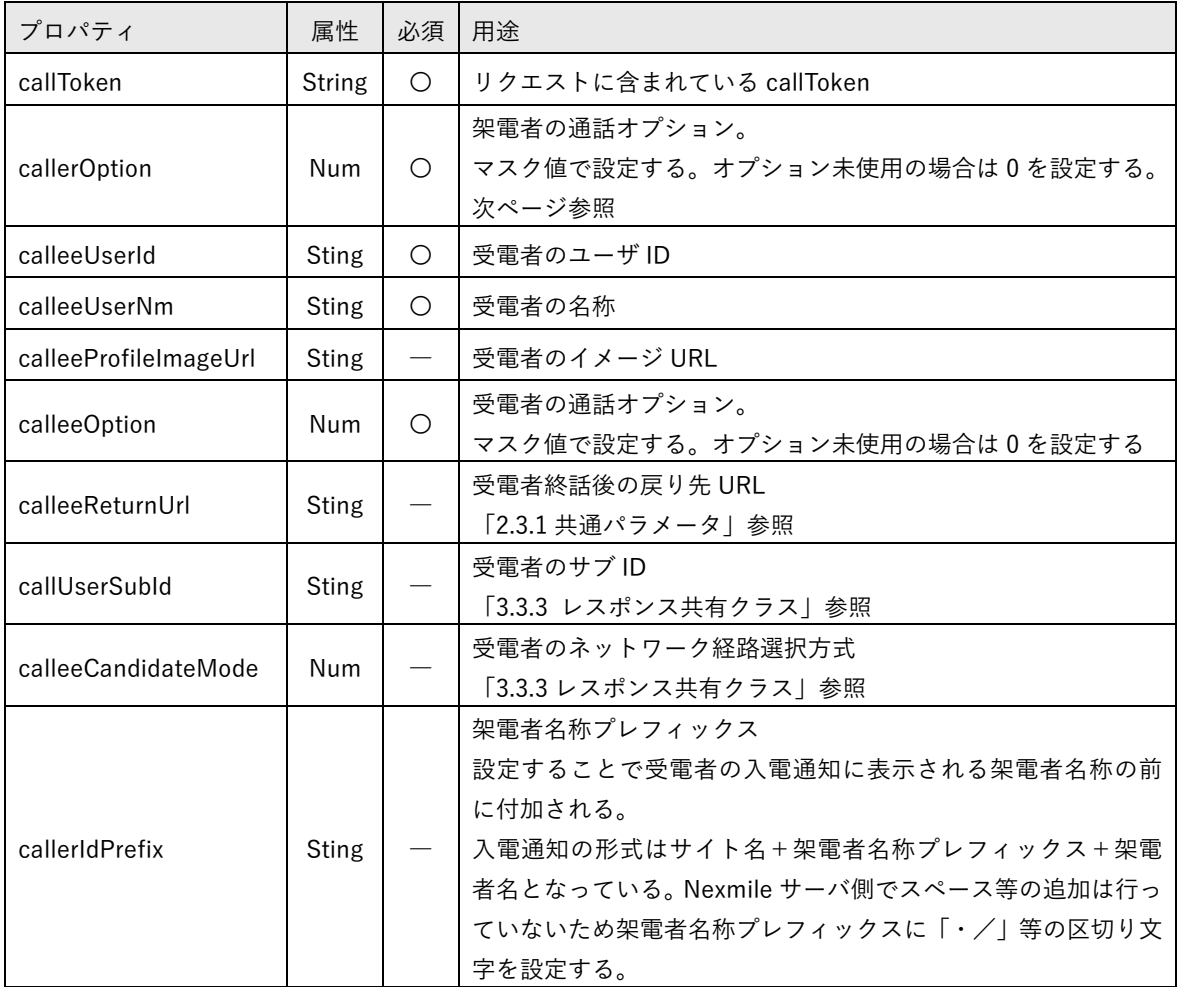

次ページへ続く

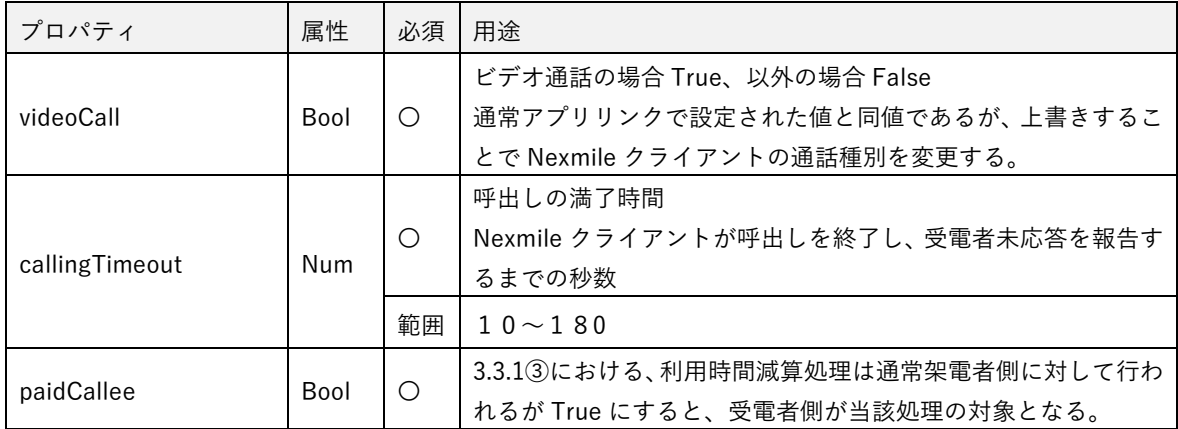

#### callOption 設定値

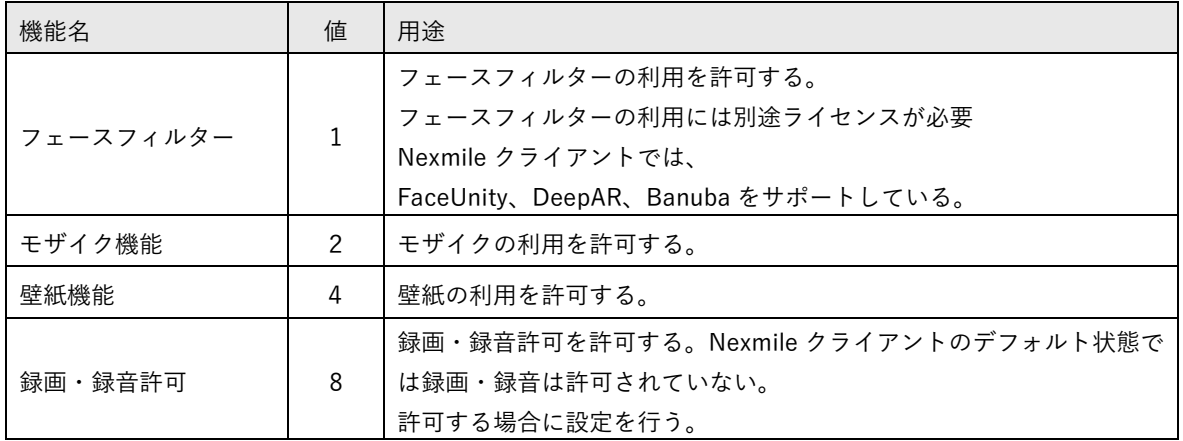

4.3.2. 架電開始

Nexmile クライアントが架電を開始した時点(Nexmile サーバへ通信を開始した時点)での発生するリク エスト。連携先システムにより通話を許可または不許可であることを判断する最終リクエストとなる。 通話の許可または不許可は架電準備リクエストへのレスポンスで行うことが望ましいが、連携先システム 側の仕様により、架電開始以降に切断したい場合に使用する。

① リクエスト

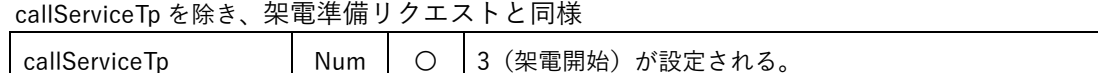

但し、callee に下記の情報が補完されたリクエストとなる。

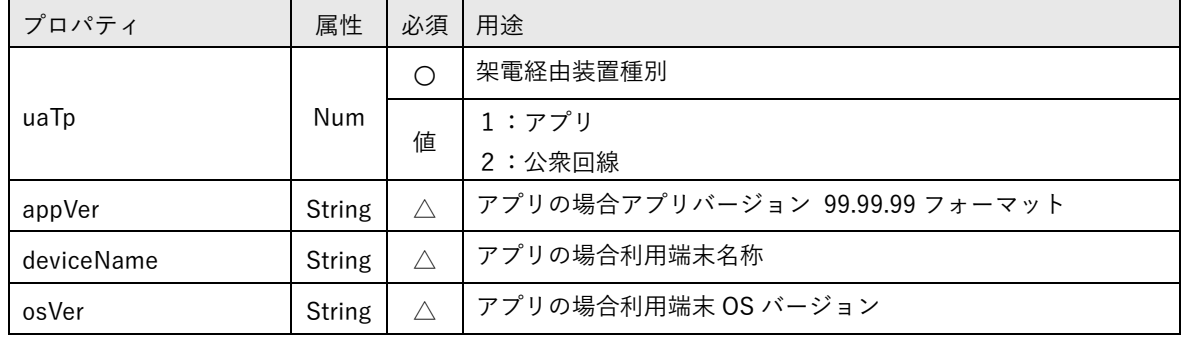

② レスポンス

3.3.1 連携先サーバレスポンス方法に従う。 「result のみをレスポンスとする場合」、「リクエストに対して拒否応答である場合」を参照

#### <span id="page-34-1"></span>4.3.3. 呼出開始

受電側が公衆網の場合は、受電側が呼出しの鳴動開始した時点でのリクエスト。

受電側がアプリの場合は、受話のボタンを押下した時点でのリクエスト。

アプリの場合は「4.3.4 通話接続」と近傍で発生するため、連携先システムが公衆回線を用いない場合はこ の要求に対して特段の処理は不要である。

① リクエスト

callServiceTp を除き、架電開始リクエストと同様

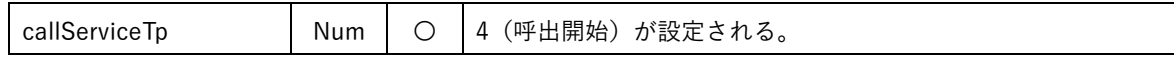

② レスポンス

HTTP STATUS 応答のみ

<span id="page-34-0"></span>

#### <span id="page-35-0"></span>4.3.4. 通話接続

通話が成立した時点でのリクエスト。

① リクエスト

callServiceTp を除き、架電開始リクエストと同様

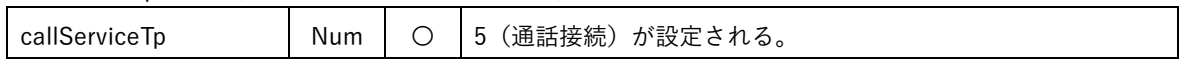

② レスポンス

HTTP STATUS 応答のみ
#### 4.3.5. 通話終了

通話終了・話中・未応答等により通話サービスが終了した時点でのリクエスト

## ① リクエスト

## 通話概況情報が付加される。その他は callServiceTp を除き、架電開始リクエストと同様

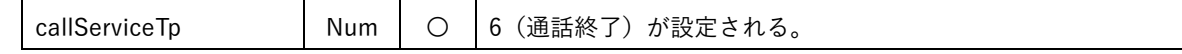

#### callOverview

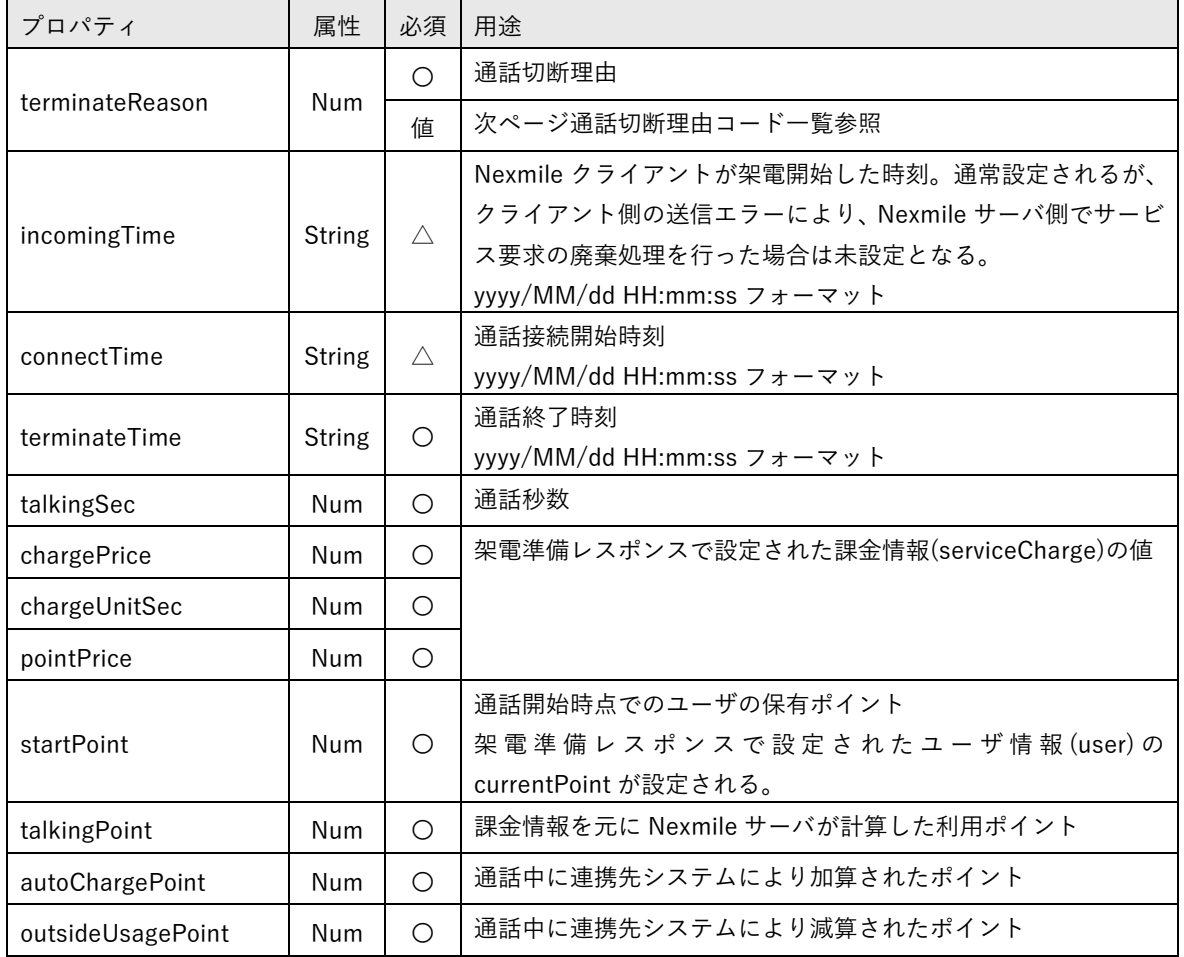

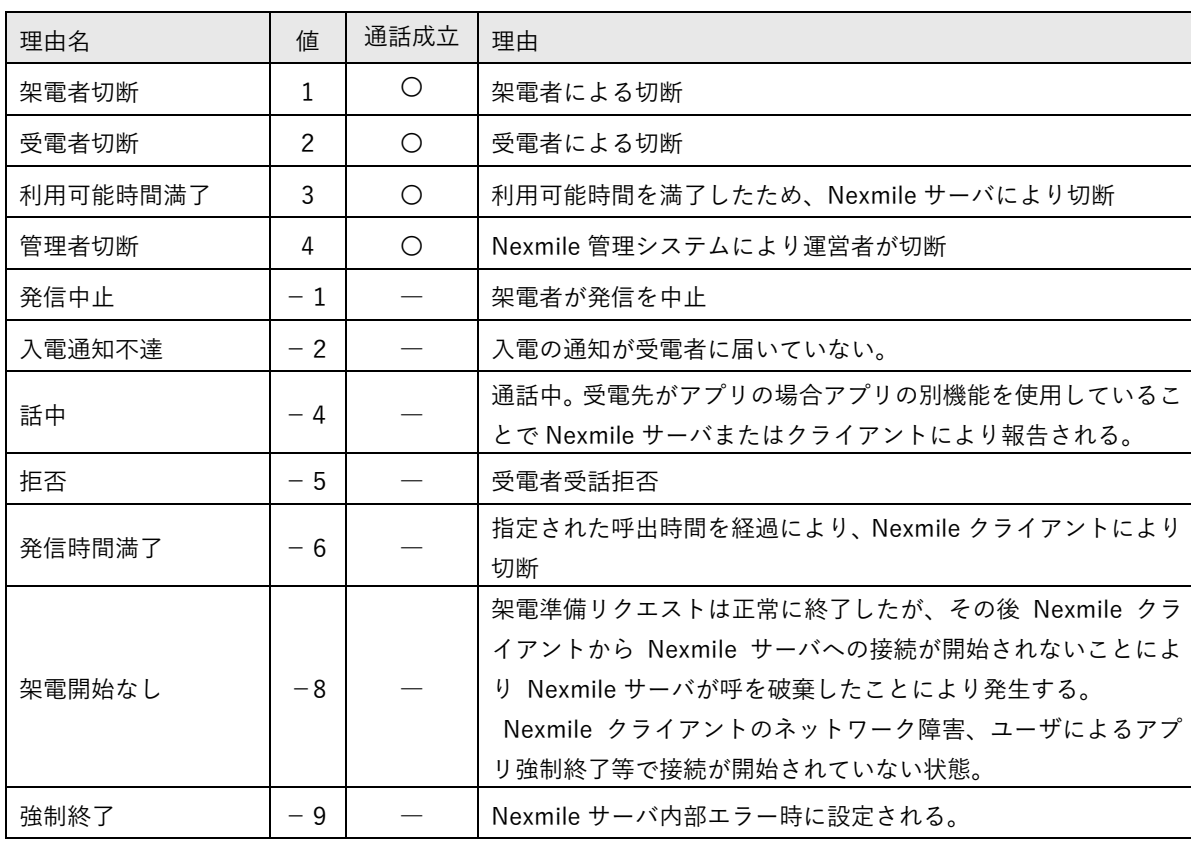

通話切断理由コード一覧

② レスポンス

HTTP STATUS 応答のみ

③ talkingSec の再計算

Nexmile サーバ内では全ての時刻がミリセカンド単位で保持されている。秒単位での通話時間を算出する 際に 500ms での四捨五入が発生する。インターフェースのために秒表記に変更された terminateTime から connectTime を減算した結果と最大1秒の差異が発生する。

連携先システムが秒単位の精度により切上げや切捨ての処理を行う必要がある場合には terminateTime、 connectTime を日付型として再度通話時間を計算する必要がある。

# **5.** ライブ配信・視聴サービス

ライブ配信・視聴のシステム間連携に関して記載する。

#### **5.1.** ライブサービスリクエスト概要

ライブサービスの要求は既定のクラスを JSON にシリアライズし、さらにそのシリアライズテキストを URL エンコードしたものを POST により連携先サーバに要求する。尚、C#によるクラス定義のサンプルは <https://dl.stream-works.biz/download/sample/LinkSite.txt> 及び

<https://dl.stream-works.biz/download/sample/LinkLiveService.txt> を参照のこと。

リクエストは以下の形式で実行される。

https://test.com/liveService?siteKey= test.key

「https://test.com/liveService」は設定仕様書に基づく URL となる。

Query 文字列 siteKey は連携先システムで POST データのパース前に、要求の事前承認を行うために使用 する。また要求の本体は POST されるので、連携先システムの使用するシステムに併せて取得を行う。

#### 5.1.1. ライブサービス要求クラス概要

① クラス階層図

\n
$$
\left( \text{linkSite}(\overline{\mathbf{u}}, \mathbf{H}), \mathbf{H} \right)
$$
\n

#### ② クラス用途概要

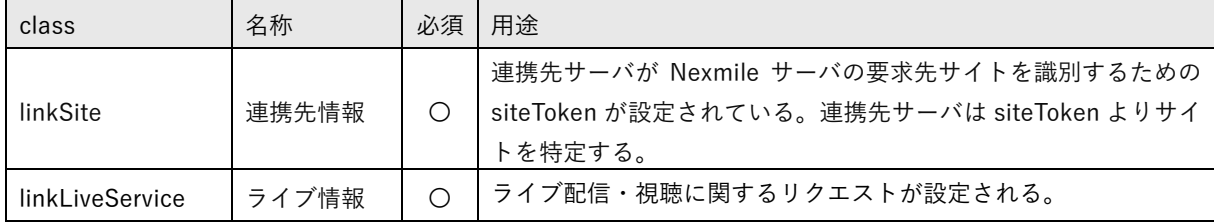

#### 5.1.2. リクエスト一覧

以下のリクエストが Nexmile サーバから連携先サーバにリクエストされる。連携先サーバは全ての要求に 対してレスポンスを生成する必要がある。但し、表中の応答コード有効が「ー」のリクエストについては、 Nexmile サーバ側でレスポンスを参照した実装は存在しないため、HTTP ステータス 200 応答のみとする。 仮にレスポンスを生成した場合には不要なトラフィックが発生しているため考慮する必要がある。

表中の応答コード有効が「〇」のリクエストについては 3.3.1 連携先サーバレスポンス方法①または➁に よりレスポンスを生成する必要がある。

レスポンスの「result」が0以外の場合、リクエストは拒否されたとして、Nexmile サーバにより Nexmile クライアントに向けてレスポンスが生成される。Nexmile クライアントは連携先サーバが設定したメッセ ージを表示しリクエストを終了する。

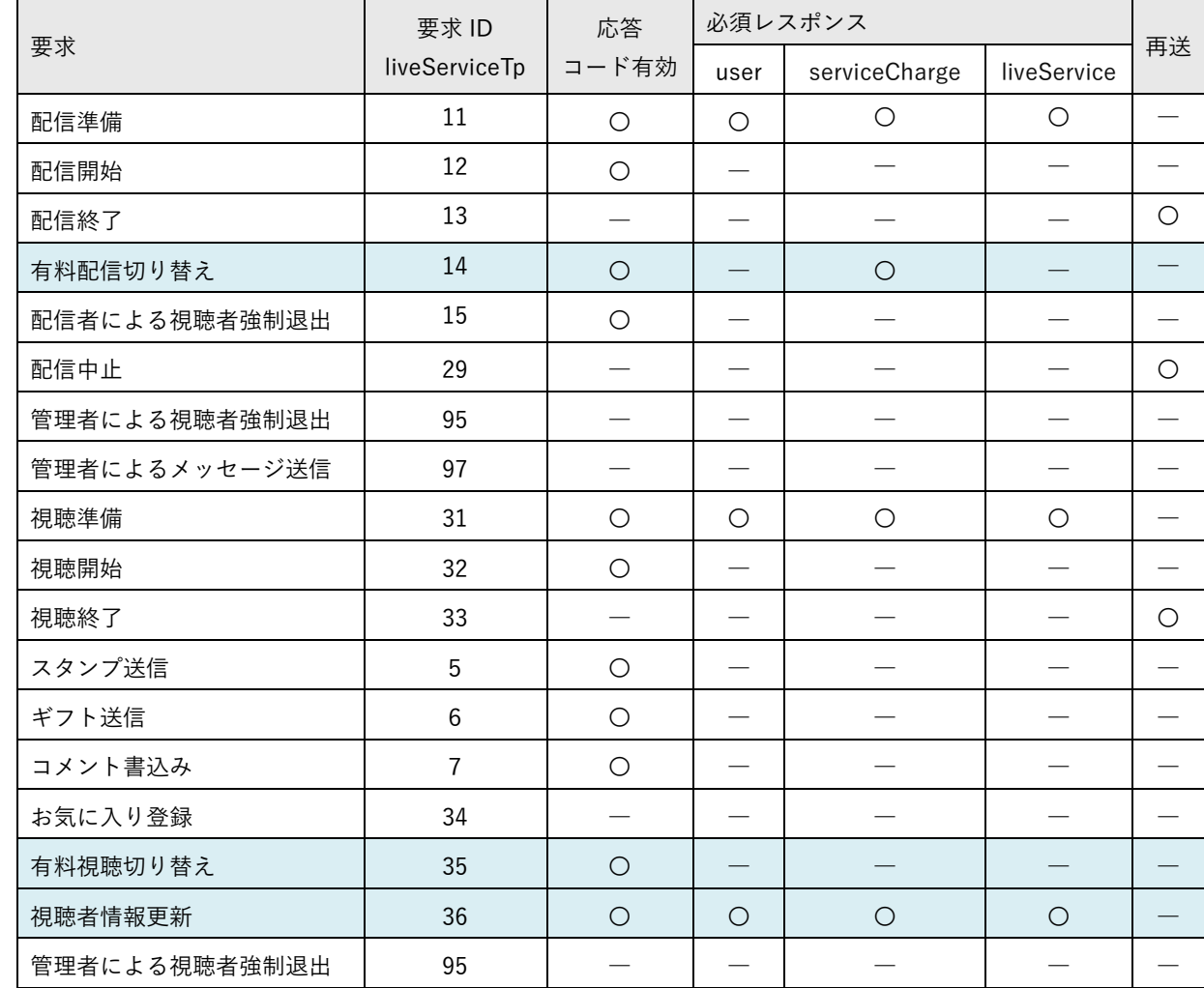

① リクエスト一覧

## ※網掛け部について

1.2.4 Nexmile クライアントでは未実装の機能を参照

② レスポンスタイムアウトと再送 4.2.2 ①と同様

### 5.2.1. ライブ配信準備から配信終了まで

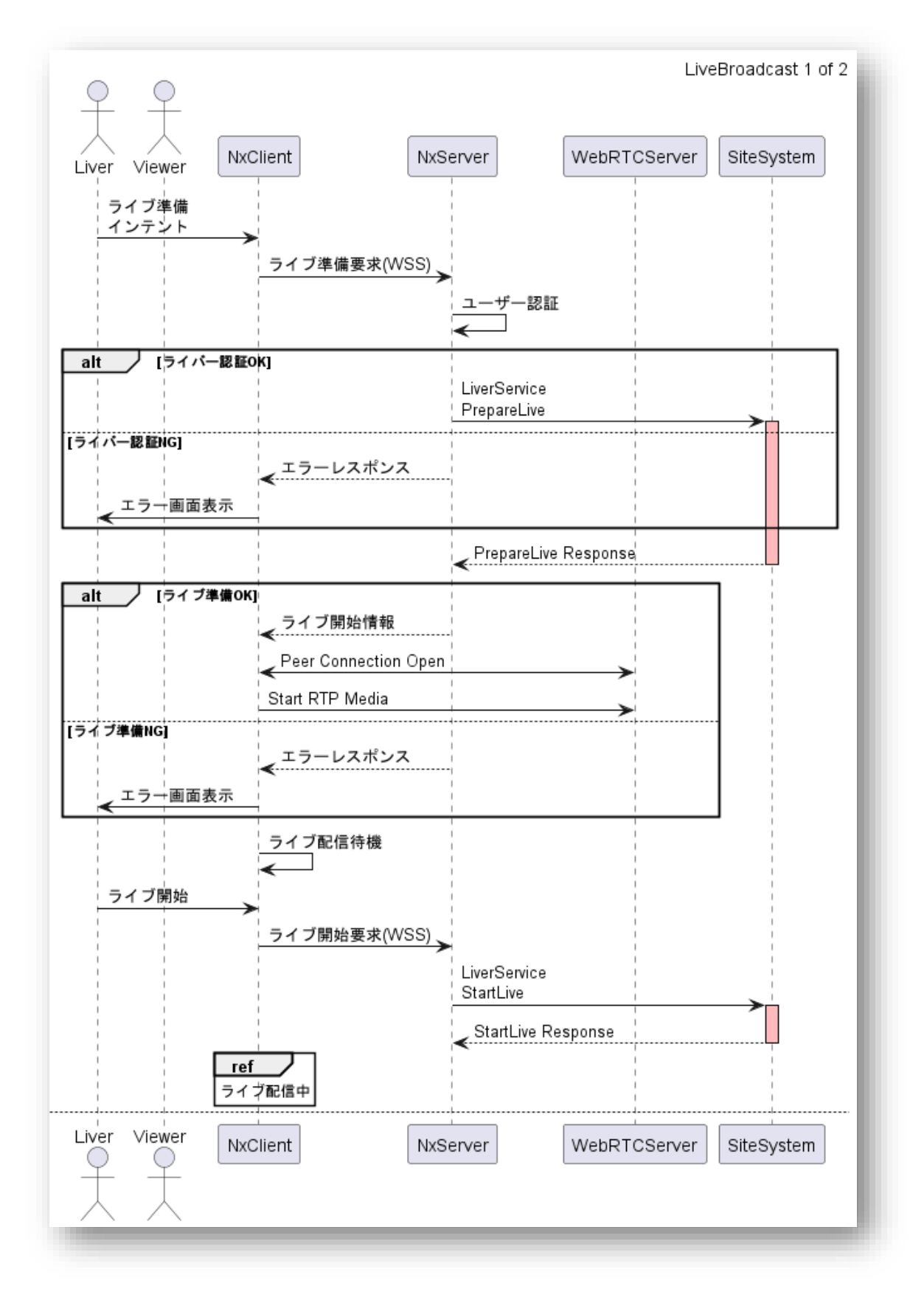

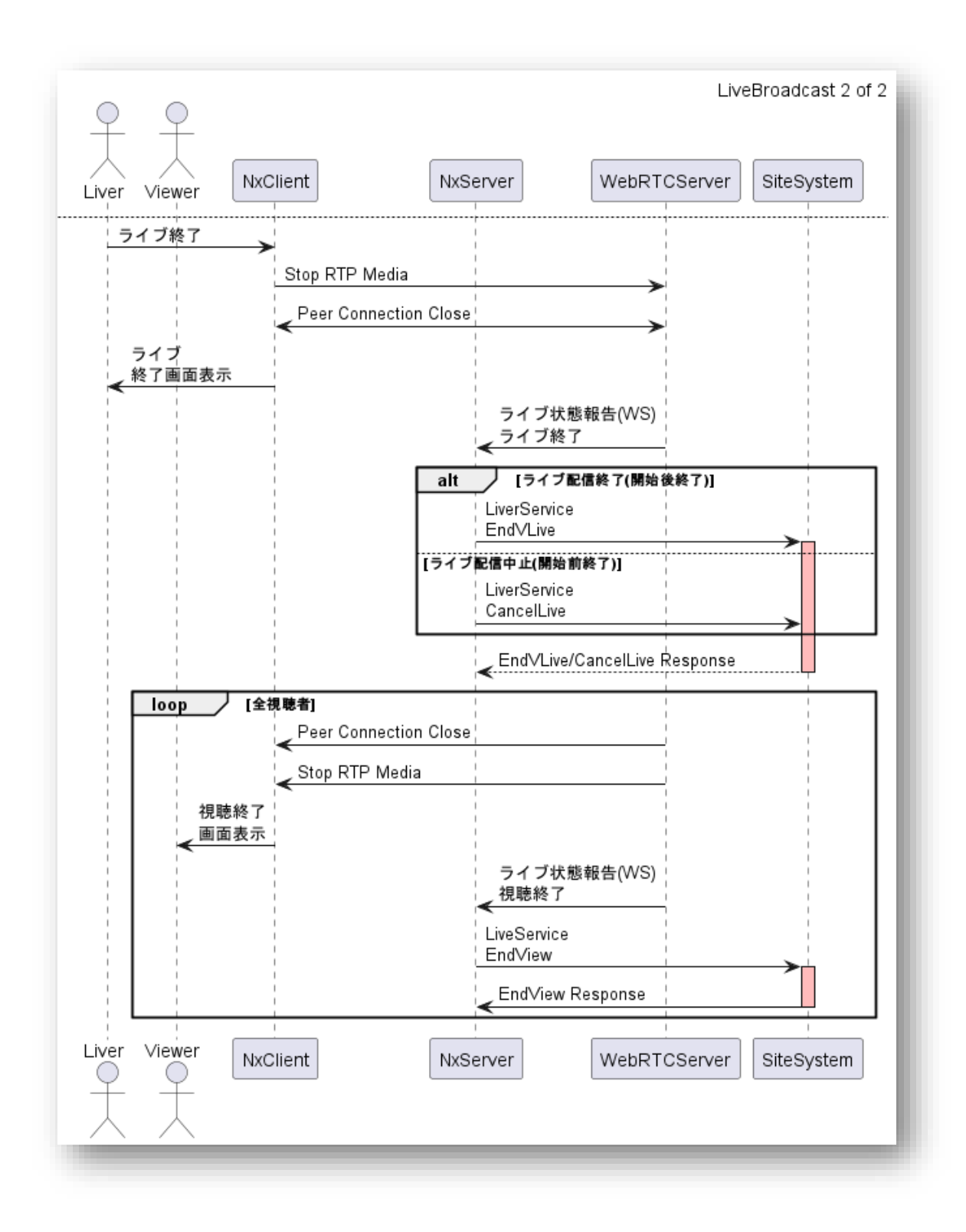

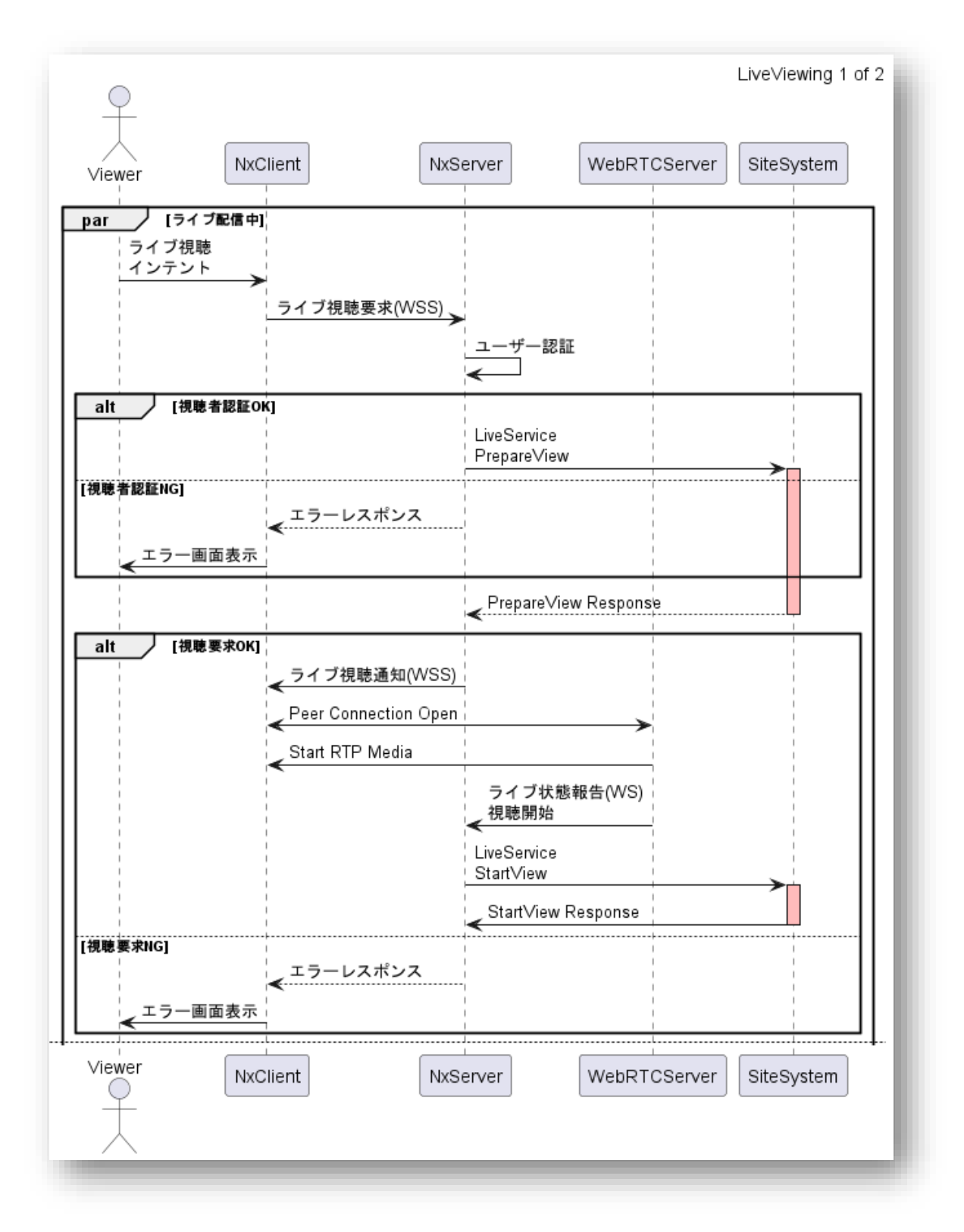

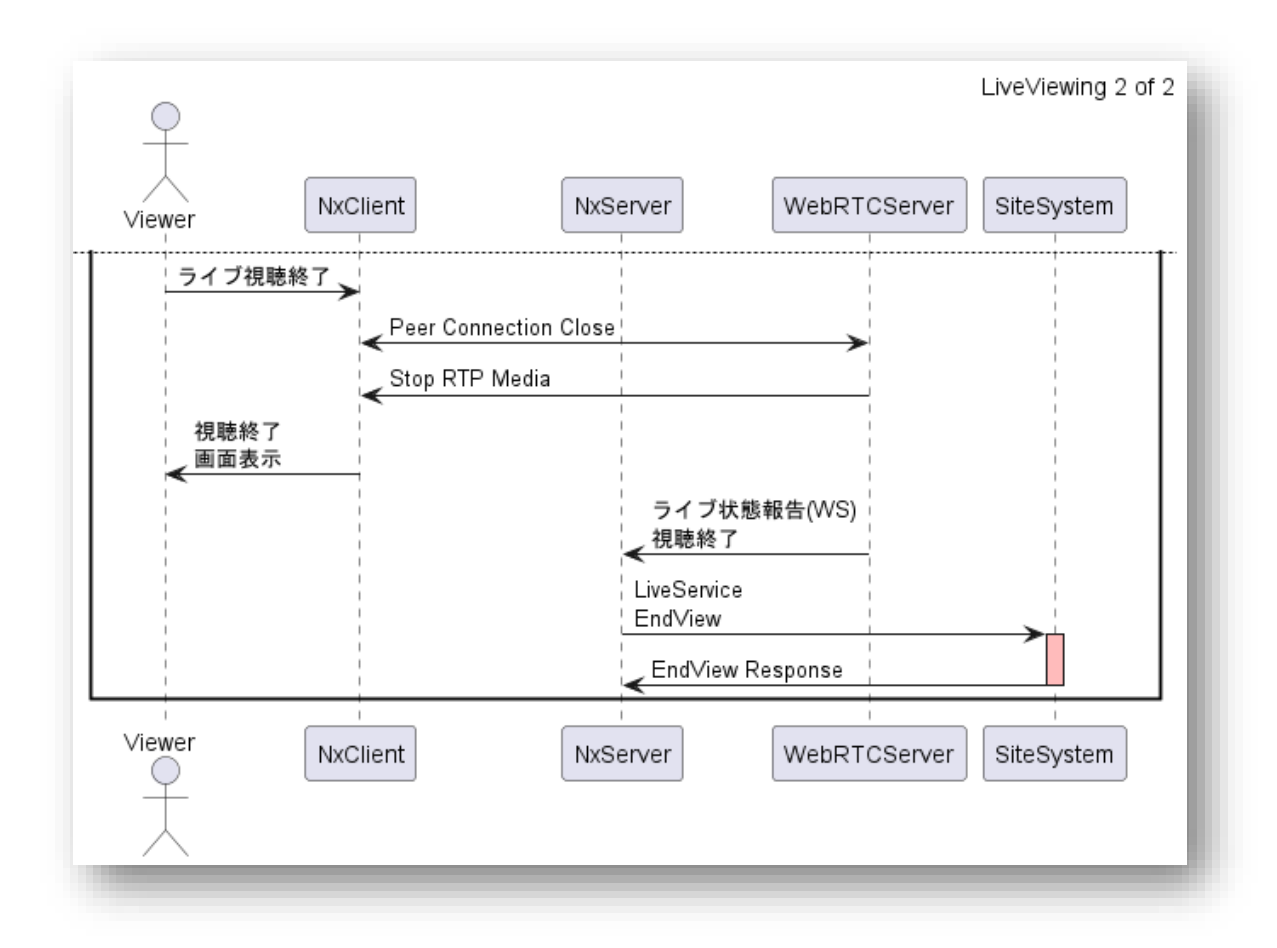

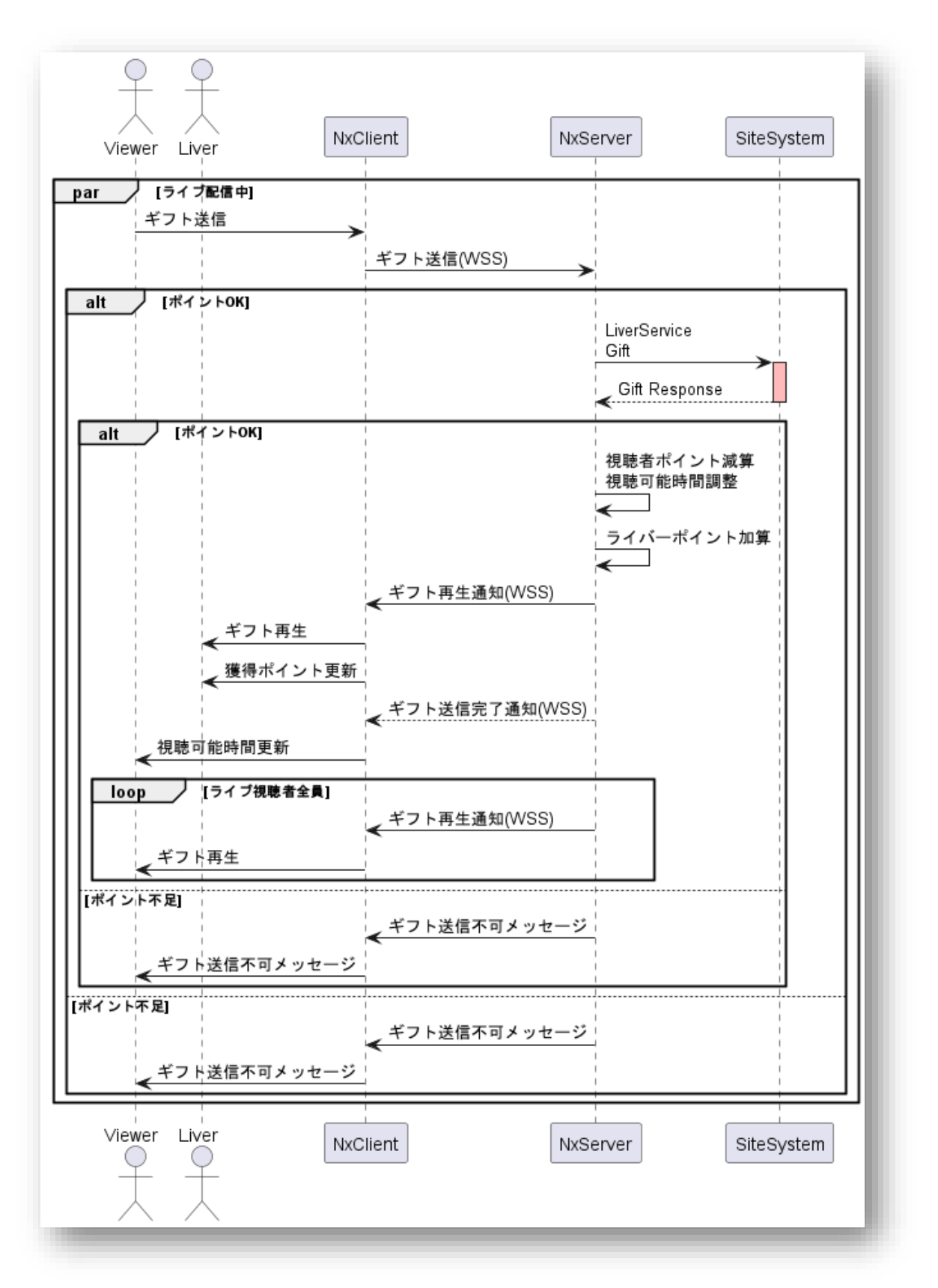

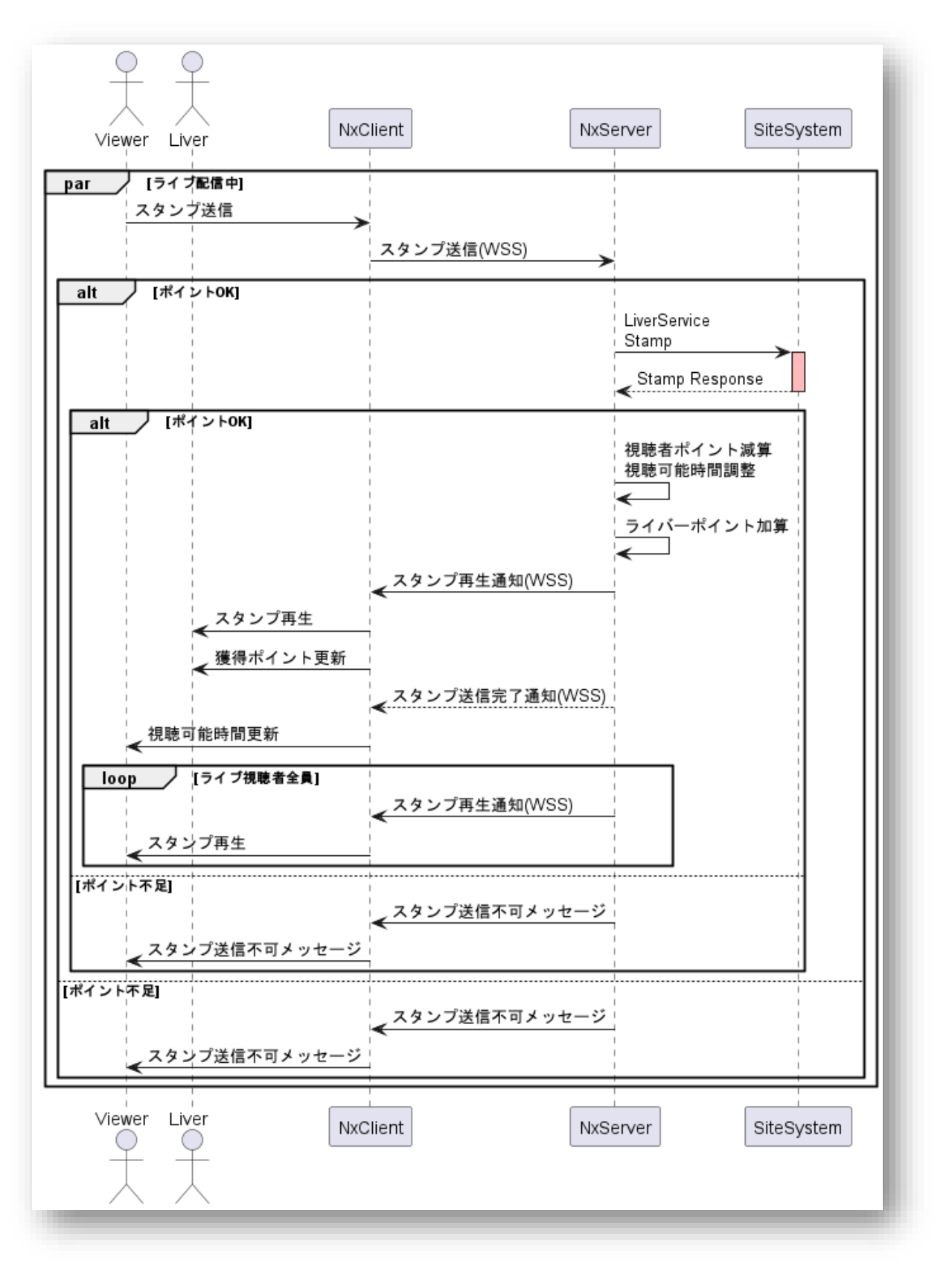

## 5.2.5. コメント書込み

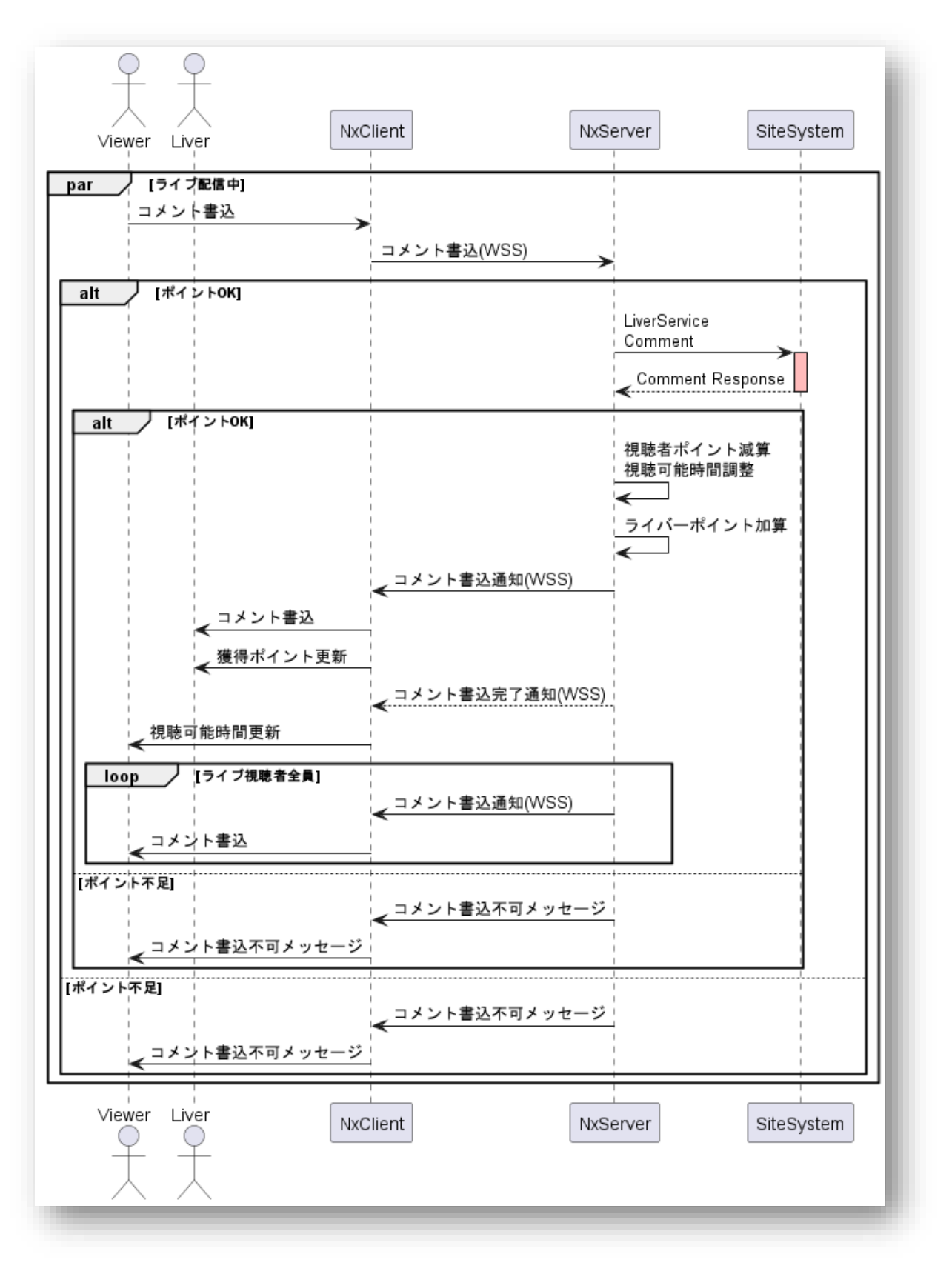

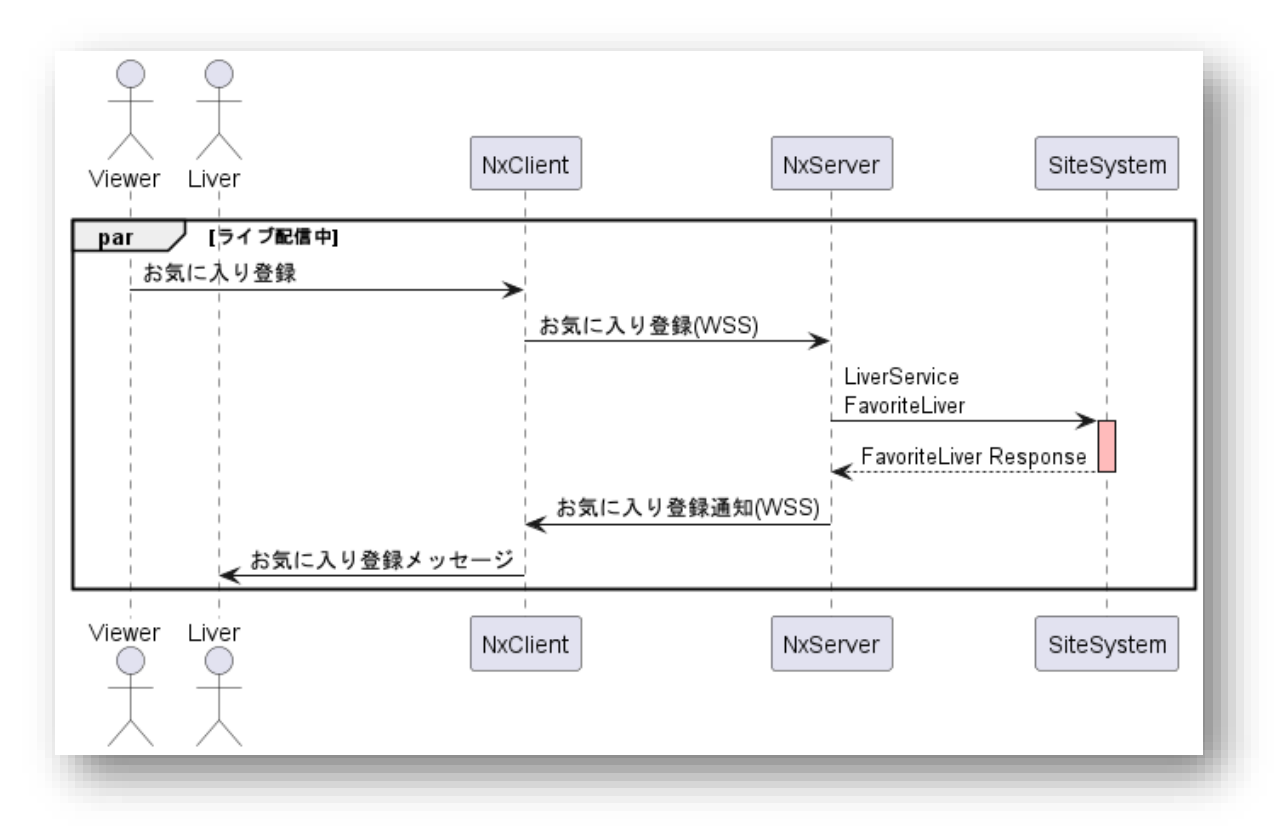

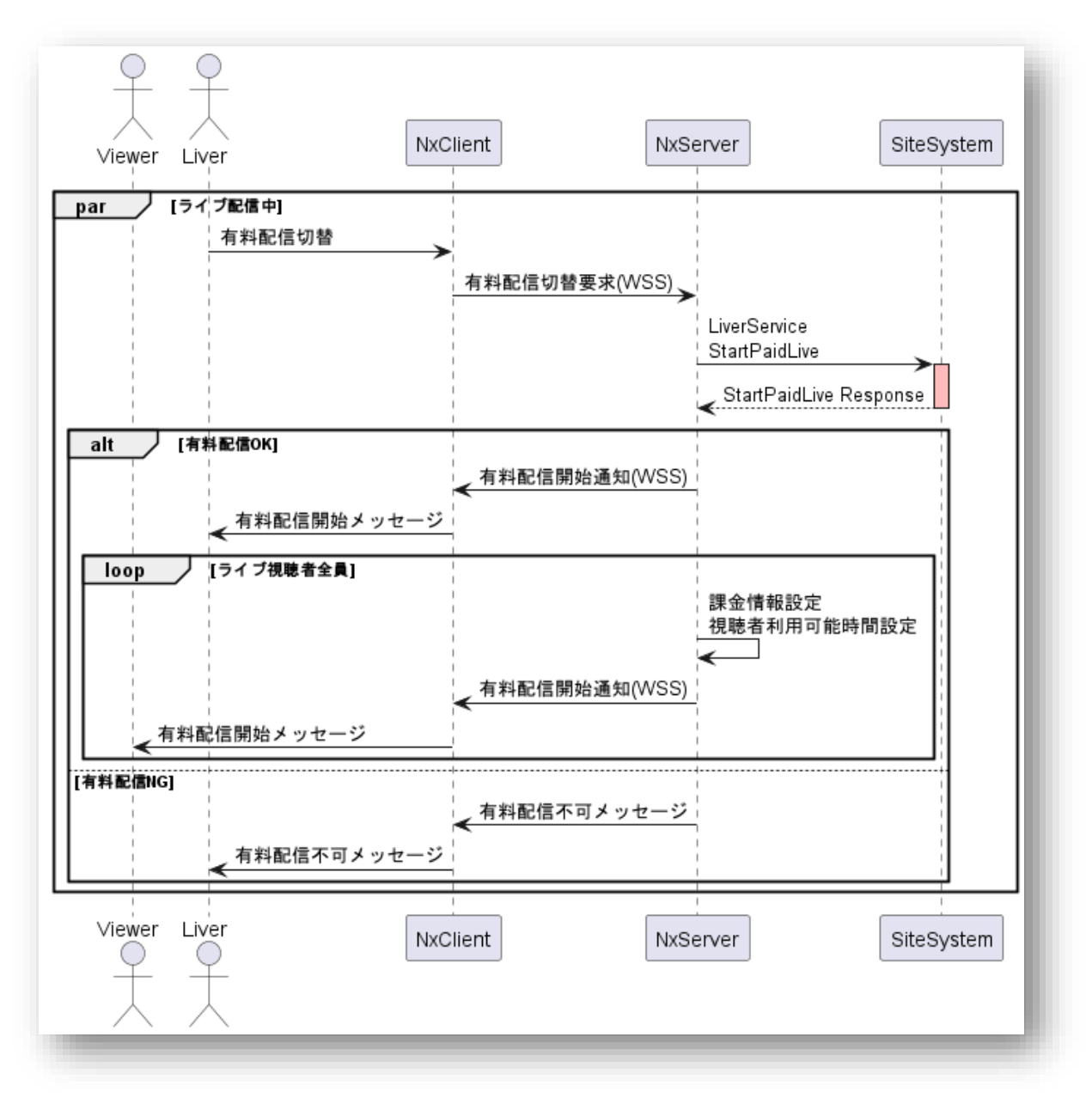

## 5.2.8. リアルタイム決済

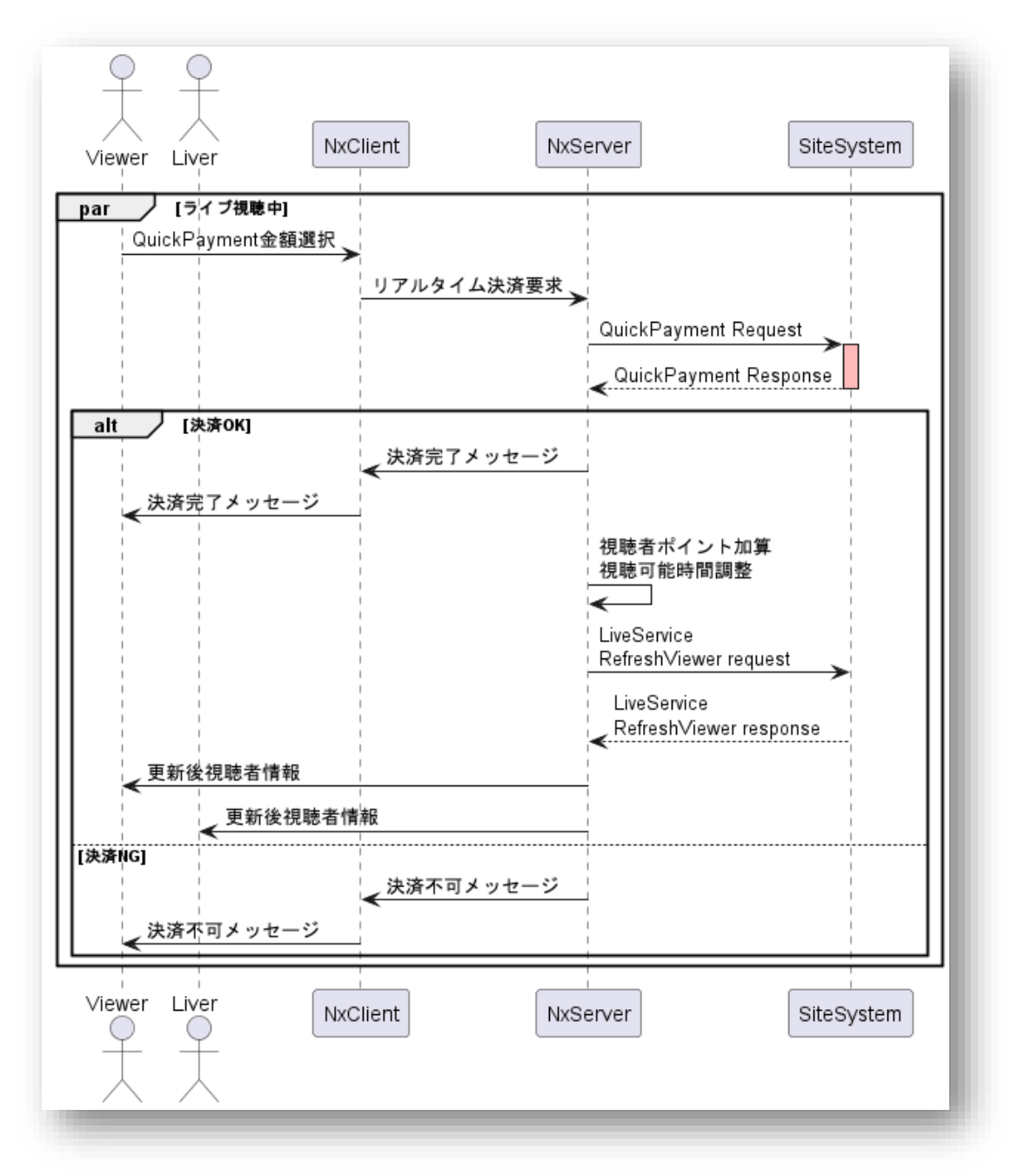

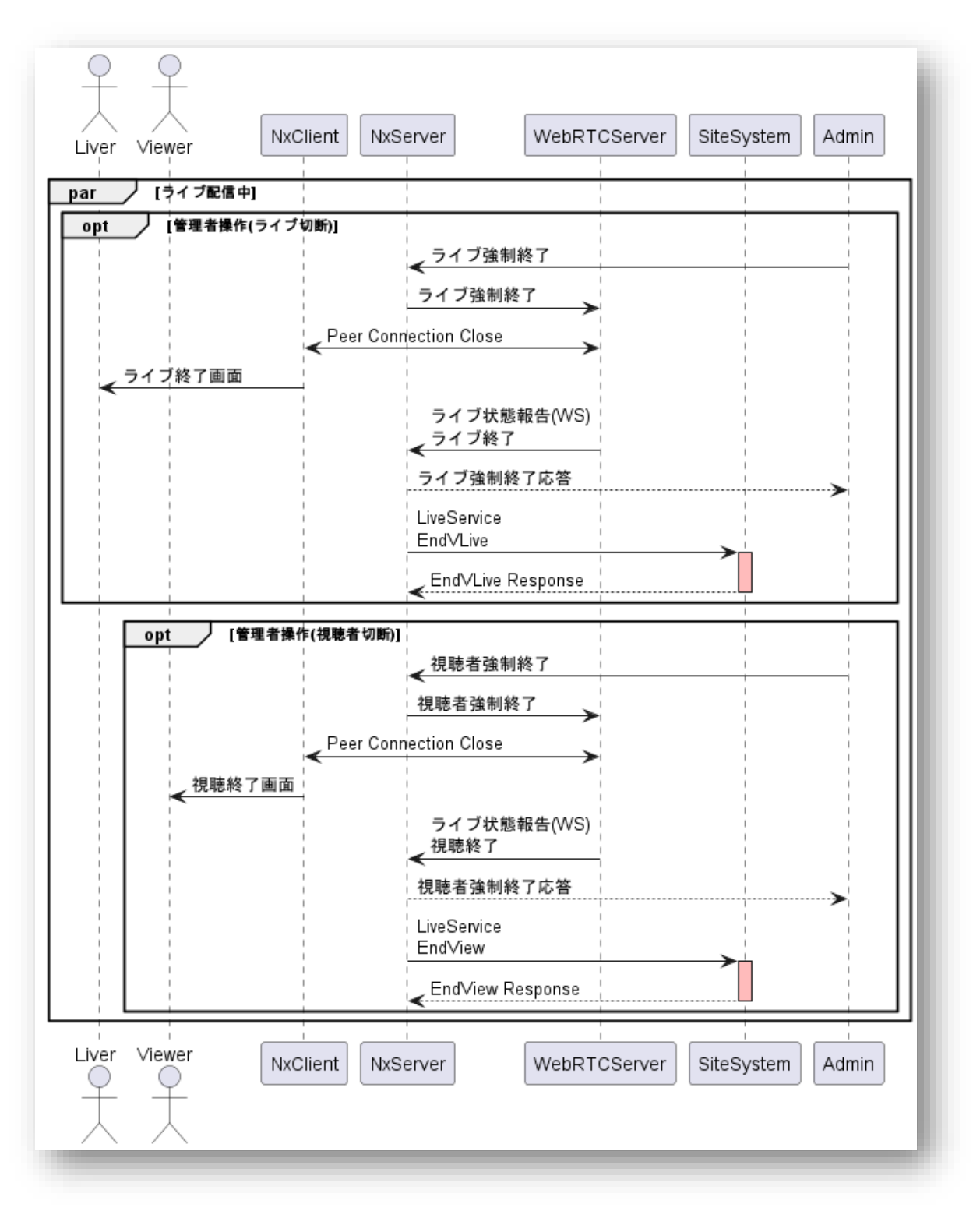

## 5.3.1. 配信準備

アプリリンクにより配信開始を選択した時点で発生するリクエスト。

① リクエスト

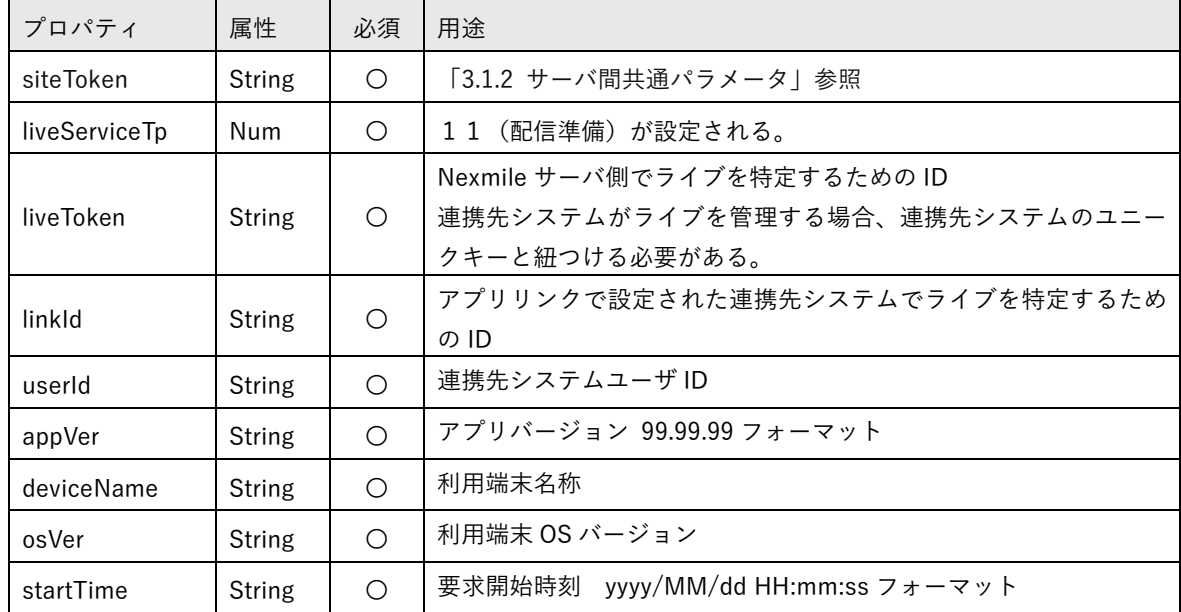

② レスポンス

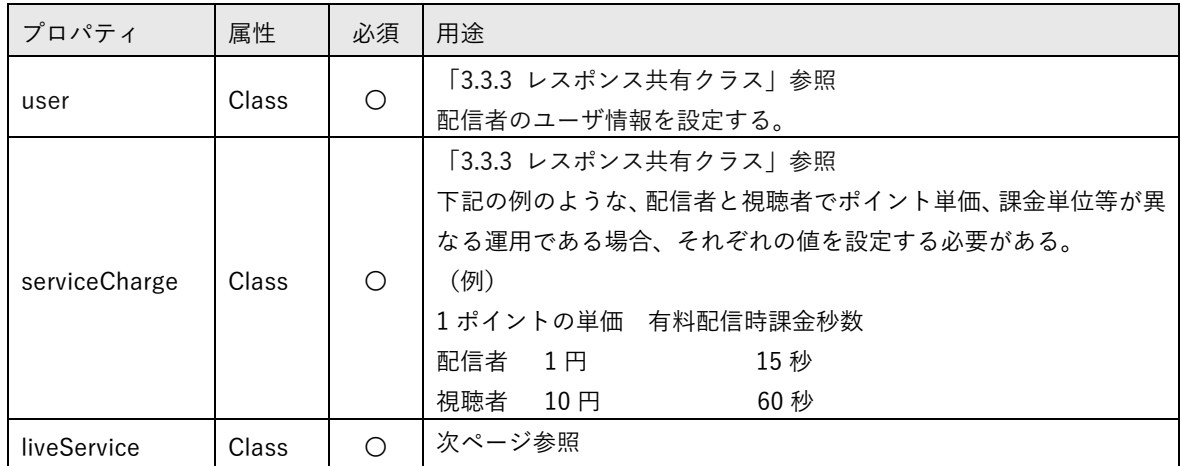

liveService

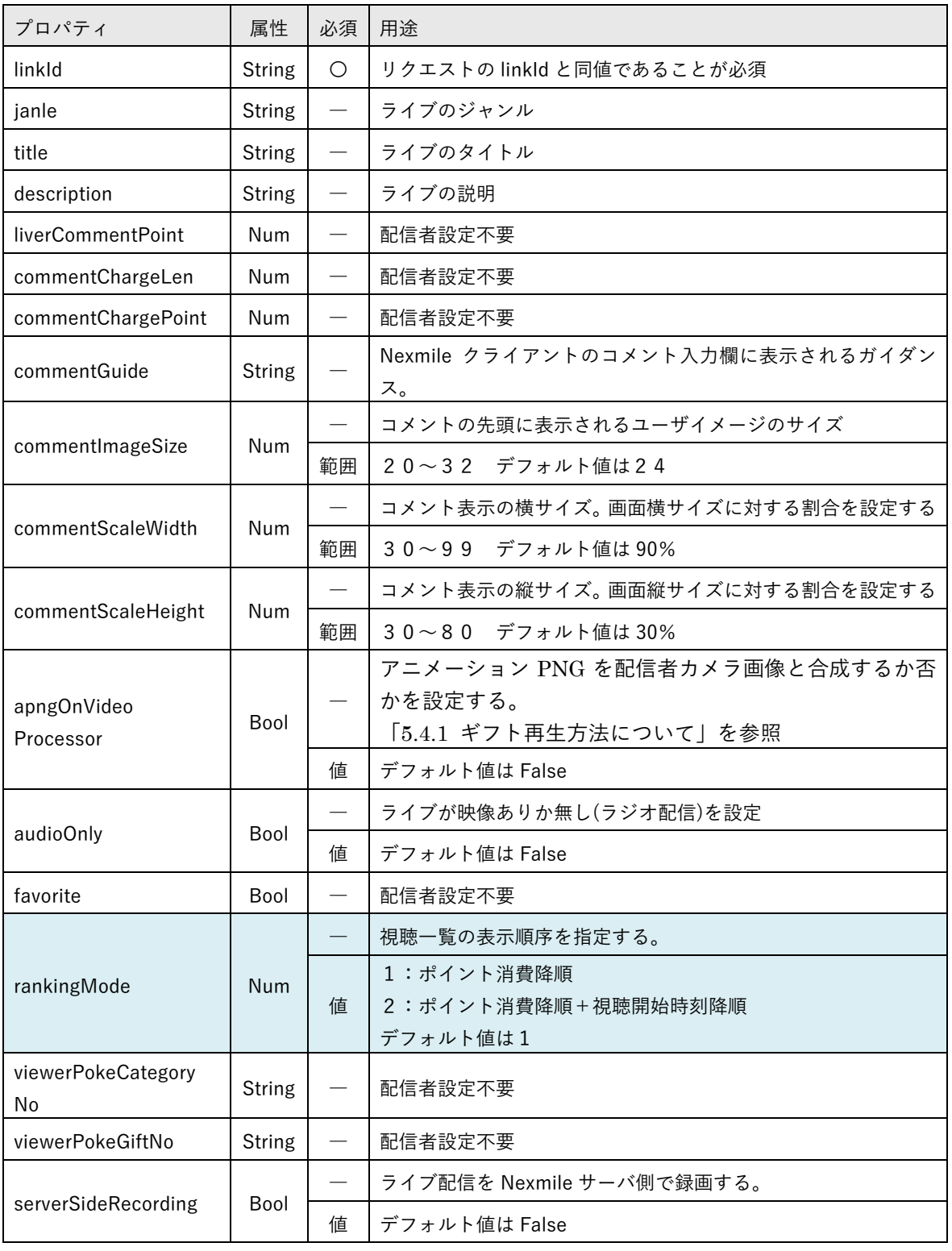

次ページへ続く

LiveService

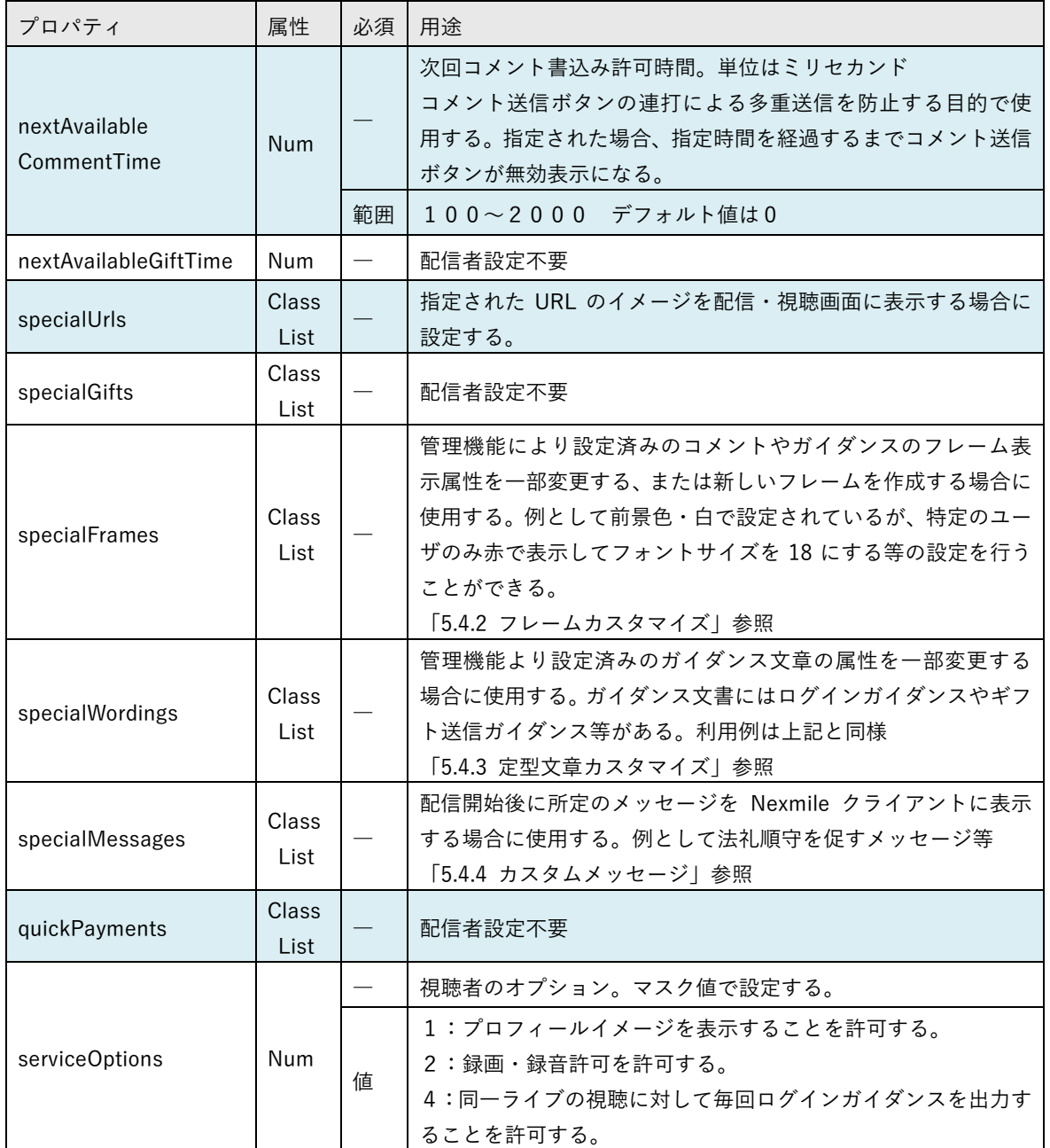

※網掛け部について

1.2.4 Nexmile クライアントでは未実装の機能を参照

配信者が配信準備から「配信開始」ボタンを押下することで、実際に配信が開始される直前で発生するリ クエスト。連携先システムによりライブ配信を許可または不許可であることを判断する最終リクエストと なる。

① リクエスト

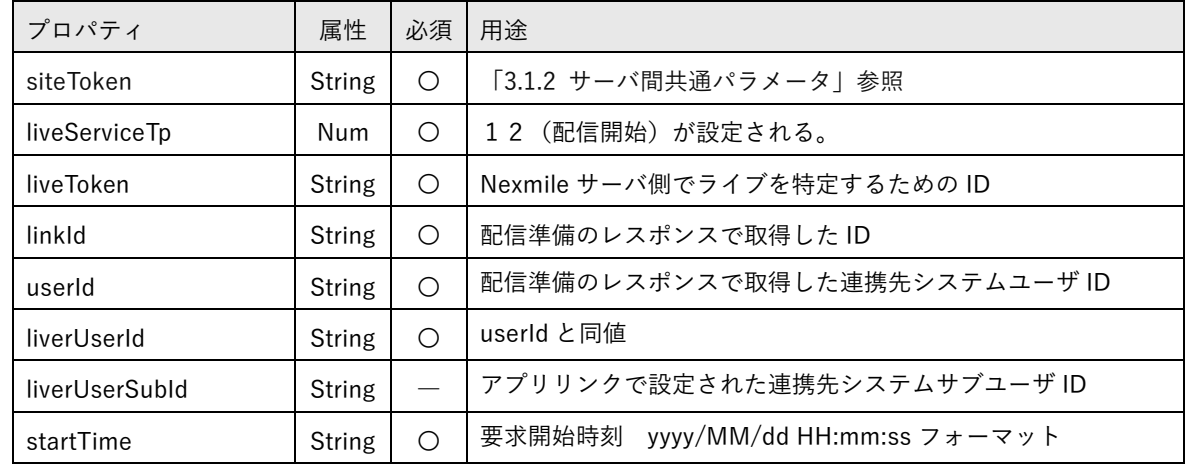

② レスポンス

3.3.1 連携先サーバレスポンス方法に従う。

## 5.3.3. 配信終了

配信者が配信を終了した、または管理者により切断された時点でのリクエスト。

① リクエスト

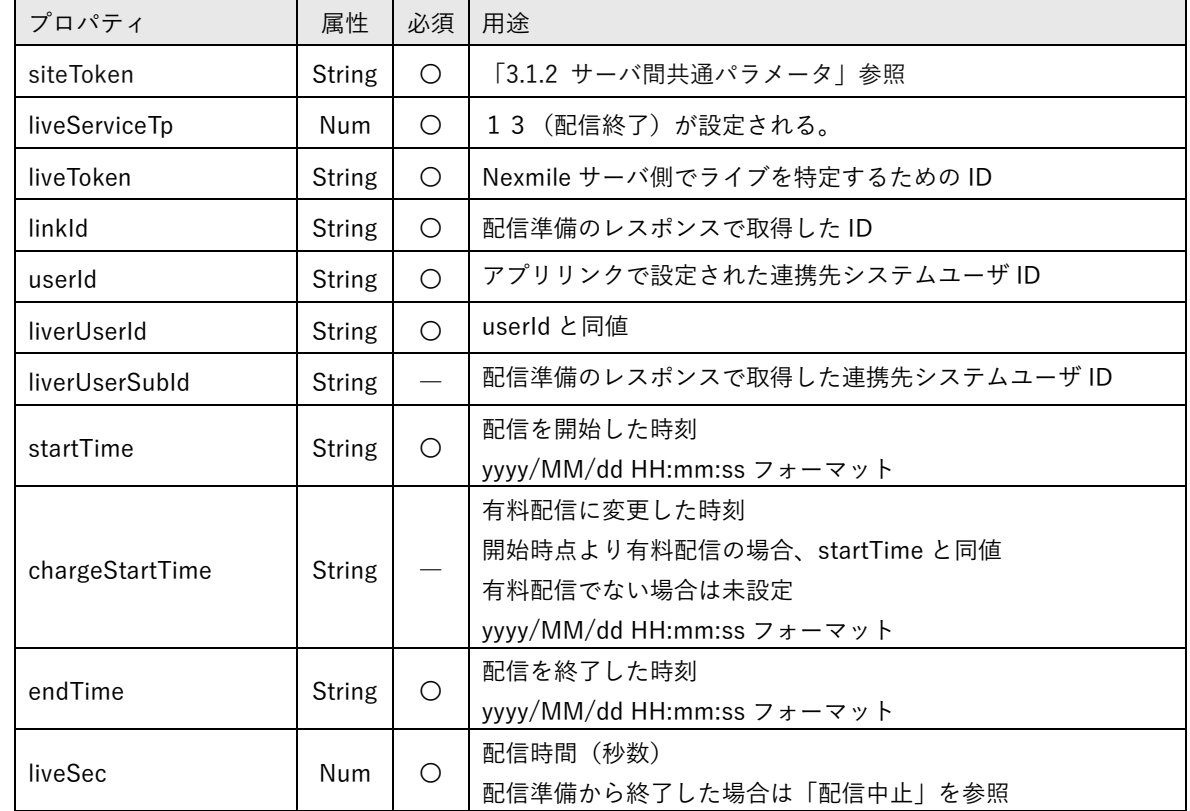

② レスポンス

HTTP STATUS 応答のみ

配信者が配信途中から有料配信への切り替えを要求した時点でのリクエスト。

① リクエスト

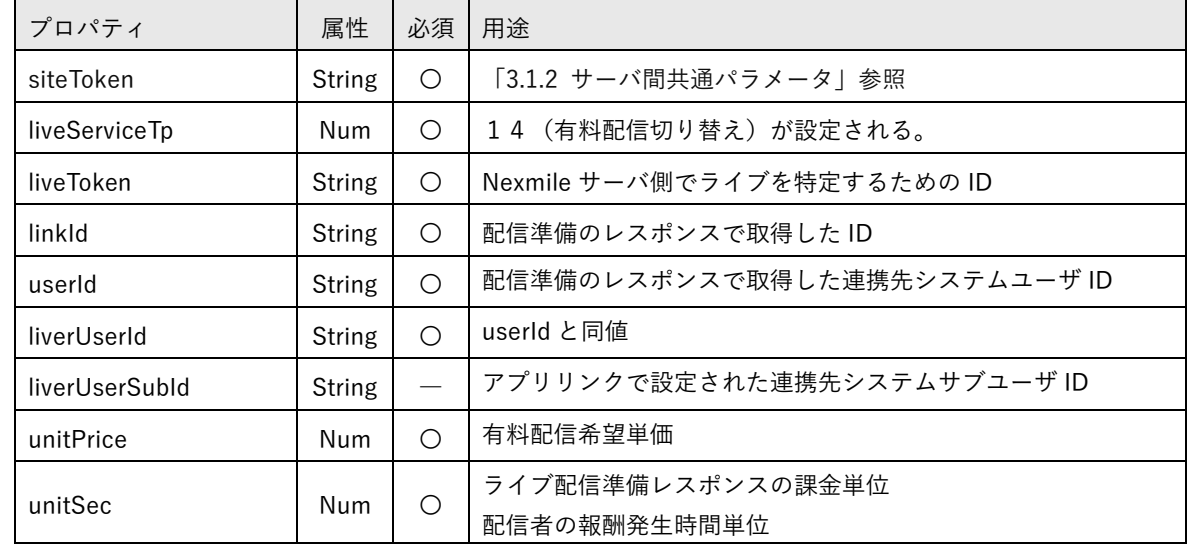

## ② レスポンス

正常応答である場合は、serviceCharge をレスポンスする。 拒否応答である場合は 3.3.1 連携先サーバレスポンス方法に従う。

serviceCharge

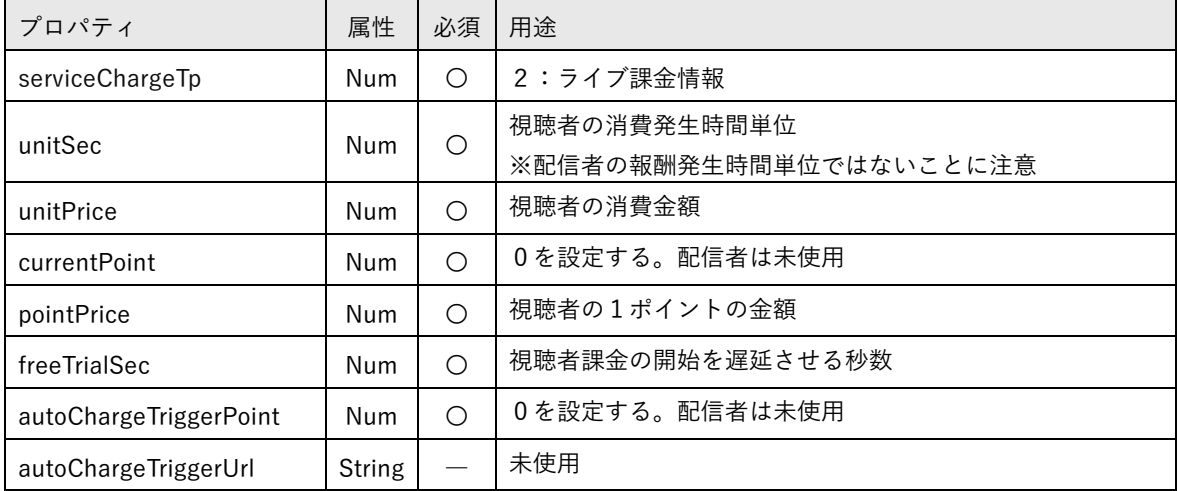

#### 5.3.5. 配信者による視聴者強制退出

配信者が配信中に視聴者一覧より、視聴者を選択し強制退出させた場合に発生するリクエスト。強制退出 された視聴者の次回以降の視聴制限については Nexmile サーバでは管理していないため、連携先サーバに より視聴不可等の制御を行う必要がある。

① リクエスト

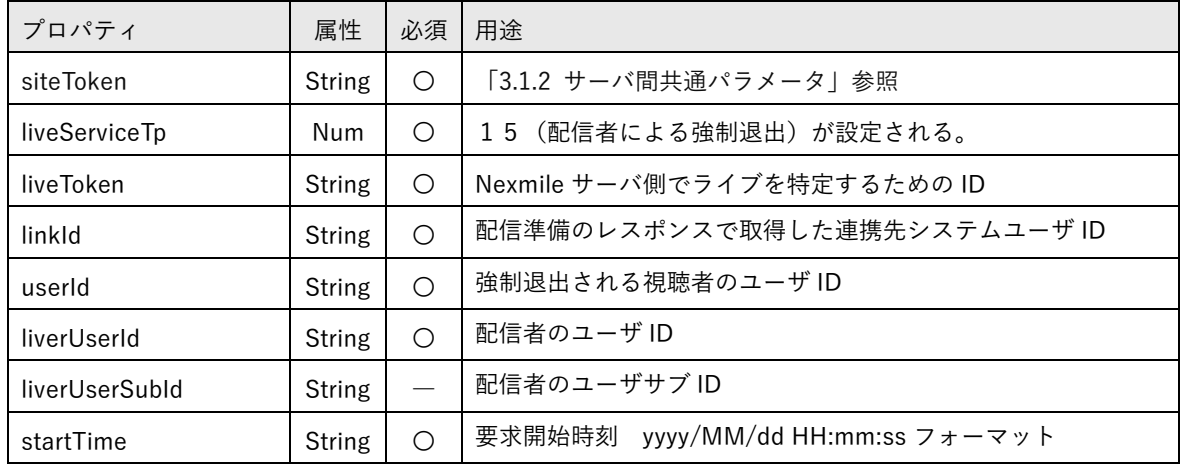

② レスポンス

3.3.1 連携先サーバレスポンス方法に従う。

配信者が配信準備完了状態になると、Nexmile クライアントは「2.3.5 配信開始前イメージ」の画面状態 となる。この時点ではまだ視聴が行える状態ではない。この状態から配信者が切断した時点で発生するリク エスト。

① リクエスト

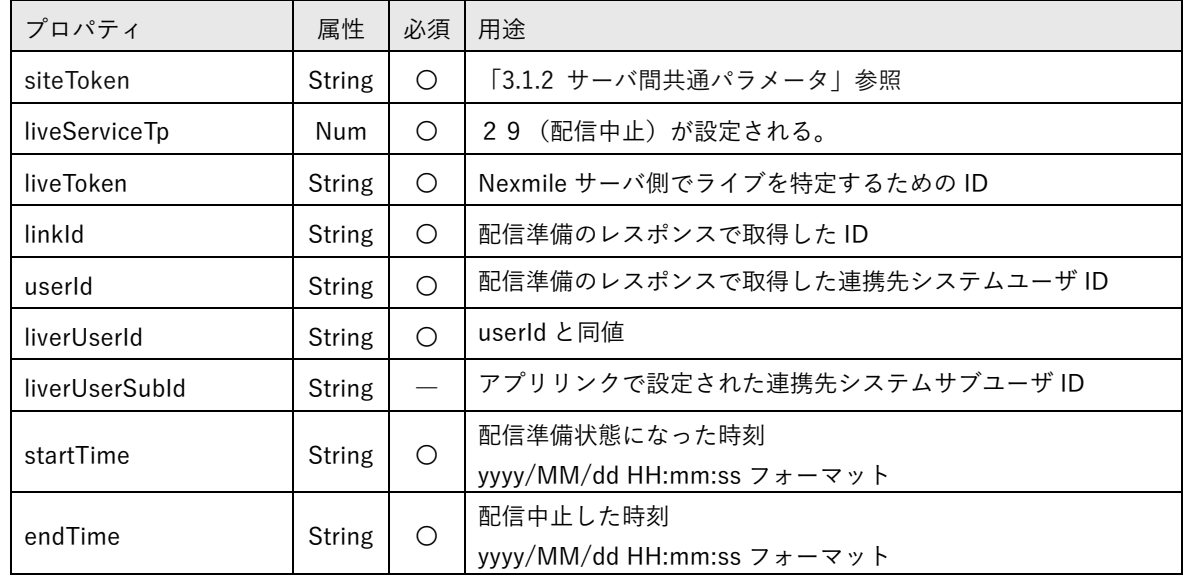

② レスポンス

HTTP STATUS 応答のみ

#### 5.3.7. 管理者による配信者強制退出

管理機能により管理者が配信者を強制切断した時点で発生するリクエスト。

① リクエスト

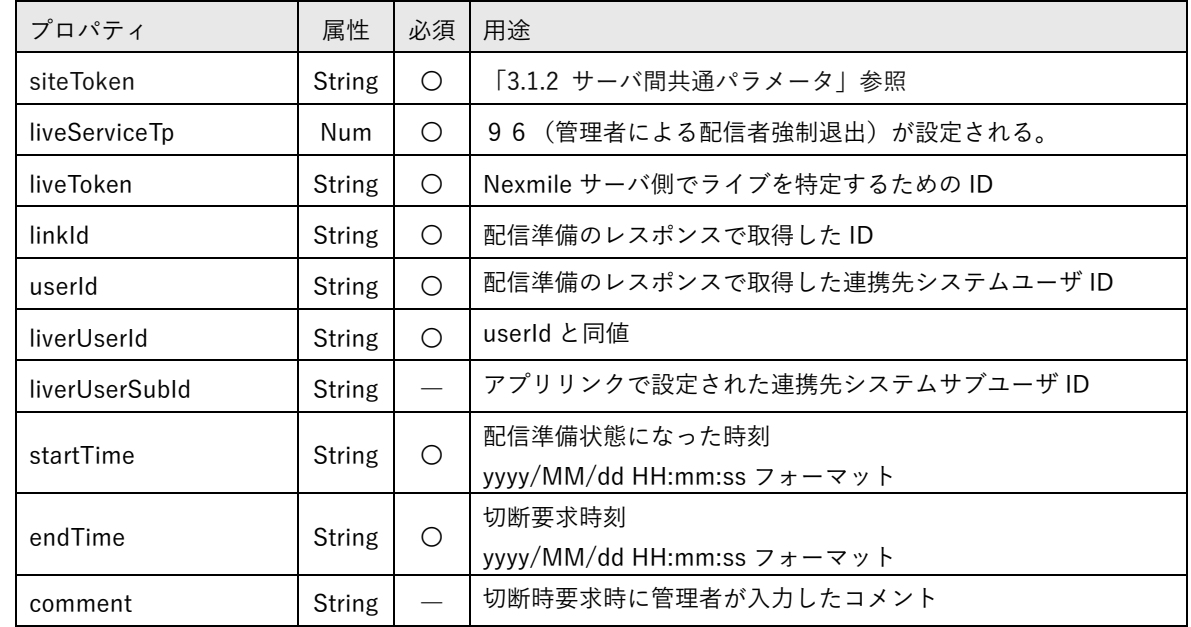

② レスポンス

HTTP STATUS 応答のみ

5.3.8. 管理者によるメッセージ送信

管理機能により管理者が配信者にメッセージを送信した時点で発生するリクエスト。

① リクエスト

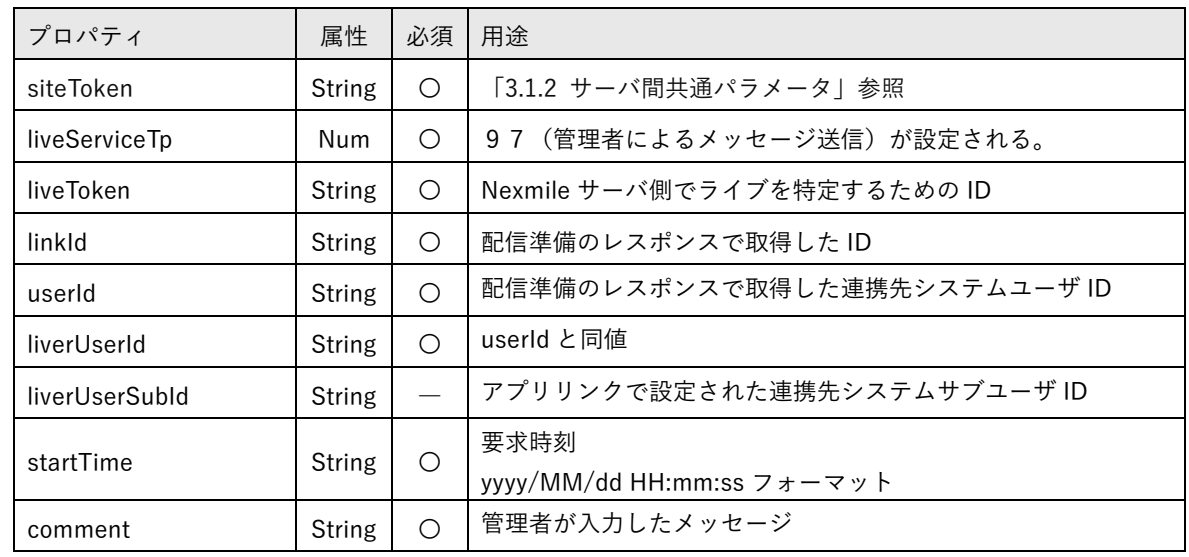

② レスポンス HTTP STATUS 応答のみ

#### 5.3.9. 視聴準備

アプリリンクにより視聴開始を選択した時点で発生するリクエスト。

## ① リクエスト

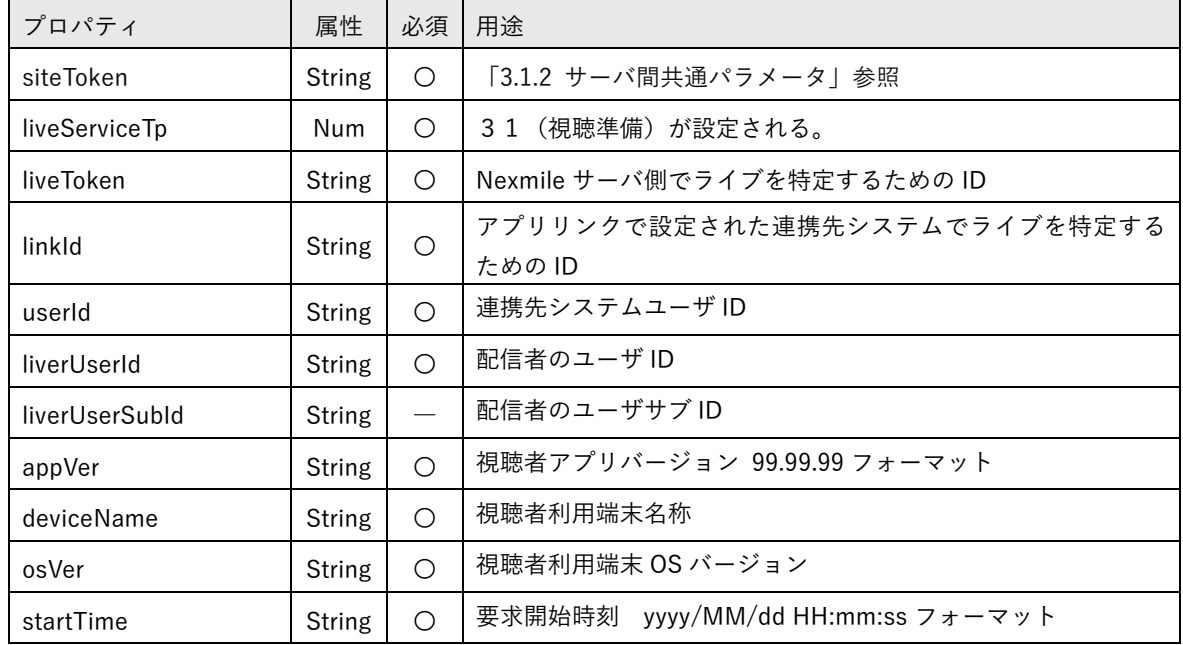

② レスポンス

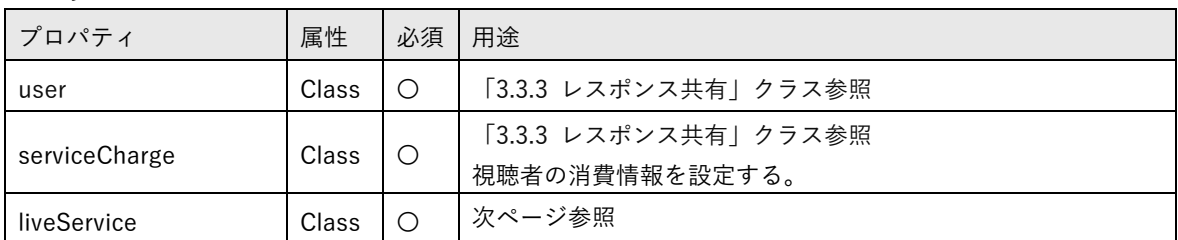

#### linkLiveService

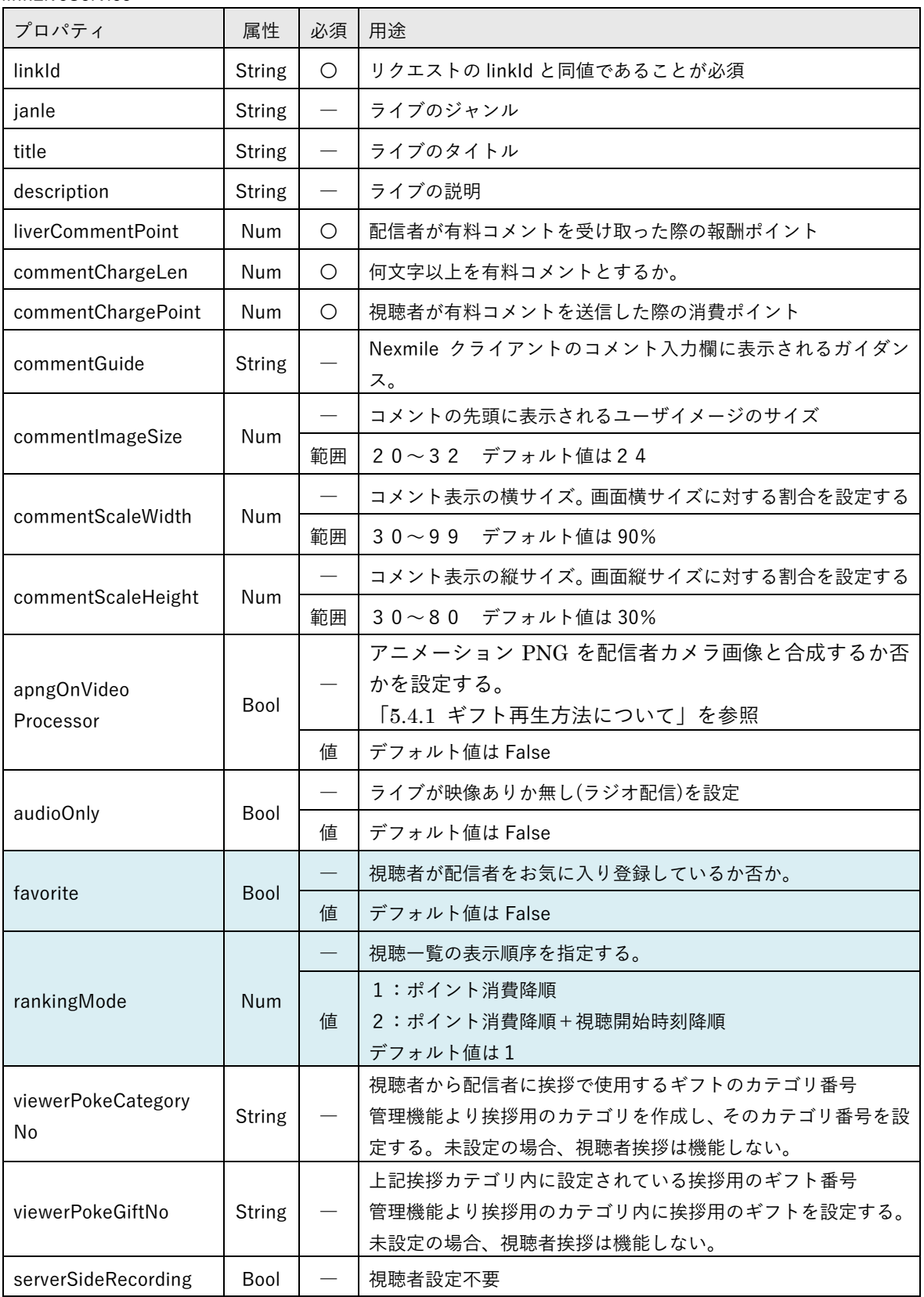

次ページへ続く

linkLiveService

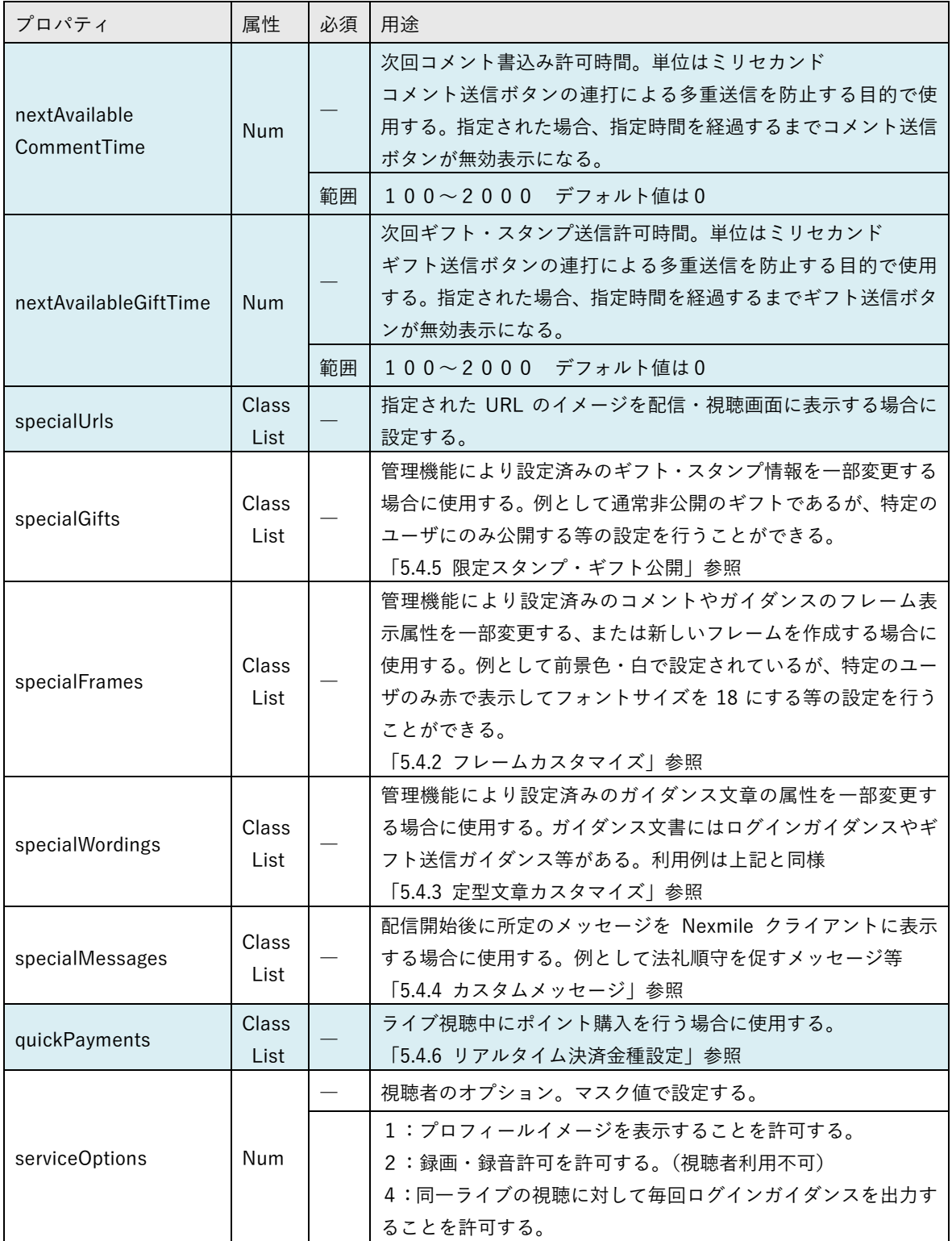

# ※網掛け部について

1.2.4 Nexmile クライアントでは未実装の機能を参照

#### 5.3.10. 視聴開始

映像ありのライブ配信の場合、ユーザのネットワーク環境に依存して、映像の取得ができない場合がある。 所定の時間 Nexmile クライアントが再取得を試行するが、最終的に映像の取得が失敗した場合には、有料 配信時のユーザとのトラブルを避けるため、視聴を開始したことにはならない仕様である。

音声のみのライブ配信の場合は Nexmile クライアントからの接続確立時点で視聴開始が送信される。

当リクエストが連携先サーバに送信されている場合、ユーザが映像または音声を視聴できたことを連携先 サーバに対して担保する。

また当リクエストは連携先システムによりライブ視聴を許可または不許可であることを判断する最終リ クエストとなる。

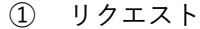

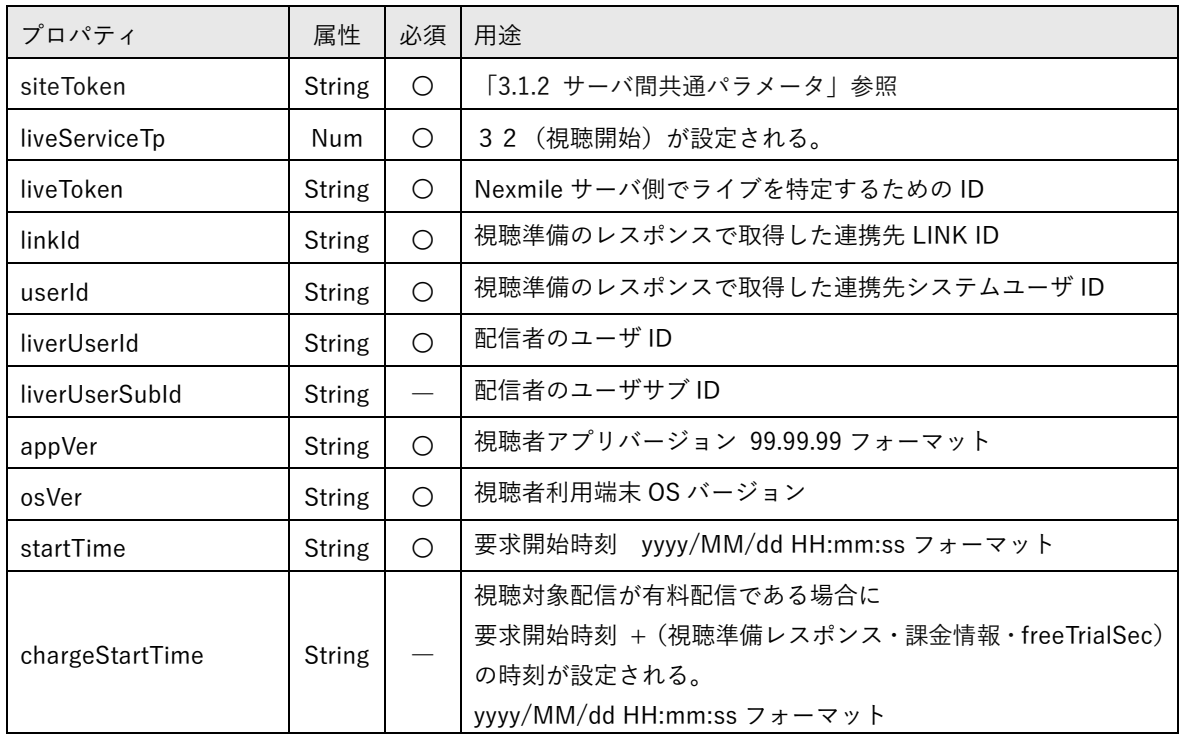

② レスポンス

3.3.1 連携先サーバレスポンス方法に従う。

## 5.3.11. 視聴終了

視聴者が視聴を終了した、管理者により切断された時点、または前述の視聴開始を所定時間 Nexmile サー バが受信できていないと判断した時点でのリクエスト。

① リクエスト

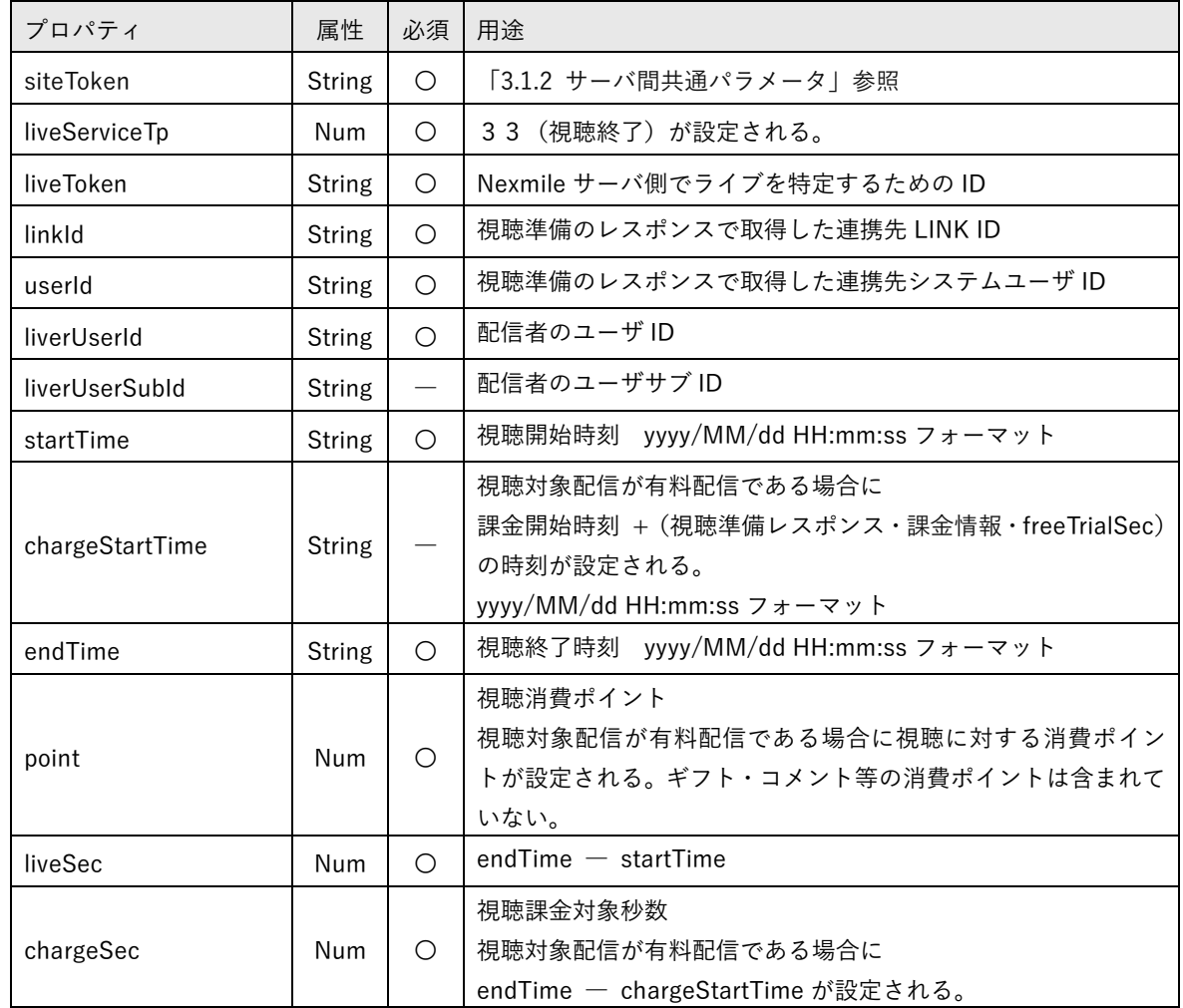

② スポンス

HTTP STATUS 応答のみ

5.3.12. スタンプ・ギフト送信

視聴者がスタンプ・ギフト送信を実行した時点で発生するリクエスト。連携先サーバは送信要件(ポイン ト過不足)の確認を行い、レスポンスを生成する。

スタンプとギフトの相違点は liveServiceTp (5, 6) のみとなる。

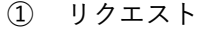

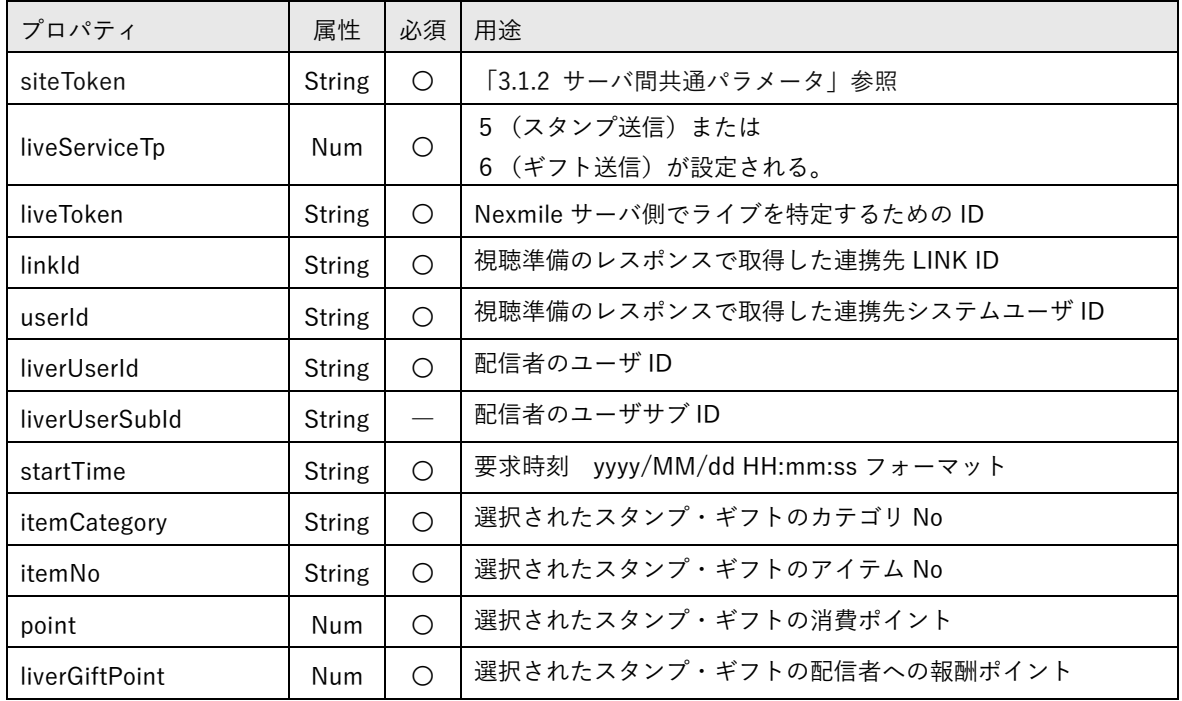

② レスポンス

3.3.1 連携先サーバレスポンス方法に従う。

配信者・視聴者共にコメント書込みを実行した時点で発生するリクエスト。連携先サーバは送信要件(ポ イント過不足)の確認を行い、レスポンスを生成する。

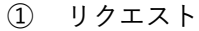

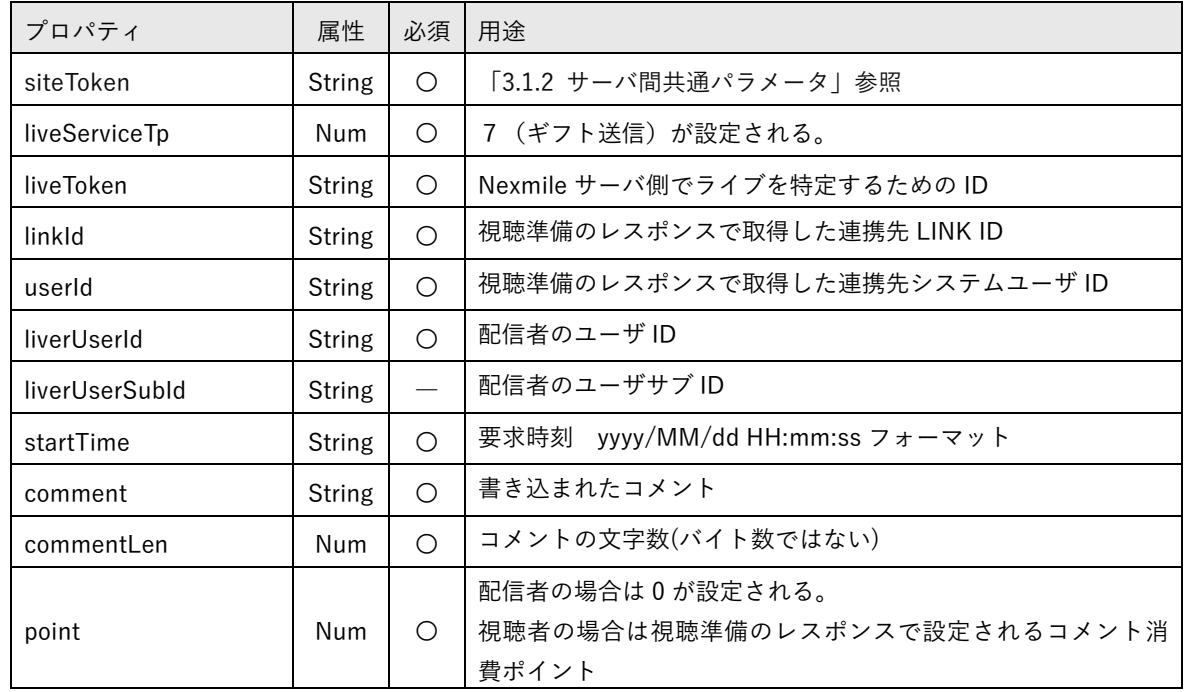

② レスポンス

3.3.1 連携先サーバレスポンス方法に従う。

5.3.14. お気に入り登録

クライアントアプリがお気に入り登録をサポートする場合に、視聴者がお気に入り登録した時点で発生す るリクエスト。

① リクエスト

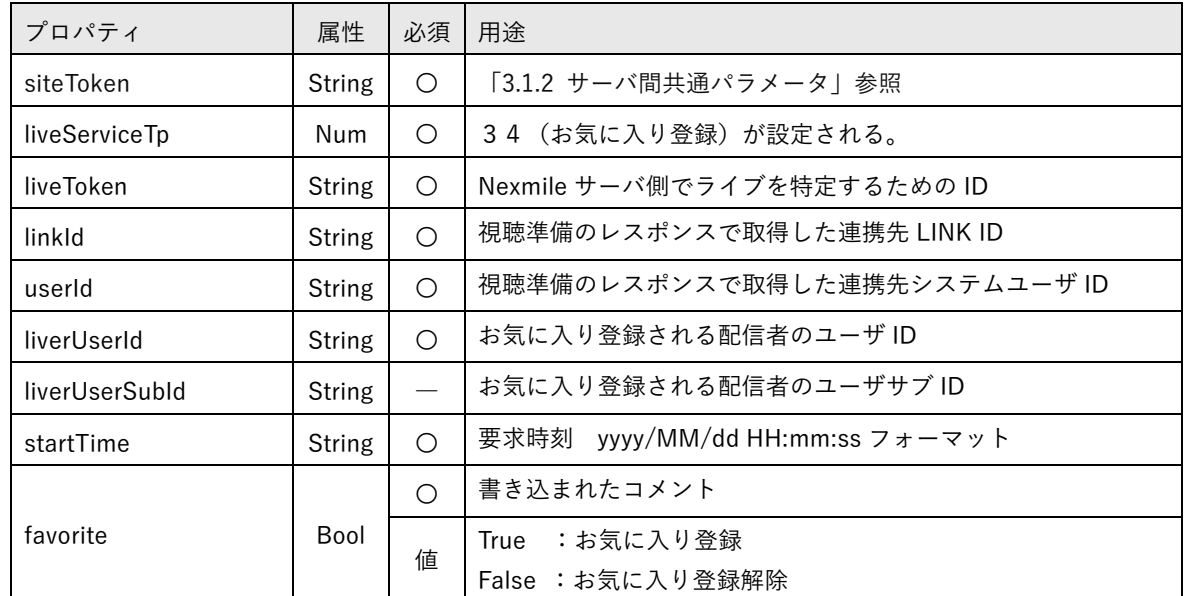

② スポンス HTTP STATUS 応答のみ 5.3.15. 有料視聴切り替え

配信者がライブの途中から有料配信に切り替えを行い、連携先サーバにより承認された時点で発生するリ クエスト。連携先サーバは視聴要件(ポイント過不足)の確認を行い、レスポンスを生成する。

尚、有料配信リクエストが承認された時点で視聴者の現在ポイントが有料配信の単価を下回る場合には、 Nexmile サーバにより視聴者は自動的に切断される。よってこのリクエストが発生する視聴者は有料視聴 を開始する要件を満たしていると Nexmile サーバが判断している。

またこのリクエストは配信中のライブが開始当初から有料配信である場合は発生しない。連携先サーバは 視聴準備のレスポンスに視聴消費に関する値を設定する必要がある。

<仕様改定予定>

連携先サーバの処理一貫性を考慮した場合、開始当初から有料配信である場合も、当リクエストを送信す ることで視聴ユーザの消費ポイントを一元管理できると思われる。

よって連携先サーバが希望する場合は、当リクエストを送信するように改定予定

① リクエスト

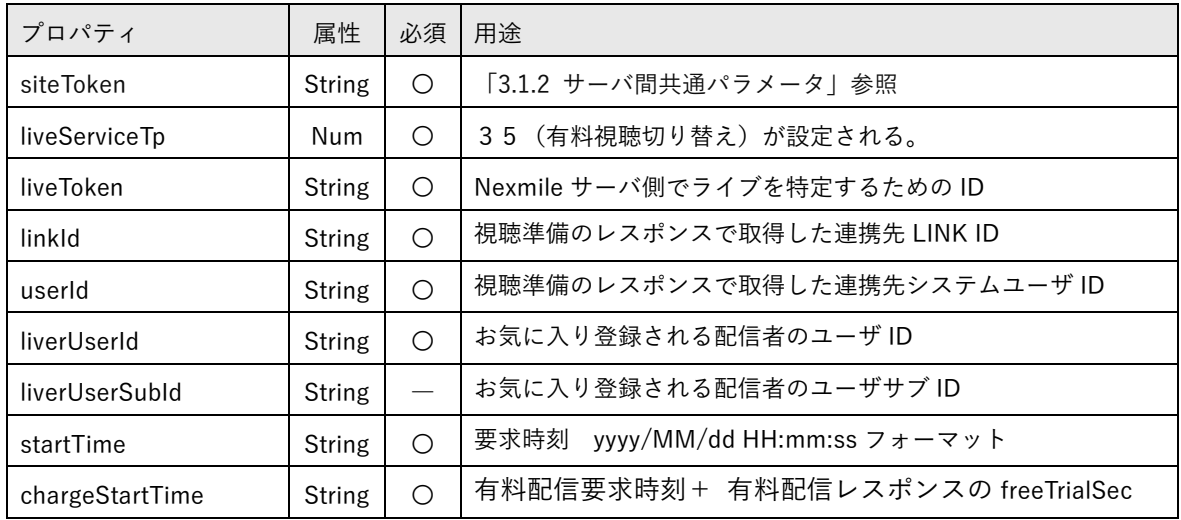

② レスポンス

3.3.1 連携先サーバレスポンス方法に従う。

5.3.16. リアルタイム決済

ライブ視聴中にユーザがポイントの追加を選択した時点で発生するリクエスト。Nexmile サーバは決済機 能を有しないため、ユーザが選択した金種を連携先サーバにリクエストし、連携先サーバ側で決済の承認を 行う。決済が正常に完了した場合、Nexmile サーバでは決済ユーザのポイント(利用可能時間)更新及び、決 済後のユーザ情報を連携先サーバに問い合わせ、決済ユーザ及び配信者に送信する。

当リクエストは他で使用している LiveService インターフェースは使用せず、独自のリクエスト・レスポ ンスとなる。

またレスポンスタイムアウトについても、決済先システムの応答時間が関係するため別途設定されている。 デフォルトでは180秒となっている。

- ① リクエスト URL I/F 設定仕様書・リアルタイム決済に指定さているURL
- ② リクエスト方式

**GET** 

③ リクエスト QUERY 項目

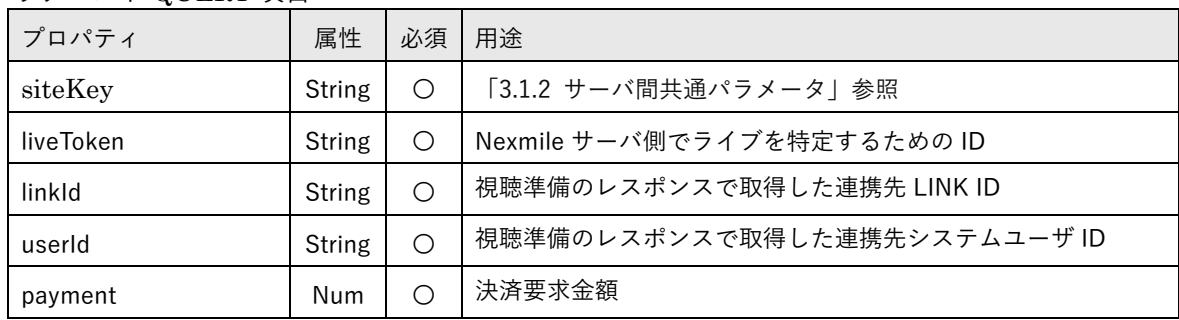

④ レスポンス

決済が正常に完了した場合

下記項目が QUERY 形式でレスポンスされる。

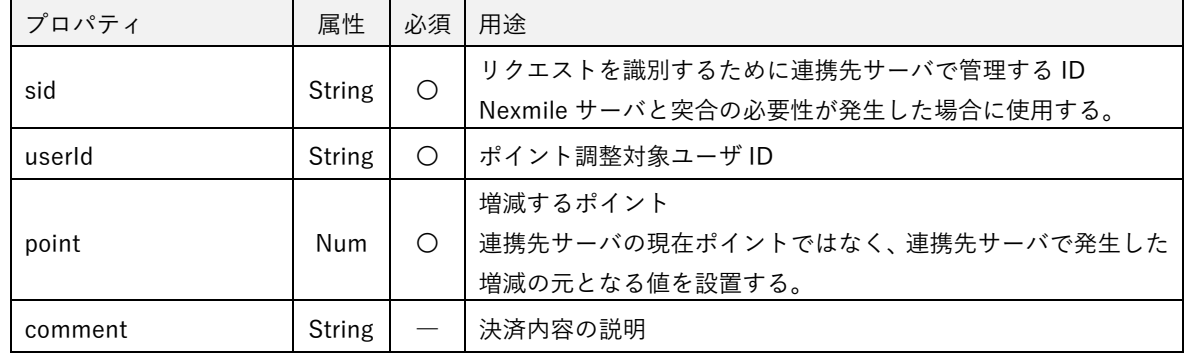

決済が失敗した場合

3.3.1 連携先サーバレスポンス方法「リクエストに対して拒否応答である場合」に従う。

5.3.17. 視聴者情報更新

後述「7.2 ユーザポイント更新」により連携先サーバを起点してユーザのポイントが更新された場合に、 連携先サーバの仕様によってはユーザランクの変更等、ライブ視聴者の動作に影響する項目が連携先サー バ内で変更される可能性がある。

その際にライブ視聴者の動作を更新後の内容とするために当リクエストを使用する。当リクエストはユー ザポイント更新が、Nexmile サーバ側で正常に処理された時点で発生するリクエストである。リクエストが 正常に受け付けられた場合、視聴者の情報は更新され、視聴者本人及び配信者の Nexmile クライアントに 送信される。

① リクエスト

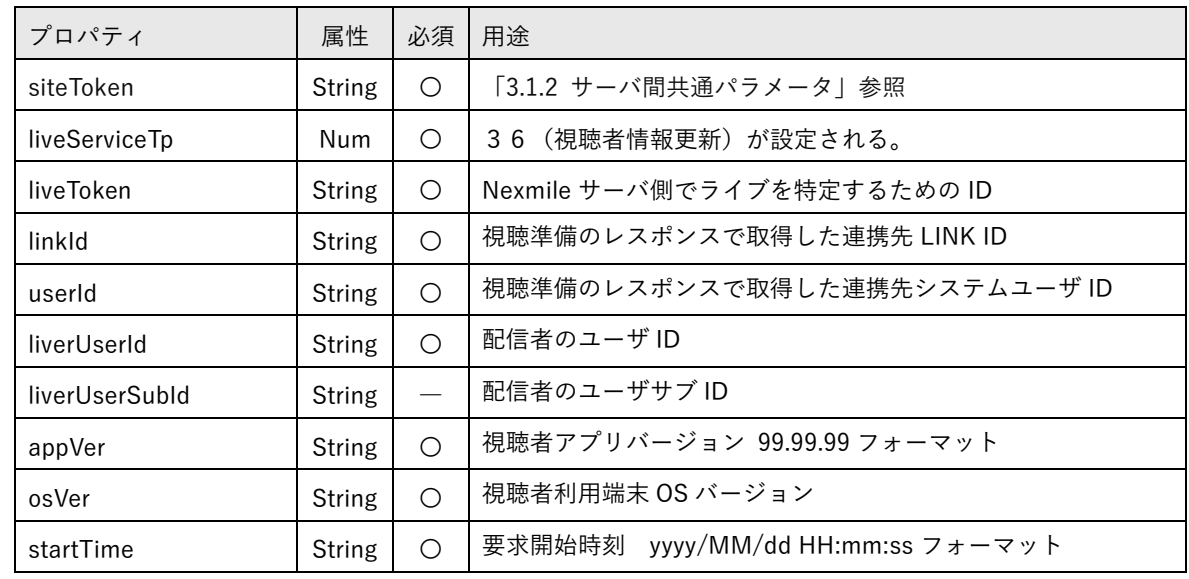

② レスポンス

5.3.7 視聴準備のレスポンスと同様

連携先サーバが視聴準備リクエストと同様の処理を行えるように、レスポンスは準備リクエストと 同様としている。

#### 5.3.18. 管理者による視聴者強制退出

管理機能により管理者が視聴者を強制切断した時点で発生するリクエスト。

① リクエスト

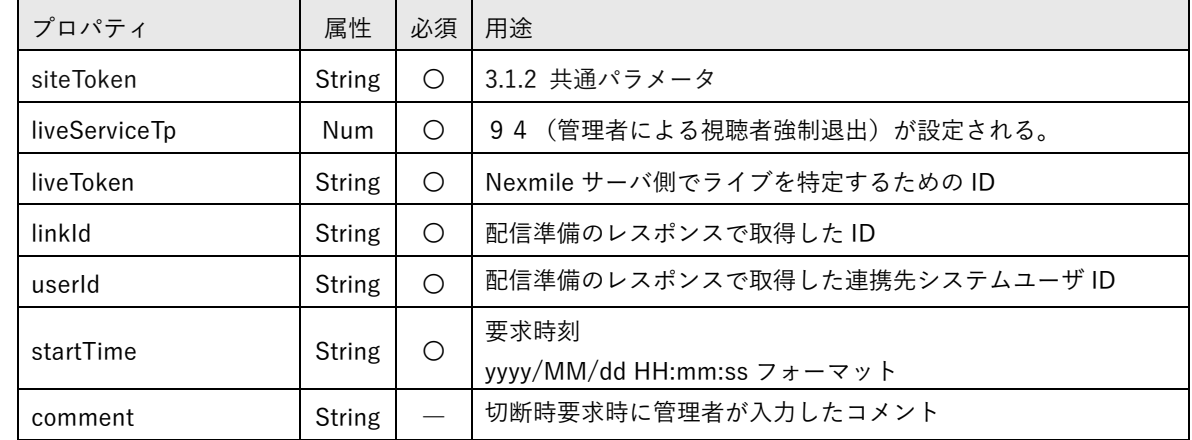

② スポンス

HTTP STATUS 応答のみ
5.3 までの仕様により Nexmile サーバ・クライアント共に標準的な動作を提供する。実際のライブ配信に おいては娯楽性や視認性を向上させるためにデザインも重要な要素となる。

Nexmile クライアントでは各デザインパーツを指定により変更することが可能であり、当節はその仕様に ついて記述されている。

5.4.1. ギフト再生方法について

Nexmile クライアントではアニメーション PNG (ギフト)の再生方法が2種類ある。

1つは再生対象者全員が、使用するスマートフォン内で対象の APNG を再生する方法で、もう 1 つは配信 者のカメラ映像と合成し、配信画像として APNG を見ることができる方法

前者の場合、最前面で再生することができるためコメント表示の上に APNG を再生することができる。デ メリットとして、各スマートフォンの性能差や APNG を事前にダウンロード済みか否かにより、再生の開 始タイミングがずれる可能性がある。

後者の場合、配信映像となるので全員が同じタイミングで APNG の再生を見ることができる。デメリット として、最前面にすることはできないため、再生画像の上にコメント表示が上書きされたままの状態とな る。

5.4.2. フレームカスタマイズ

Nexmile クライアントのコメント・ガイダンス表示の際には囲み枠・前景色・背景色等の装飾が施されて いる。それを Nexmile ではフレームと称する。

フレームは管理機能によりコメント種類別・ガイダンス種類別に管理機能により設定することができるが、 ユーザの特定の条件等により個別に変更したい場合、配信開始レスポンス・視聴開始レスポンス・視聴者情 報更新レスポンスの specialFrames を設定することで、個別にカスタマイズすることができる。設定可能 なフレーム種別は以下の通り。

フレーム種別一覧

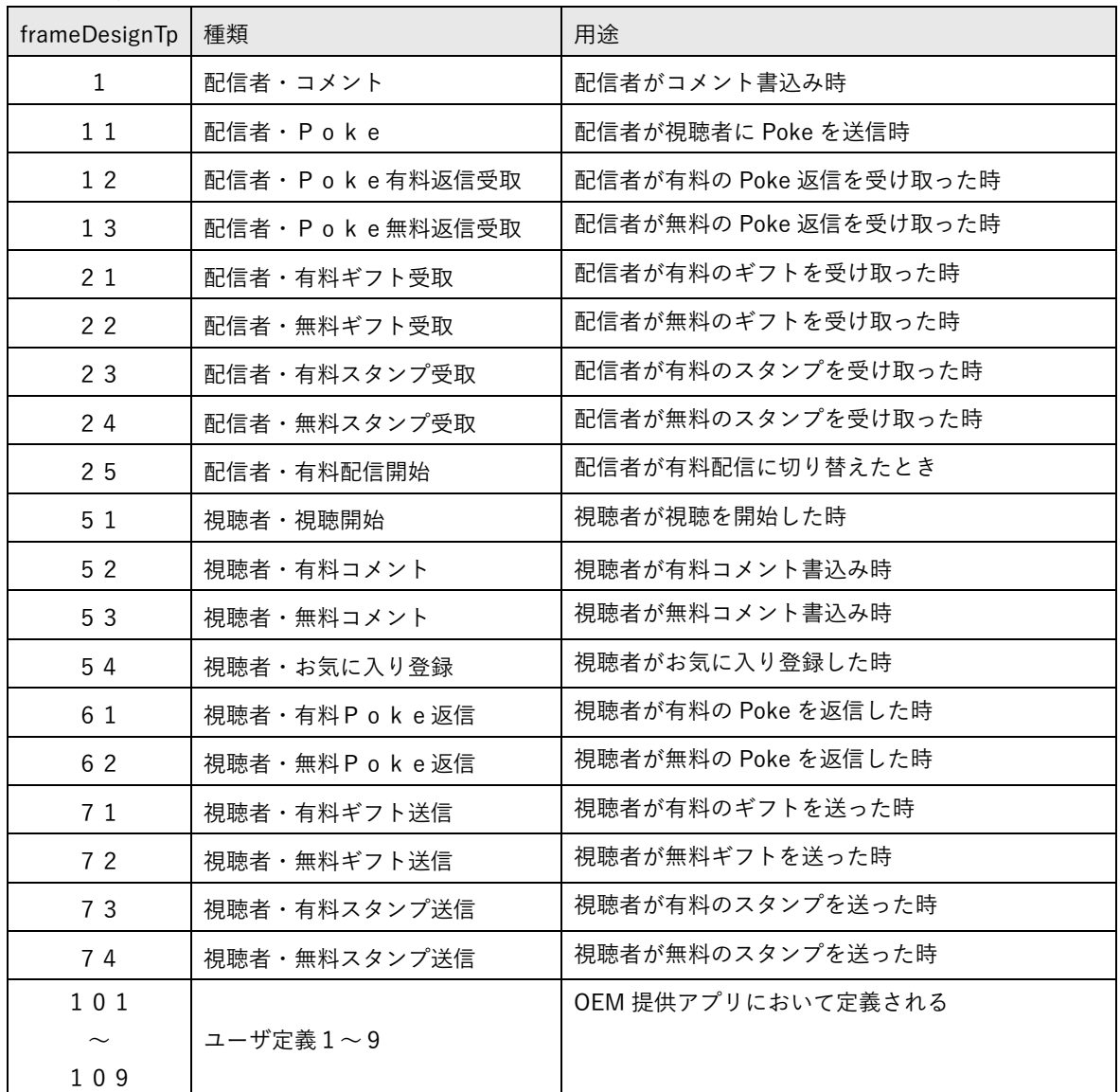

② specialFrames 詳細

liveSpecialFrame をリスト化したクラスメンバ

### liveSpecialFrame

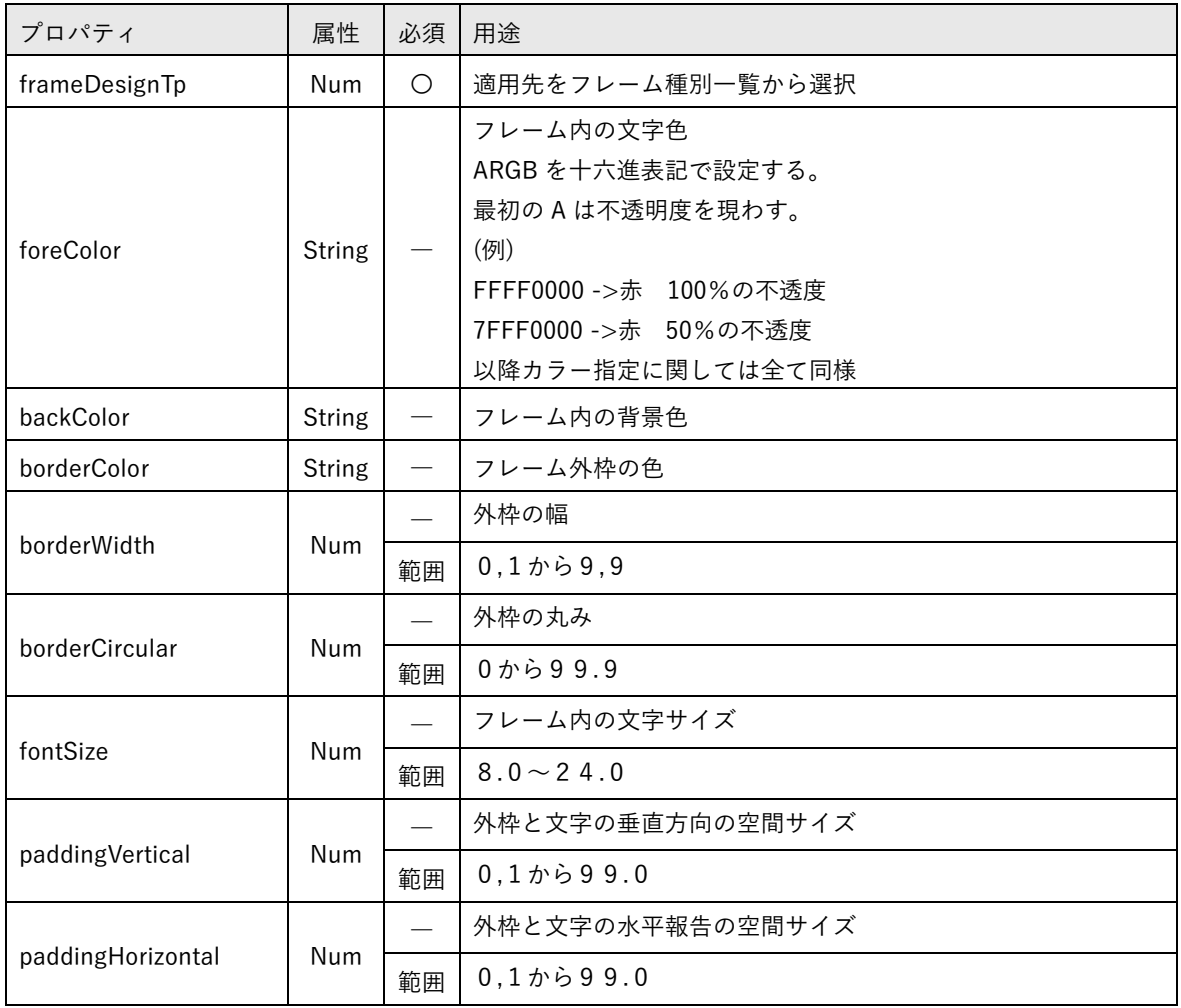

5.4.3. 定型文章カスタマイズ

ライブ中の各ユーザ動作により、Nexmile サーバ側から Nexmile クライアントに対してその動作に該当す るガイダンスが送信される。ガイダンスは「文章+動的に変換される置換文字列」で構成されており、その 置換文字列毎にフォントサイズ・色・不透明度を設定することができる。

連携先サーバはユーザの特定条件により、強調表示や置換文字列除外等の条件を個別に変更したい場合、 配信開始レスポンス・視聴開始レスポンス・視聴者情報更新レスポンスの specialWordings を設定するこ とで、個別にカスタマイズすることができる。設定可能な定型文章種別は以下の通り。

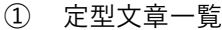

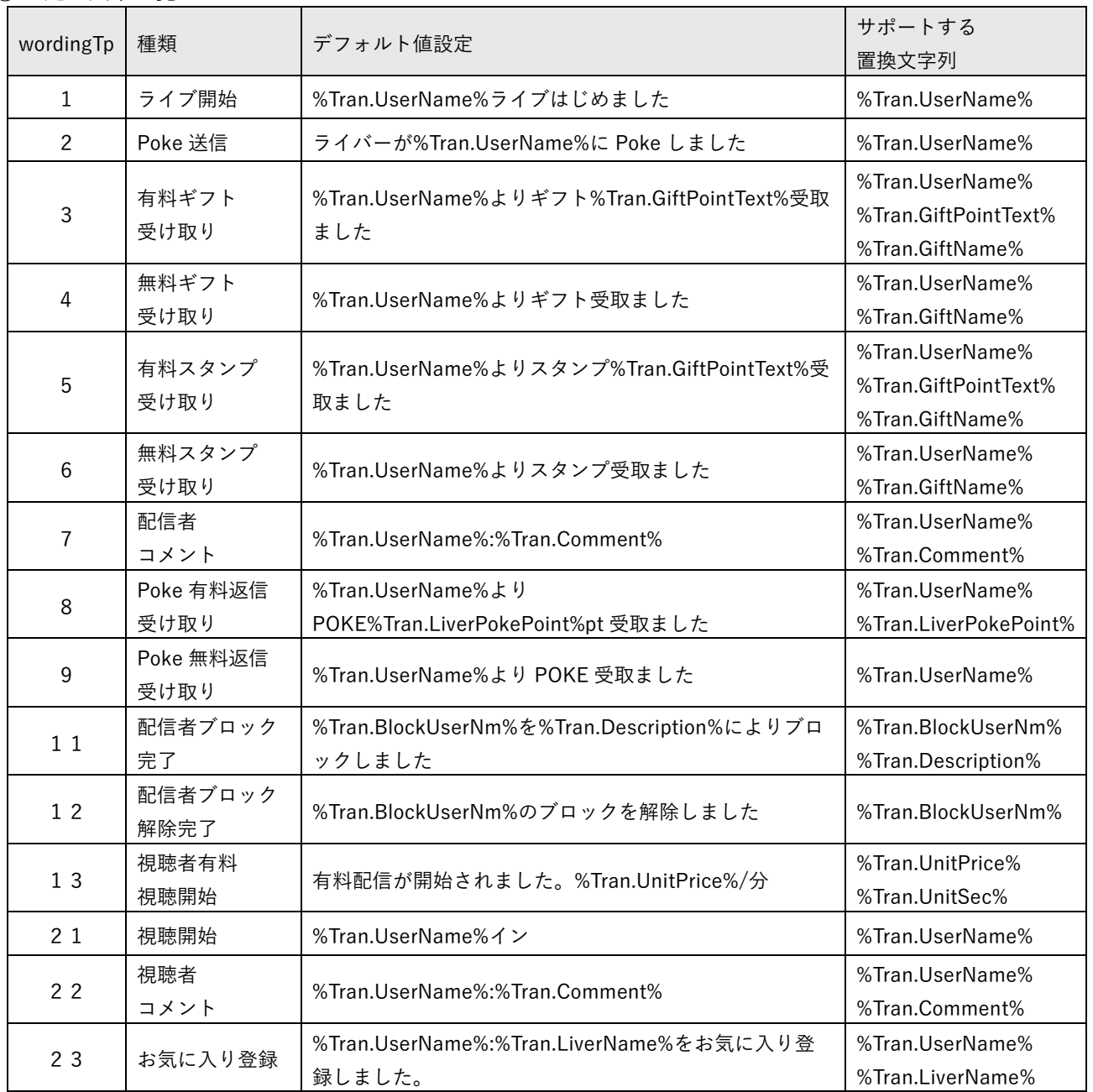

次ページへ続く

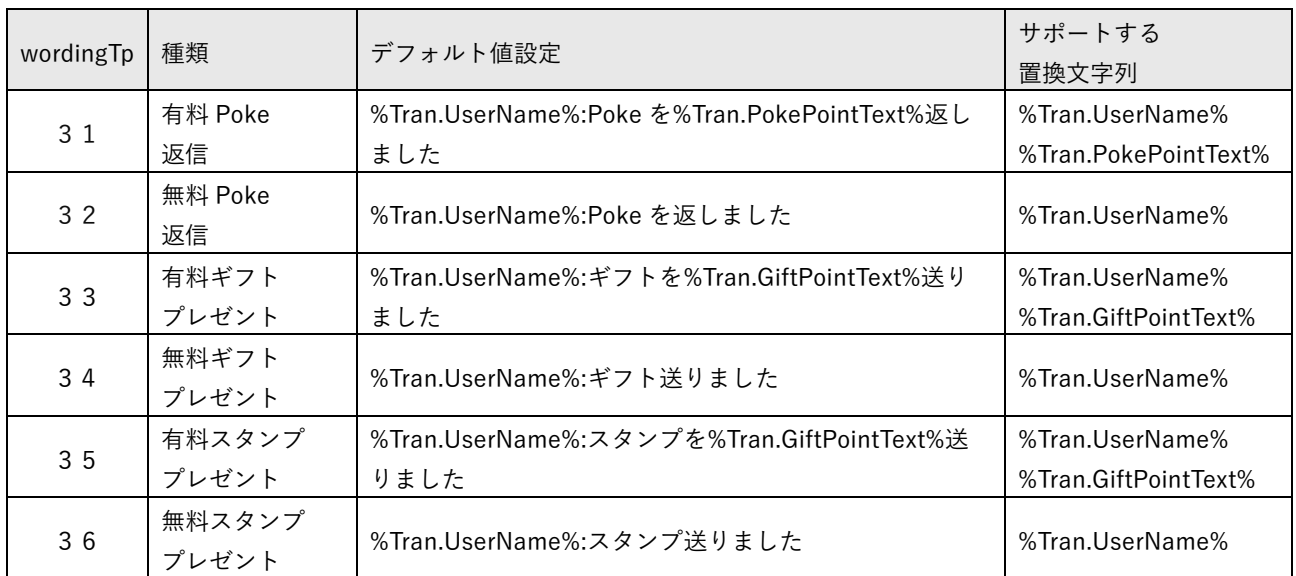

② specialWordings 詳細 specialWording をリスト化したクラスメンバ

specialWording

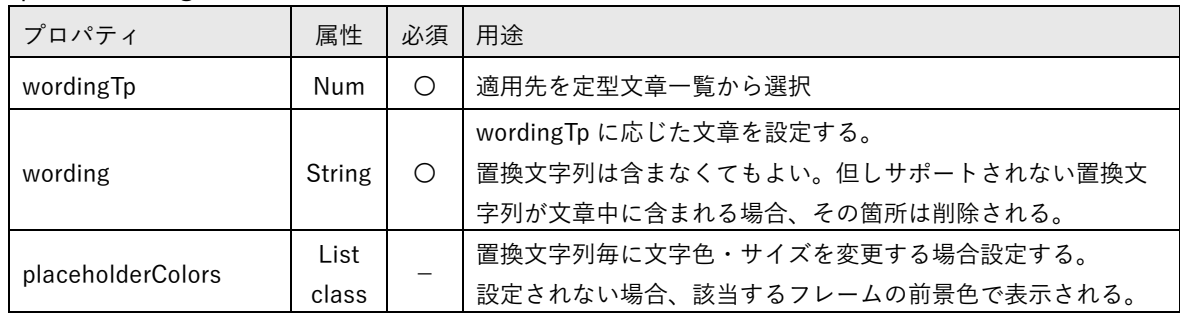

③ placeholderColors 詳細

livePlaceholderColor をリスト化したクラスメンバ

## livePlaceholderColor

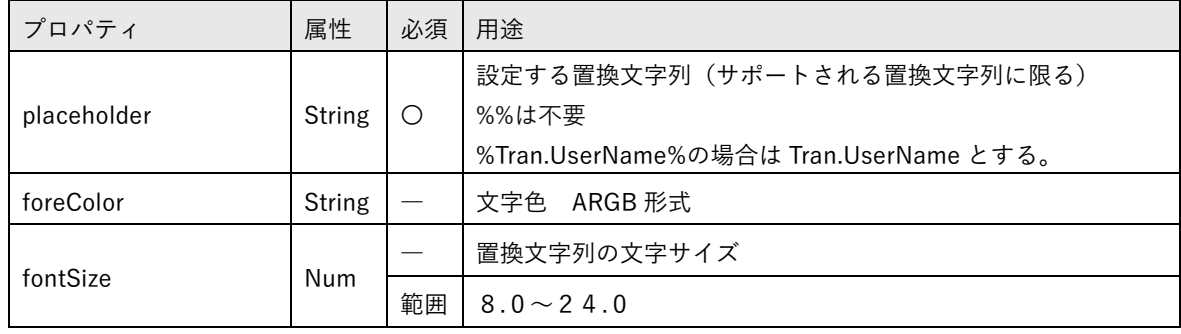

5.4.4. カスタムメッセージ

ライブ配信開始時の注意事項やイベントのお知らせ等、配信・視聴の開始後、Nexmile クライアントにポ ップアップメッセージを表示する場合に設定する。

カスタムメッセージでは指定の時間経過後に表示されるポップアップの位置や、表示時間等を設定するこ とができる。

① specialMessages 詳細

lievSpecialMessage をリスト化したクラスメンバ

lievSpecialMessage

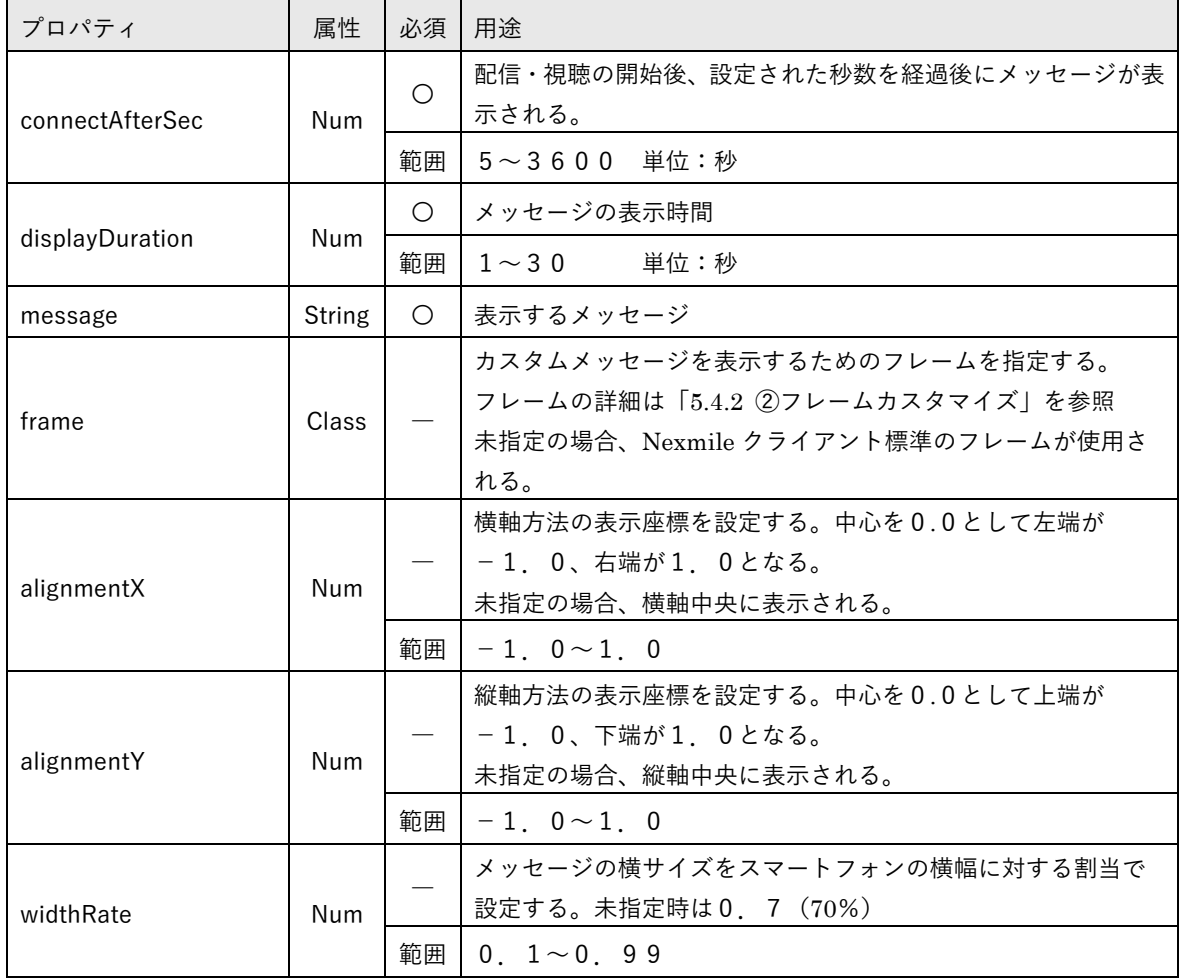

Nexmile サーバに登録済みであることを前提として、非公開であるが一定期間公開する、または特定の条 件を満たした視聴者にのみ公開する等、公開に係る条件を変更する場合に設定する。

### ① specialGifts 詳細

liveSpecialGift をリスト化したクラスメンバ

liveSpecialGift

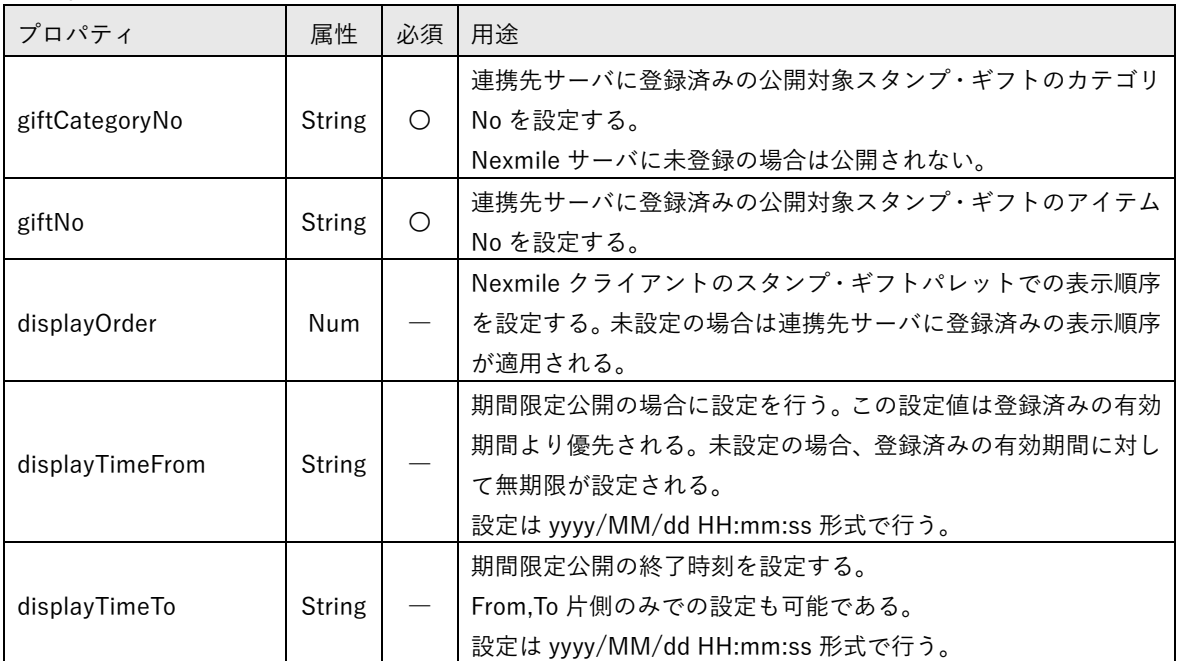

#### 5.4.6. リアルタイム決済・金種設定

ライブ視聴中に視聴者がポイントを追加できるユーザインターフェースを設定する。このカスタマイズオ プションを利用するためには、連携先サーバが「5.3.16 リアルタイム決済」に対応する必要がある。

#### ① quickPayments 詳細

quickPayment をリスト化したクラスメンバ

quickPayment

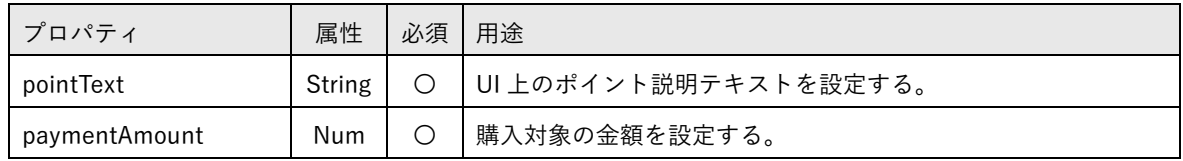

# **6.** アプリ未インストール報告

アプリリンクを使用したアプリ制御を実行する場合、URL を HTML 上に記載することで実現する。ブラ ウザーが URL をパースし、該当するアプリがインストールされていればアプリに遷移する。インストール されていない場合、ブラウザーはアプリリンク URL のページに遷移を試みる。その挙動からアプリリンク の URL に該当するページを用意することで、そのページに遷移したユーザはアプリが未インストールであ ると判断できる。Nexmile サーバでは未インストールもしくはアンインストールを検知し、連携先サーバに 通知する機能を有する。

#### **6.1.** アプリ未インストール報告利用条件

「2.3.1 共通パラメータ・uniqueId」にある通り、ユーザを特定するためにアプリリンク URL 内にユーザ ID、パスワード等の機微情報を記載することはセキュリティ上問題があるため、Nexmile クライアントの アプリリンクではそれらを必要としない。

アプリ未インストール時に取得できる情報は URL と QUERY 文字列、及びブラウザー情報のみであるた め、URL からユーザを特定するためにはユーザ毎にユニークかつ一時利用の ID を、連携先サーバが発行し URL 内に含める必要がある。

上記機能を連携先サーバが有することで、アプリ未インストール報告を使用することが可能となる。

**6.2.** アプリ未インストール報告リクエスト

- ① リクエスト URL I/F 設定仕様書・アプリ未インストール報告に指定さているURL
- ② リクエスト方式 GET
- ③ リクエスト QUERY 項目

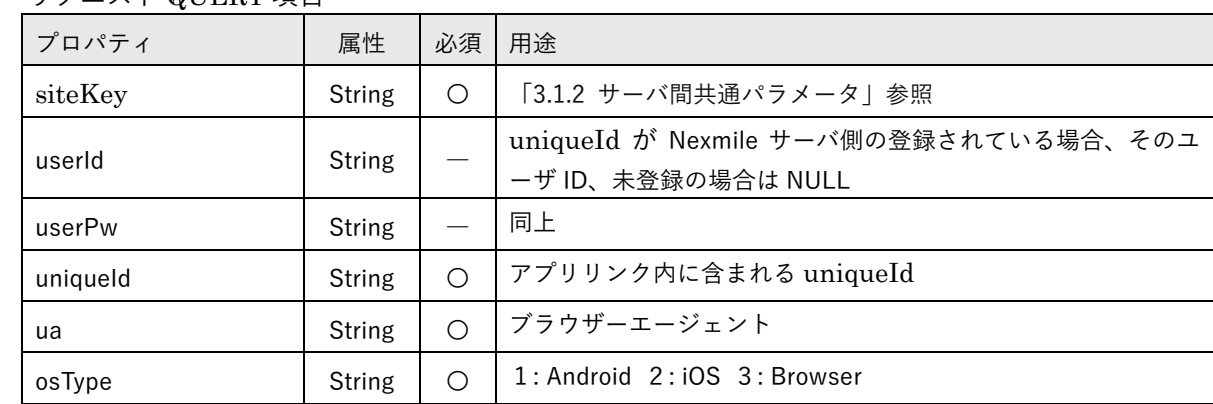

④ レスポンス HTTP STATUS 応答のみ

# **7.** 連携先サーバからのリクエスト

Nexmile サーバは連携先サーバに対して後述のインターフェースを公開する。全てのインターフェースは siteKey により認証される。siteKey については「3.1.2 サーバ間共通パラメータ」を参照

**7.1.** プッシュメッセージ配信

Nexmile クライアントをインストール済みのユーザに対して Firebase Cloud Messaging (以下 FCM) を 介してプッシュ通知を行う。

7.1.1. 制約事項

Nexmile サーバでは1つの連携先サーバに対して、1つのプッシュ通知用クライアントが用意されている。 大量にプッシュ通知を送信した場合、要求はキューイングされ順次処理が行われる。

Android の通話呼出しは、プッシュ通知により実装されているため、大量のキューイングは通話呼出の遅 延につながる。

7.1.2. 不達端末の取り扱い

FCM では既にアンインストール済みのスマートフォンに対してプッシュ通知を送信した場合、エラー応 答が返却される。

エラー応答のスマートフォンに対して継続的にプッシュ通知を送信した場合、配送遅延に繋がるため Nexmile サーバではそのスマートフォンの登録情報を自動的に削除している。

<仕様追加予定>

現状削除した登録情報に関して、連携先サーバに対して通知していない。Nexmile サーバと連携先サーバ の整合性担保のため、削除情報を通知する。

- ① 送信先 URL https://svc.stream-works.biz:2443/SiteOwner/PushMessage?siteKey=指定されたサイト API キー
- ② 送信方法
	- POST
- ③ POST パラメータ

下記を JSON シリアライズする。

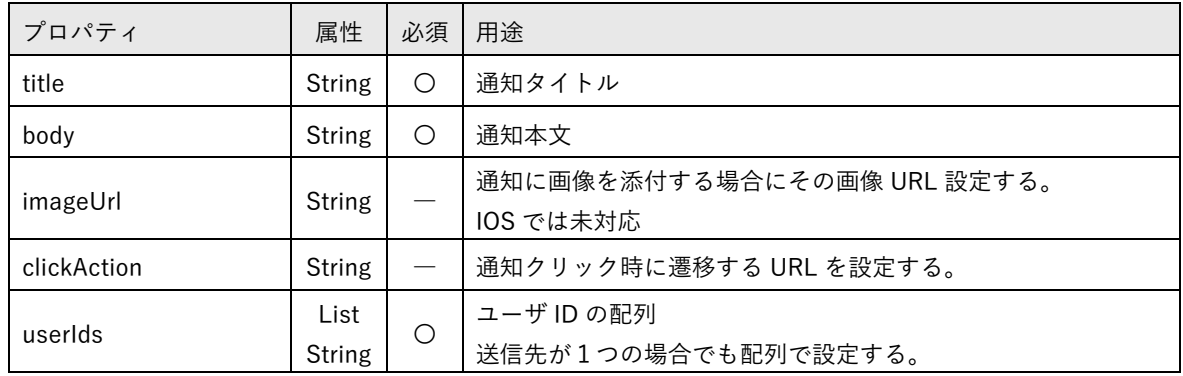

④ レスポンス

3.3.1 連携先サーバレスポンス方法に従う。 「result のみをレスポンスとする場合」、「リクエストに対して拒否応答である場合」を参照

**7.2.** ユーザポイント更新

ユーザが Nexmile クライアントの通話サービス・ライブ視聴サービスを利用中に、連携先サーバでそのユ ーザのポイントに増減が発生した場合に、Nexmile サーバが保有するポイント(利用可能時間)を調整する 目的で使用する。

7.2.1. 制約事項

当リクエストは利用可能時間の調整を目的としているため、ユーザが通話サービス・ライブ視聴サービス を利用中であることを必須要件としている。そのため連携先サーバはユーザがサービス利用中か否かを管 理する必要がある。不用意な当リクエストの発行は Nexmile サーバに負荷をかけるため、利用制限が適用 されることもある。

7.2.2. シーケンス図

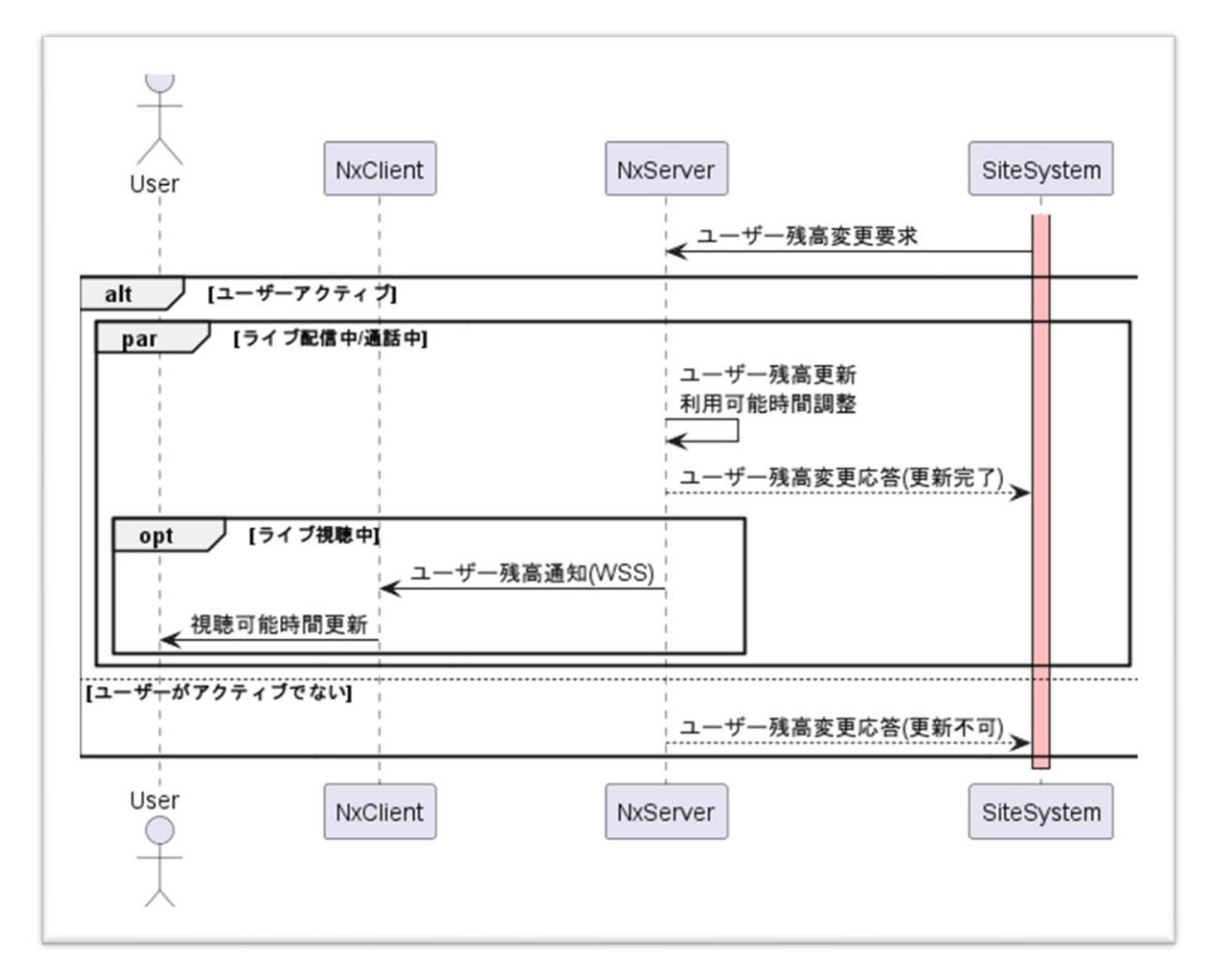

- ① 送信先 URL https://svc.stream-works.biz:2443/SiteOwner/UpdateUserBalance?siteKey=指定されたサイト API キー
- ② 送信方法 POST
- ③ POST パラメータ

下記を JSON シリアライズする。

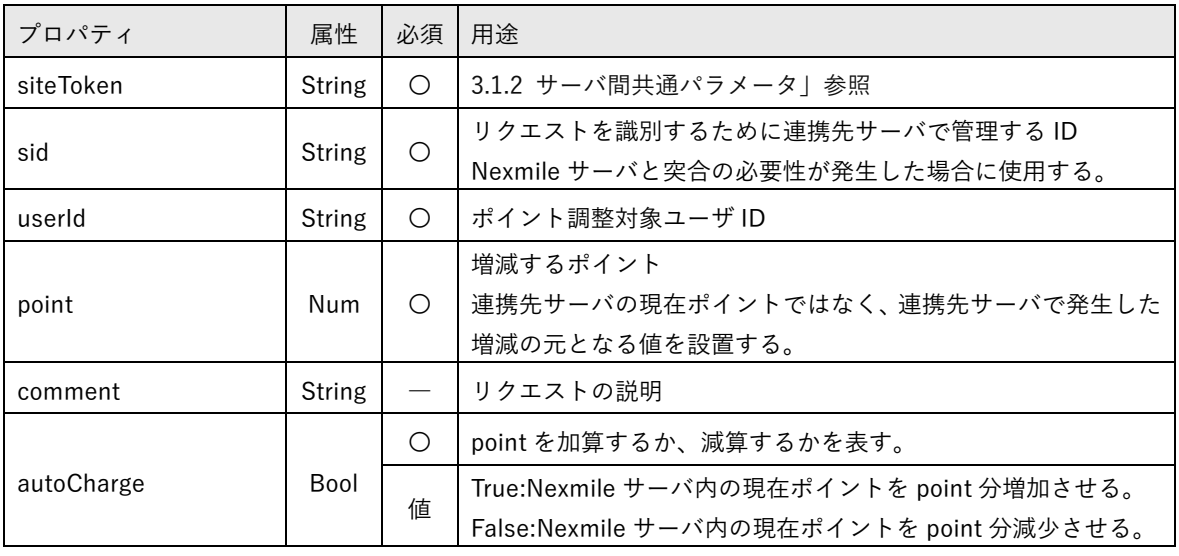

④ レスポンス

3.3.1 連携先サーバレスポンス方法に従う。 「result のみをレスポンスとする場合」、「リクエストに対して拒否応答である場合」を参照 **7.3.** ギフト一覧ダンプ

連携先サーバがスタンプ・ギフトの稼働管理等を行っている場合に Nexmile サーバで設定されているスタ ンプ・ギフトと整合性が保たれているか確認を行うために JSON 形式でスタンプ・ギフトのダンプリスト を出力する。

7.3.1. ギフト一覧ダンプ要求

- ① 送信先 URL https://svc.stream-works.biz:2443/SiteOwner/DumpGif?siteKey=指定されたサイト API キー
- ② 送信方法 POST
- ③ POST パラメータ なし
- ④ レスポンス 正常応答の場合 result=0&json=(JSON)
	- 拒否応答の場合

3.3.1 連携先サーバレスポンス方法 「リクエストに対して拒否応答である場合」に従う。

End Of Document